# **Интернет. Территория безопасности**

 $\odot$ 

#### Как узнать про все на свете?

\$

 $\overline{\phantom{a}}$ 

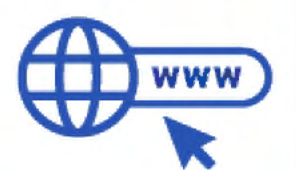

្អ

\$

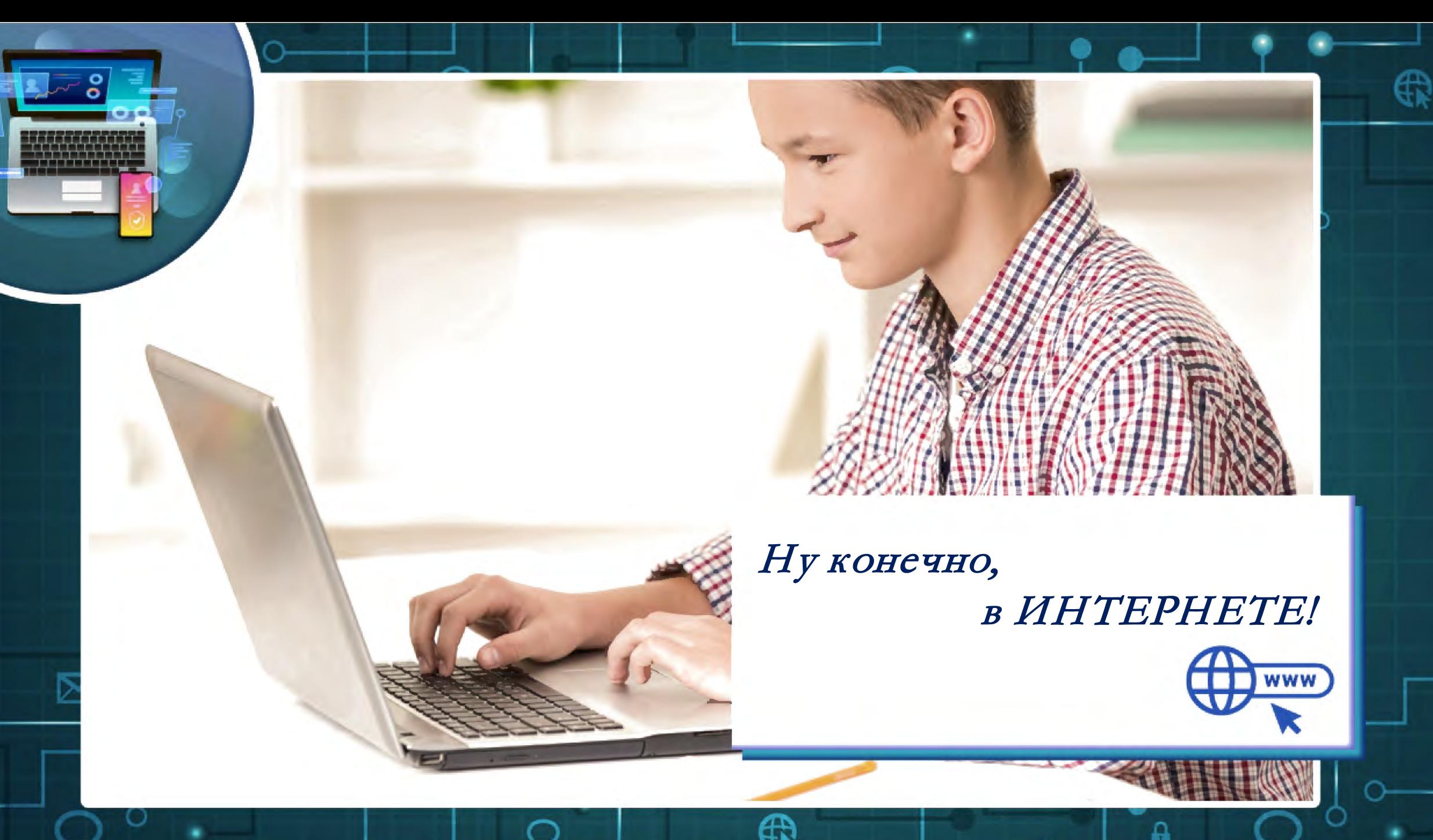

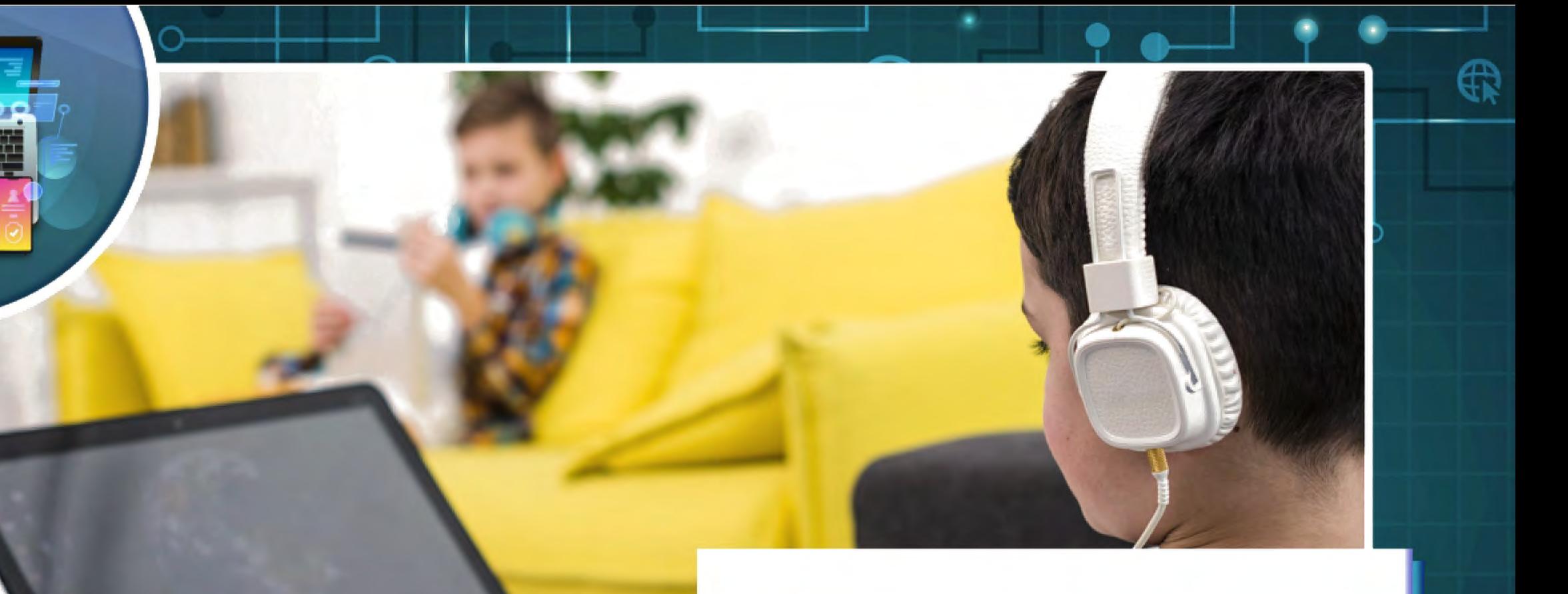

Œ

 $\overline{\phantom{a}}$ 

#### Там музеи, книги, игры,

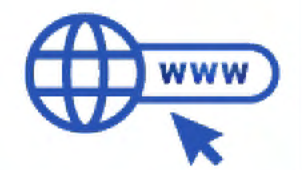

#### Музыка, живые тигры!

Œ

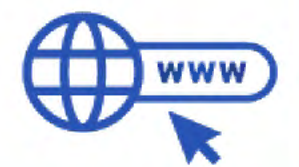

6)

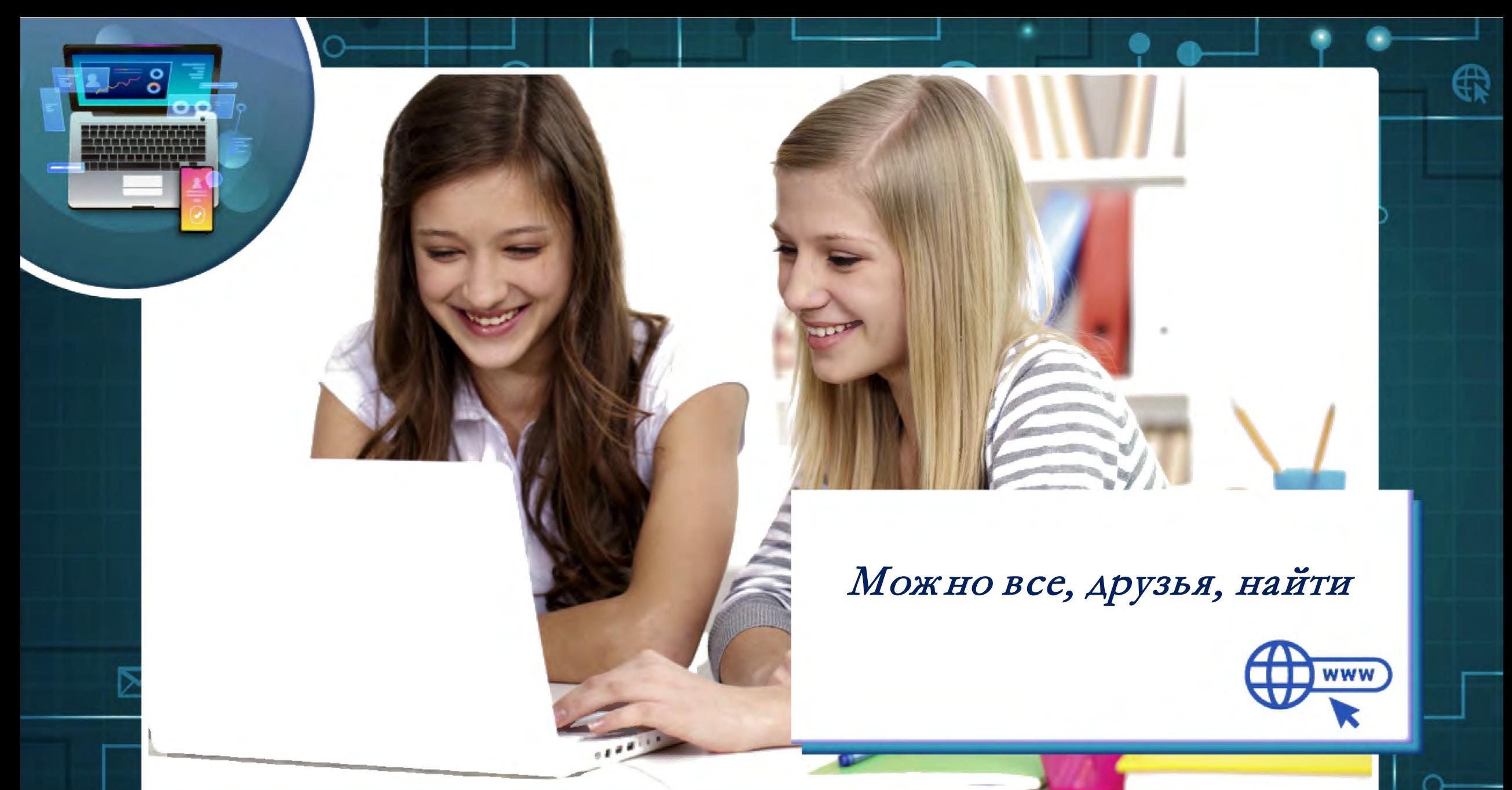

41

А

#### $\frac{55}{2}$  $\frac{0}{0}$ **Common** â ..............................  $@{0}$

o

ווודו

#### В этой сказочной сети!

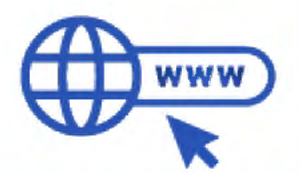

₽

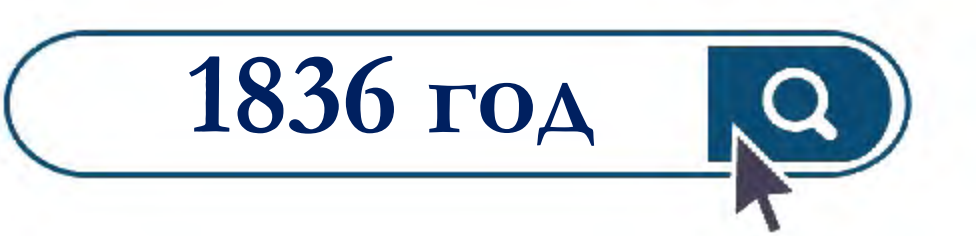

#### **Изобретение телеграфа**

**ANGELIA** 

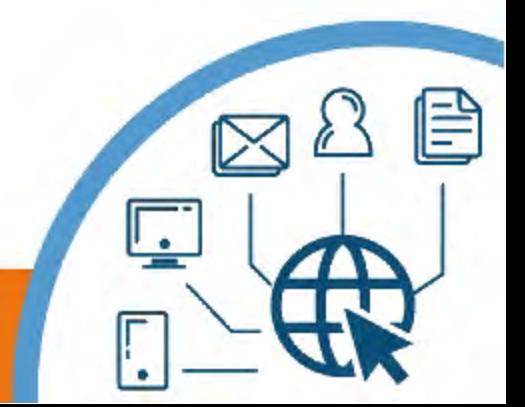

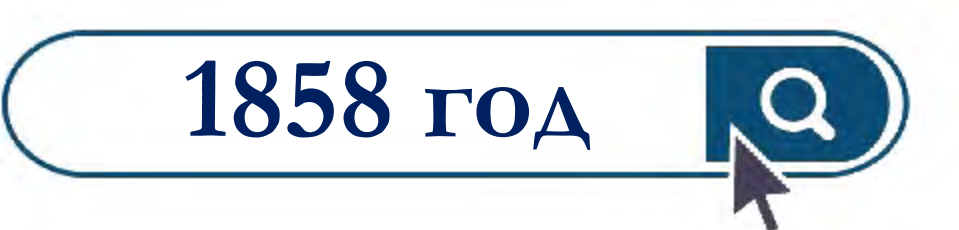

**Проложен первый атлантический кабель** 

**для связи между** 

**континентами** 

曽

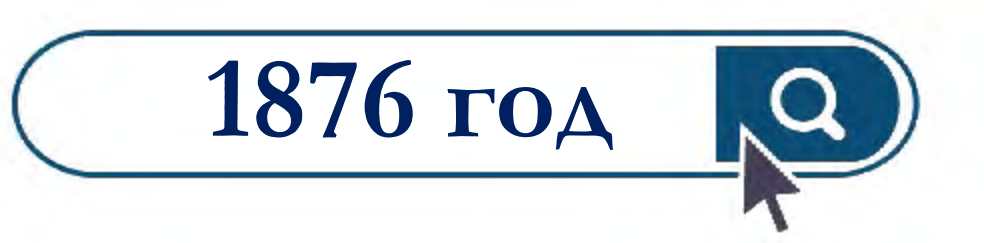

#### **Изобретение телефона**

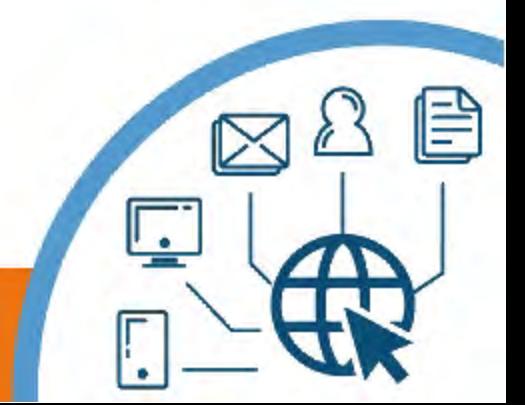

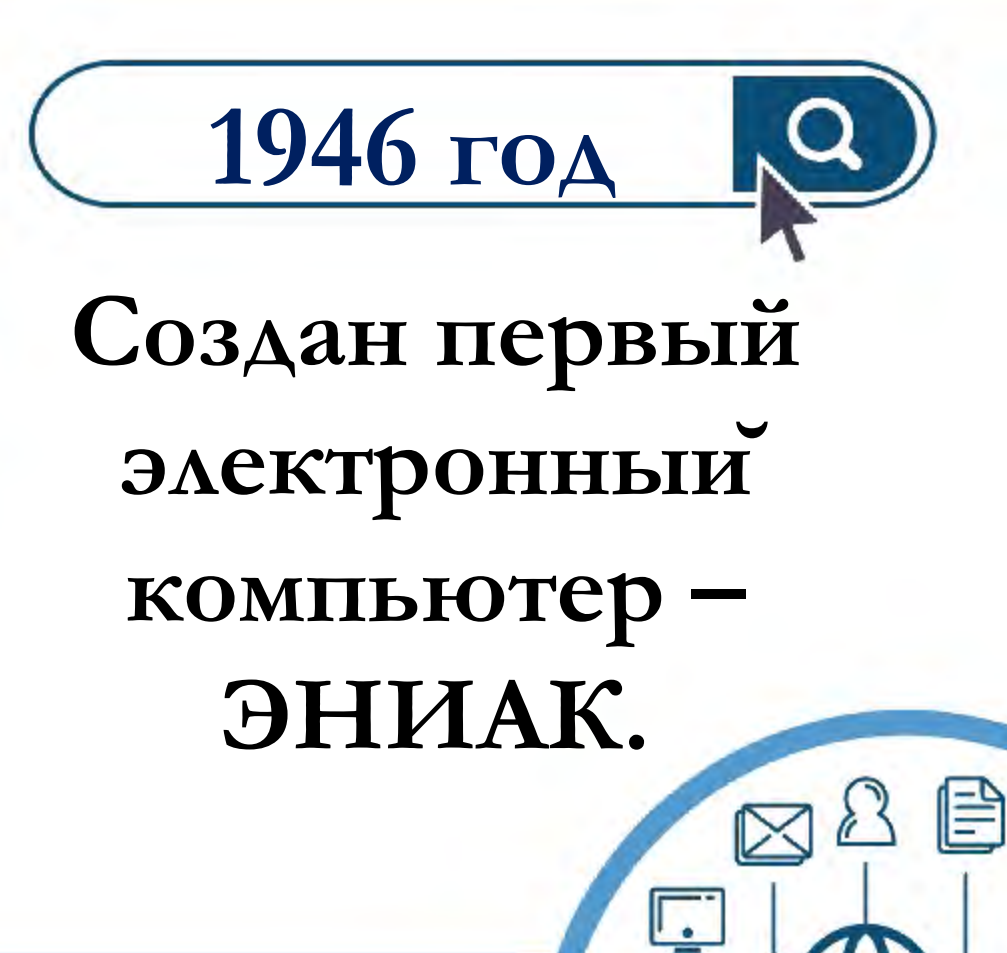

## **29 октября 1969 года День появления Интернета**

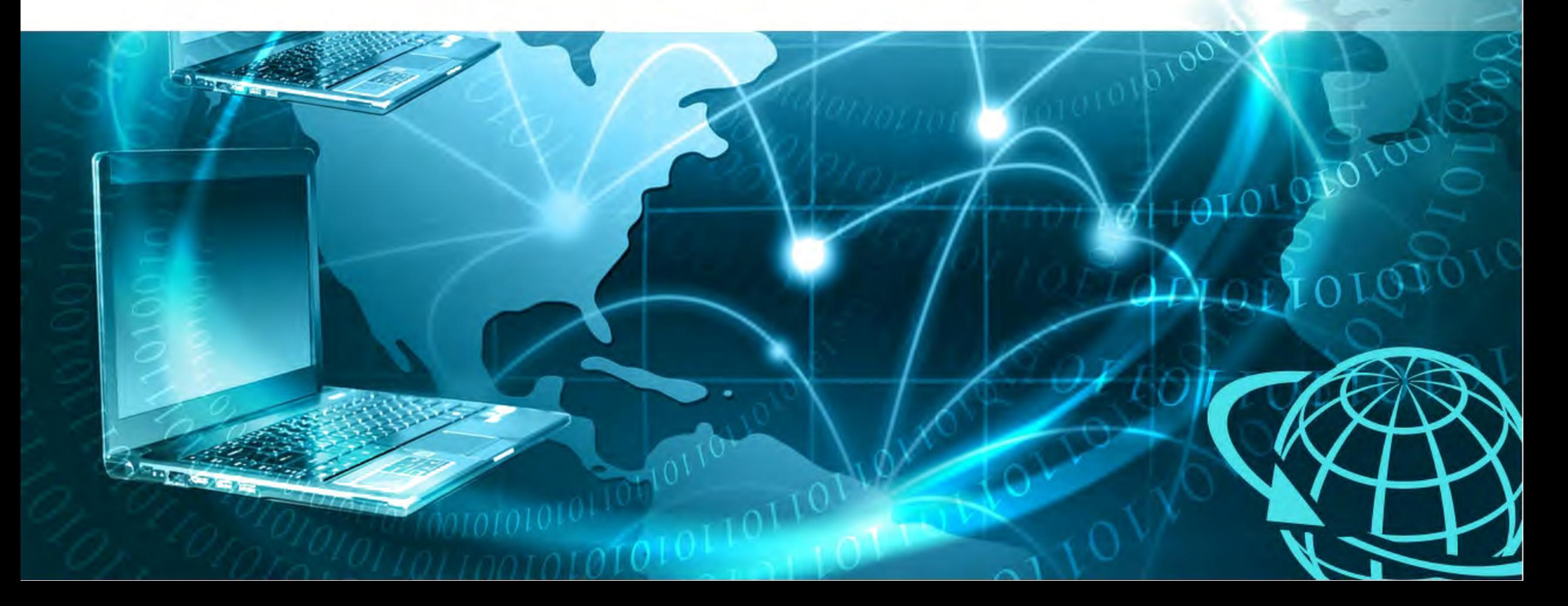

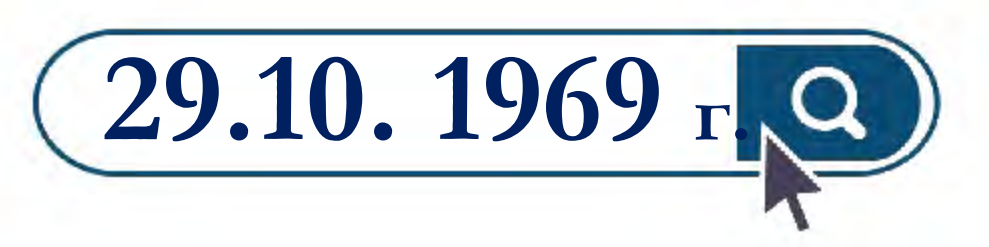

**Проведен первый сеанс связи в Калифорнийском университете Лос-Анджелеса и в Стэндфордском исследовательском институте** 

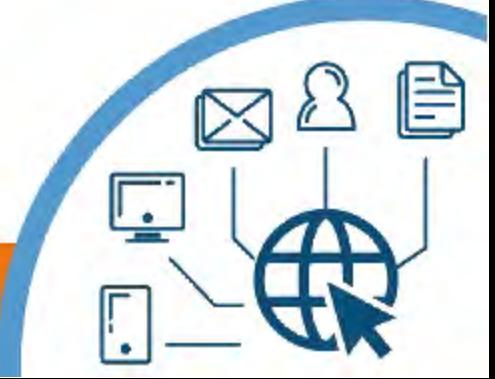

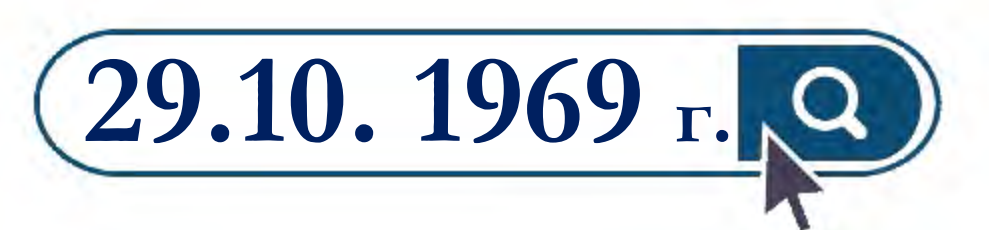

**Лос-Анджелес:** 

10/110 11 11 11 11

**Оператор Чарли Клайн выполнил удалённое подключение к компьютеру** 

**в Стэнфорде** 

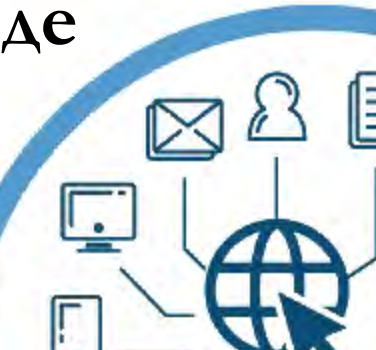

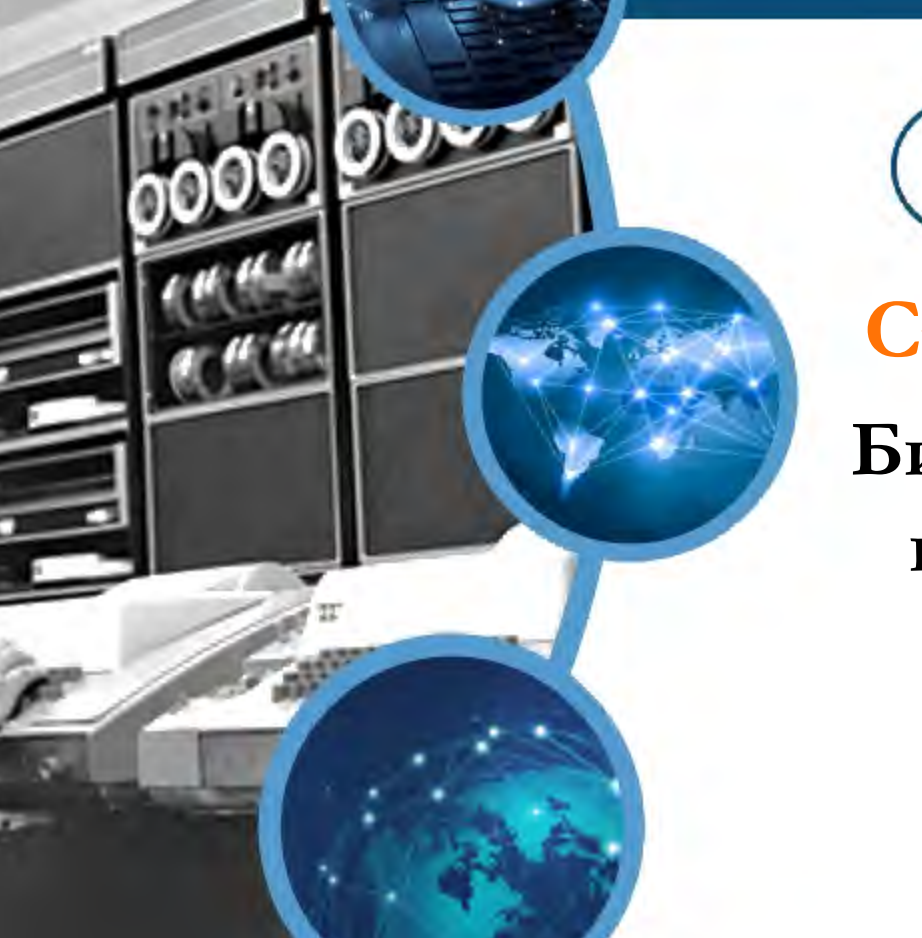

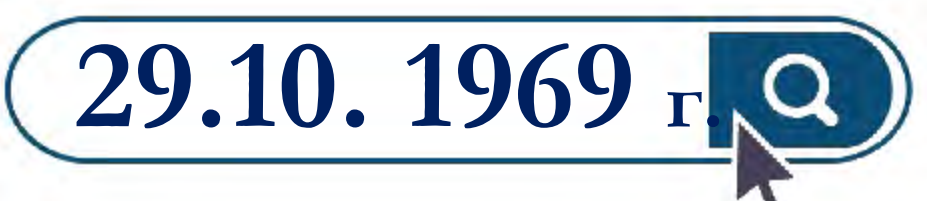

#### **Стенфорд:**

**Билл Дювалль по телефону подтверждал успешную передачу каждого введённого символа**

TERRITE AVENUE **WINDER WINDER TETTEEN, VETERIEN** TITUTE TELEVITY **SYSTEMS, SYSTEMS** IN THEIR STEERER WEEKEN **STRE SERVITUE, KERKENE, BEERVER** LEES, ENSTERS, EXECUTIV, EXTERVE **NEWSERS. WEEKERS. WATERERS** 

**HIP ATTEND** 

**LESS NETTEEN** 

VERSESEE, VERES

VIVETITE VITT

VITTUES, VITT

VOUS NIVERS

**TITUTI)** man **TUTH HIVITI** 

**TYPE OF BEEFE** 

#### **История Интернета**

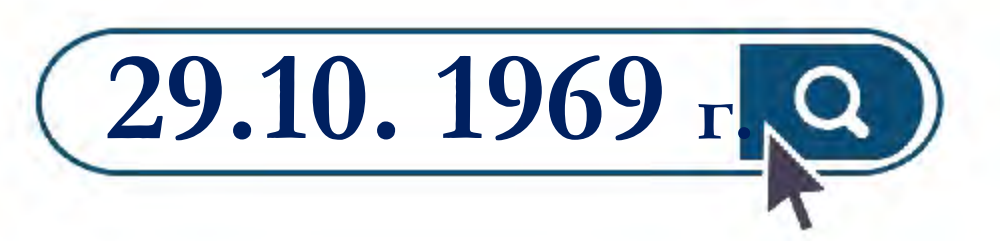

#### **Символы «LOG» должны были быть словом LOGON**

**(команда входа в систему)** 

#### **Разработана первая программа для отправки электронной почты по сети**

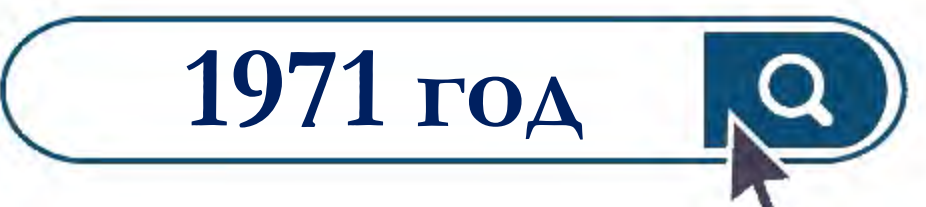

### **История Интернета**

NZ

**1973 год**

**В состав сети ARPANET через трансатлантический телефонный кабель были включены организации из Великобритании и Норвегии**

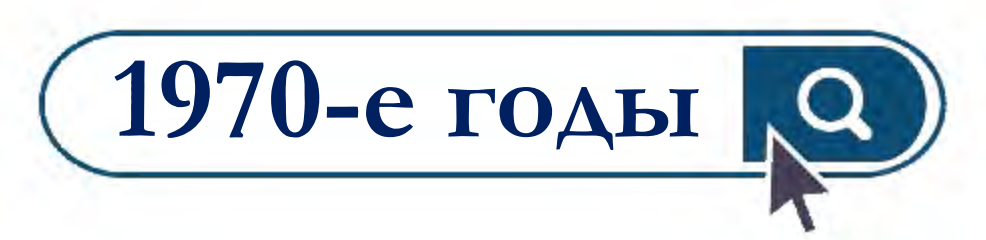

- **Пересылка электронной почты;**
- **почтовые рассылки;**
- **доски объявлений;**
- **новостные группы.**

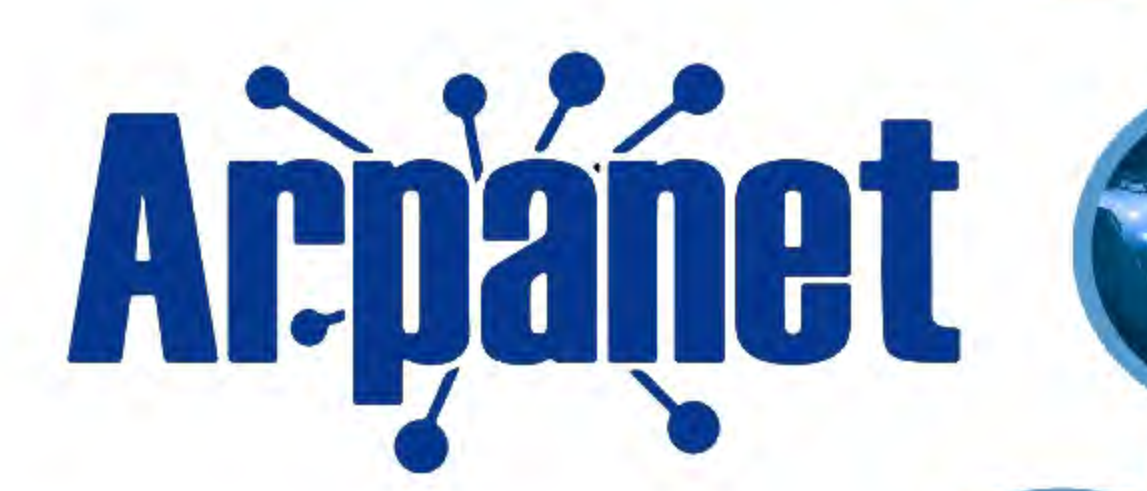

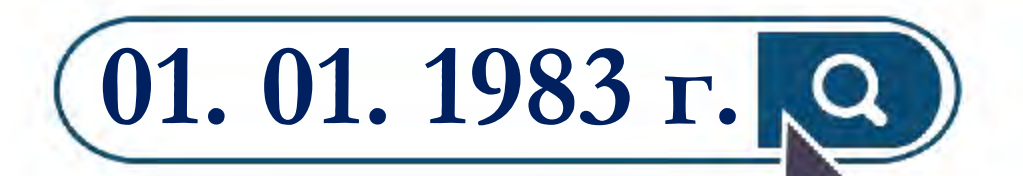

**Сеть ARPANET**

**закрепила за собой термин** 

**«Интернет»**

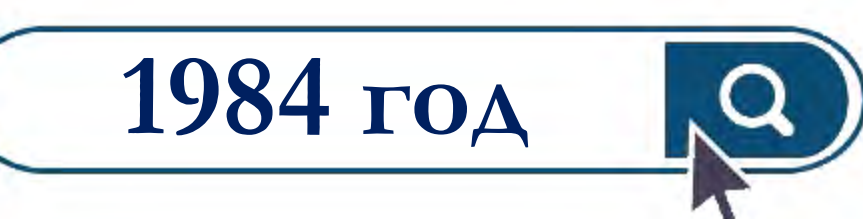

#### **Разработка системы доменных имён**

HD.

#### **(англ. Domain Name System, DNS)**

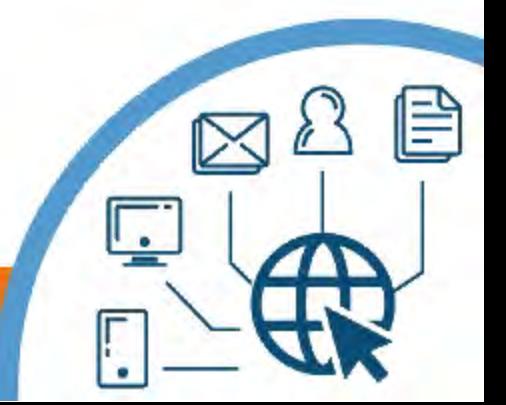

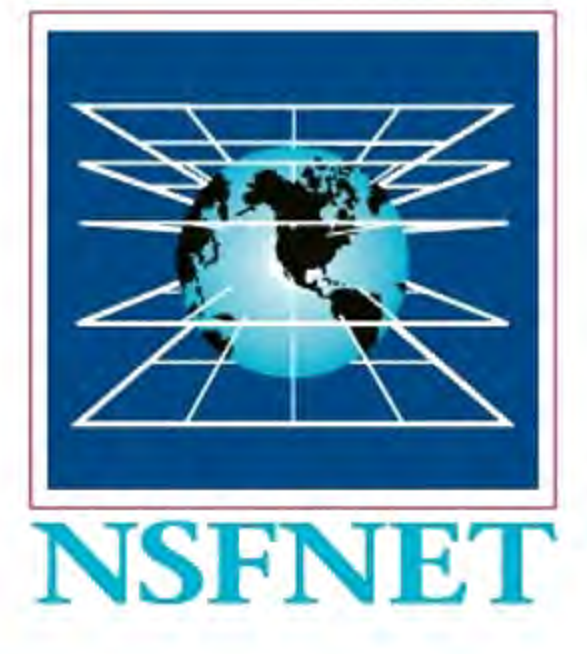

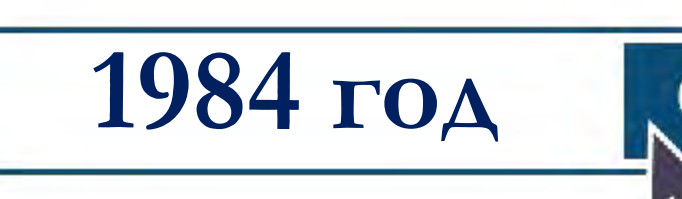

#### **Появление межуниверситетской сети NSFNet**

**(англ. National Science Foundation Network).** 

曽

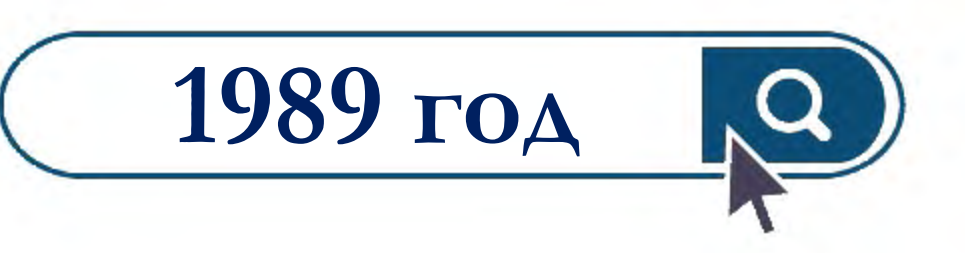

**Британский учёный Тим Бернерс-Ли предложил концепцию Всемирной паутины** 

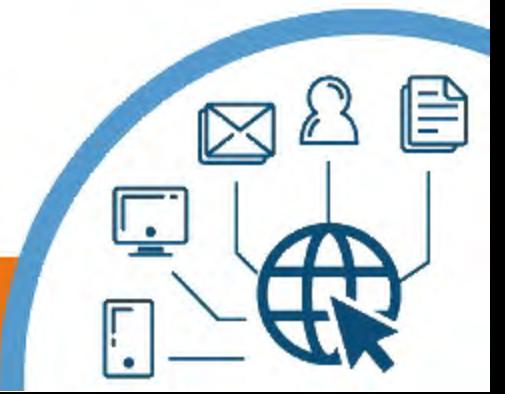

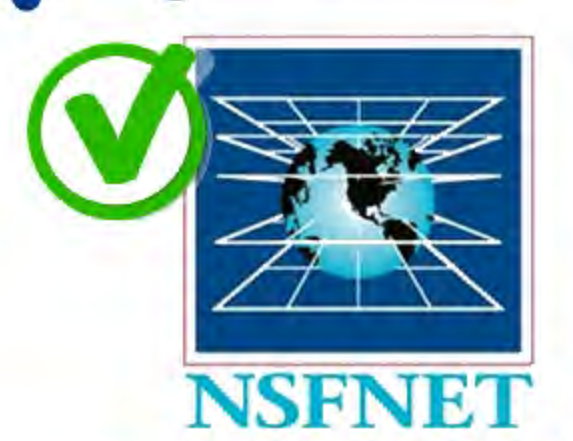

**Epáñet** 

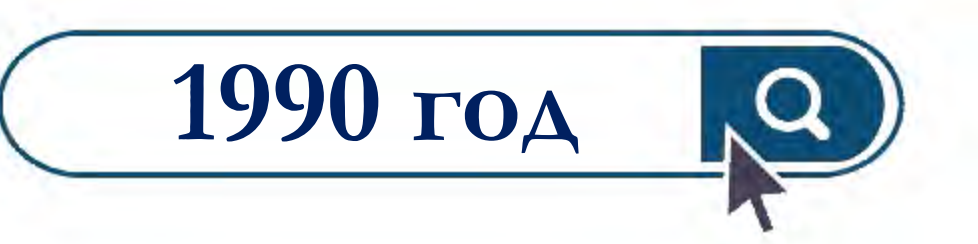

**ARPANET проиграла в конкурентной борьбе NSFNet и прекратила своё существование** 

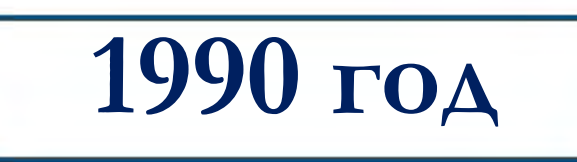

**Состоялось первое подключение к сети Интернет по телефонной линии (Dialup access – дозвон)**

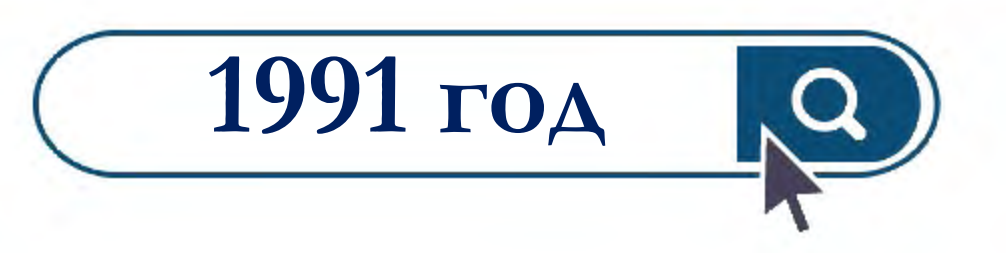

#### **Всемирная паутина стала общедоступной**

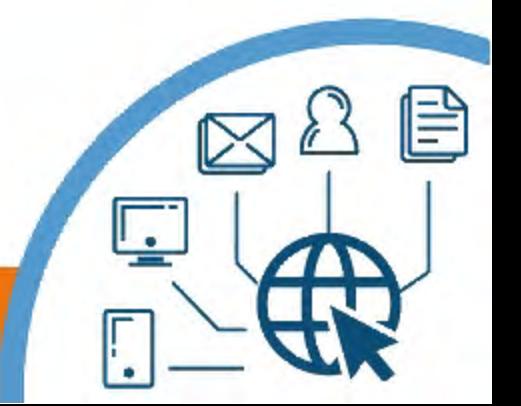

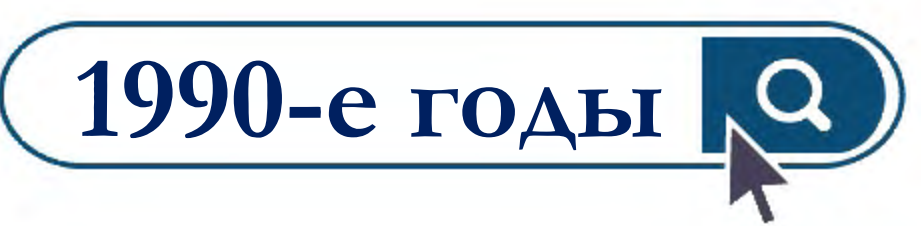

**Объединение большинства сетей под флагом Интернет.** 

**Быстрому росту сети способствовует открытость технических стандартов.**

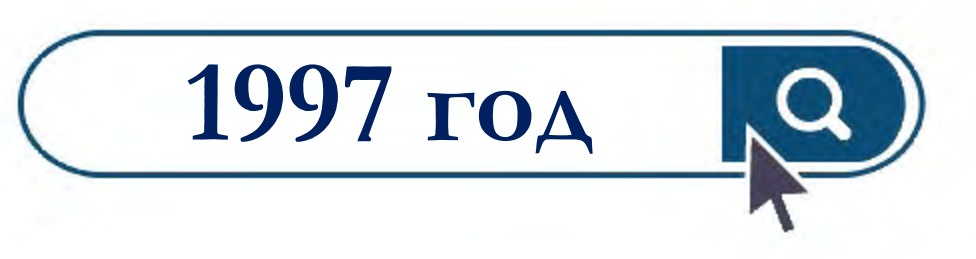

**В сети насчитывается около 10 млн компьютеров, более 1 млн доменных имён**

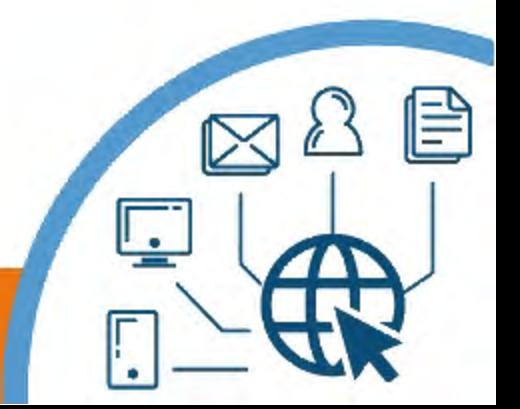

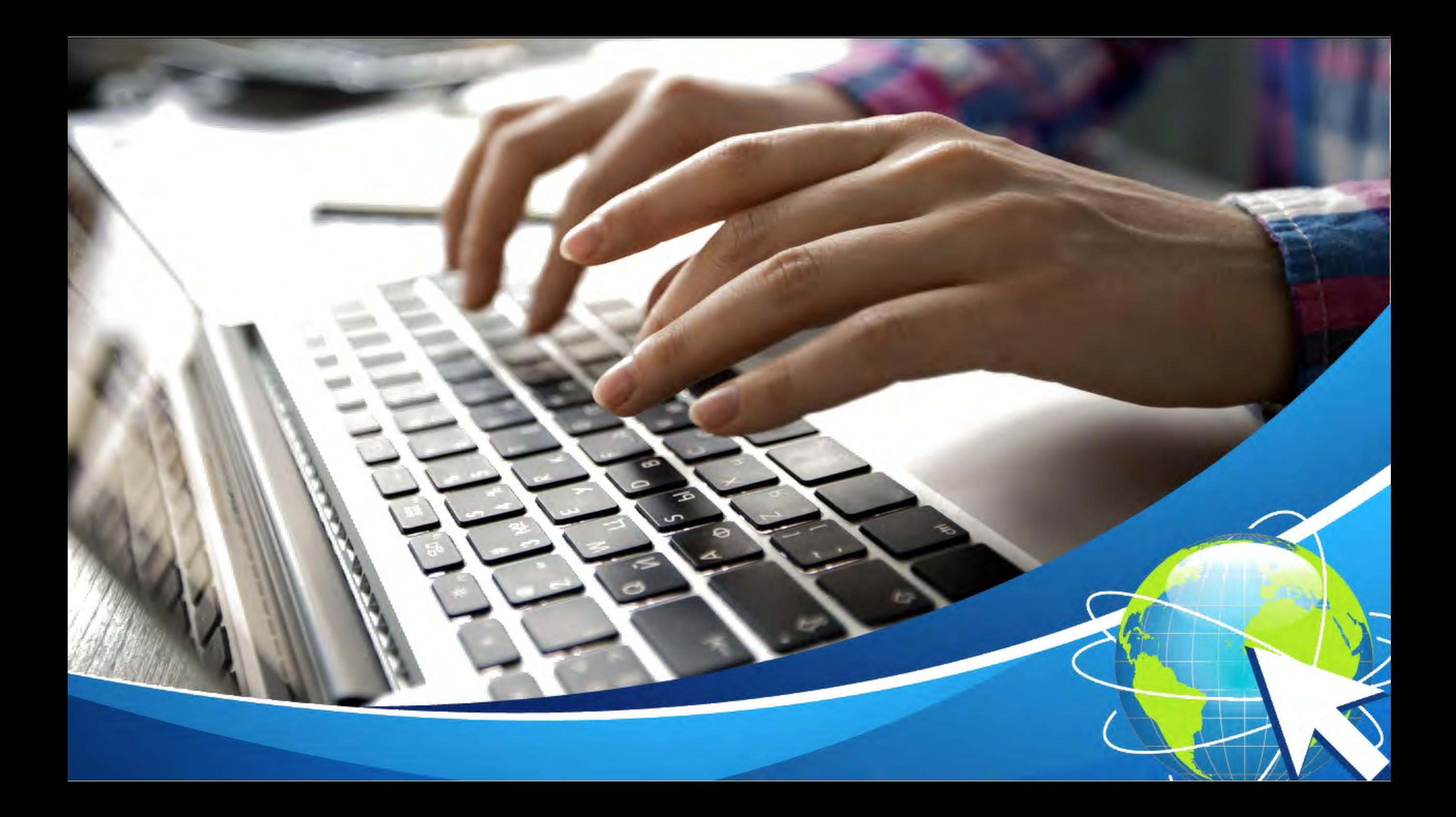

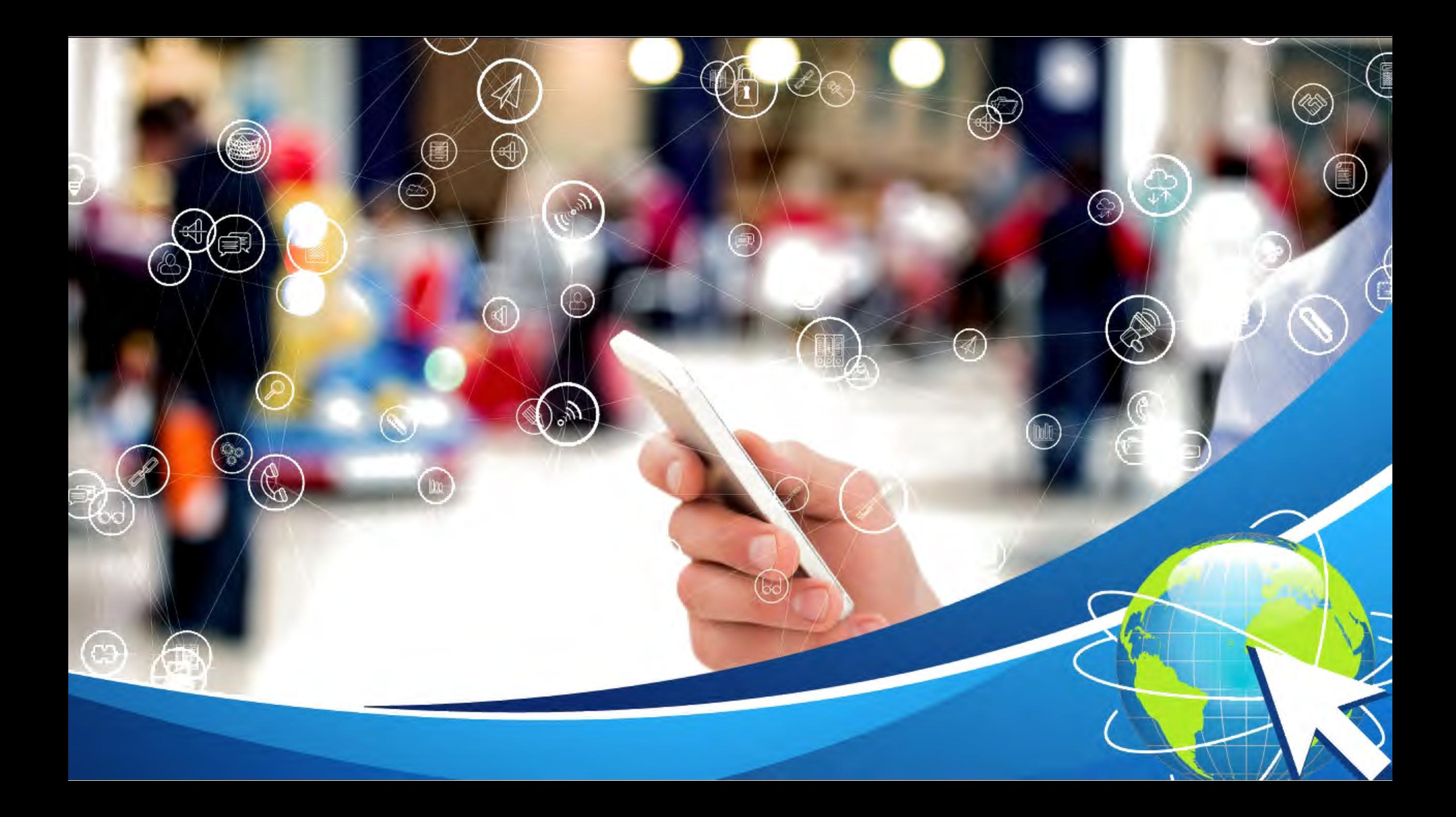

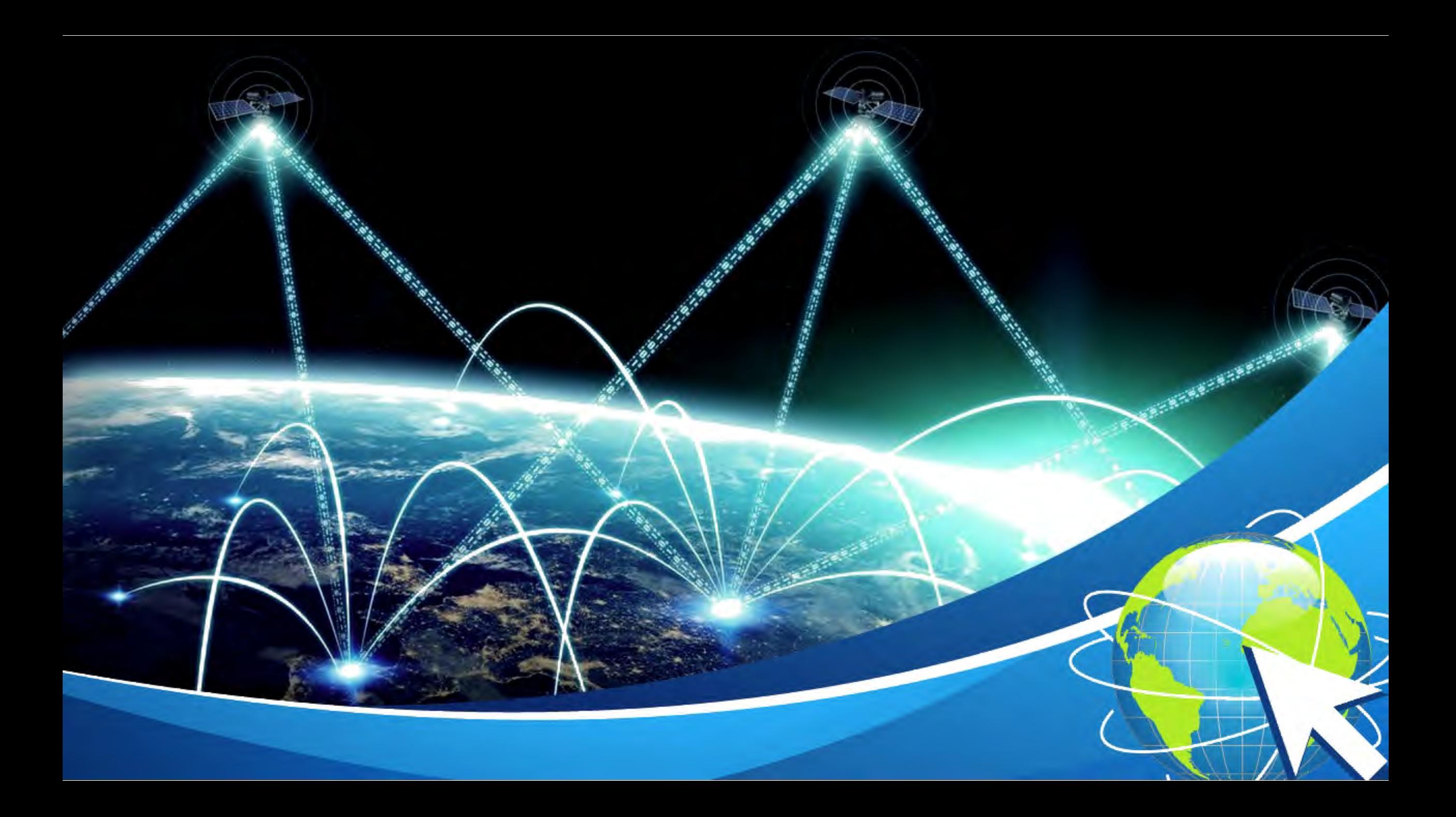

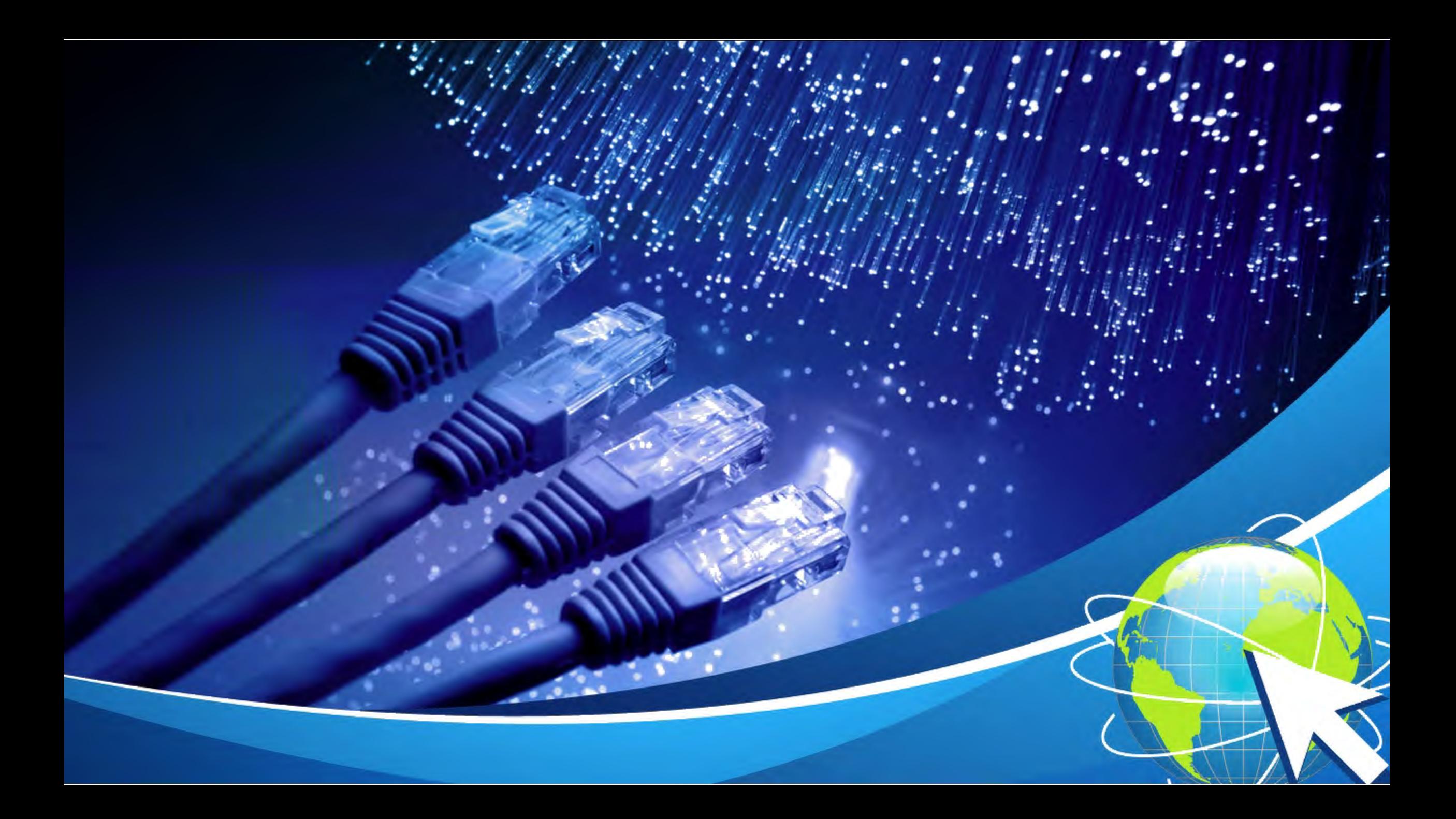

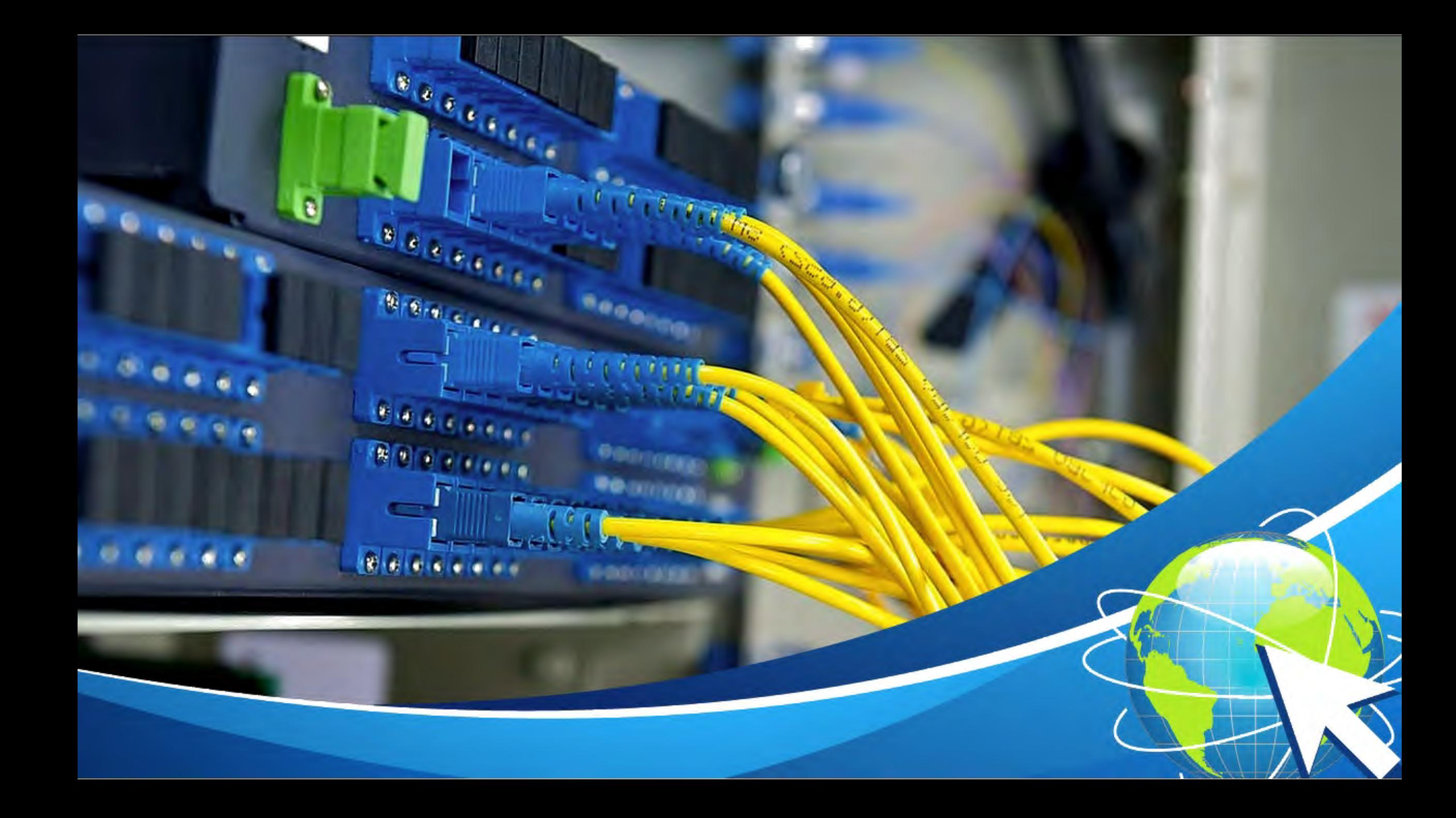

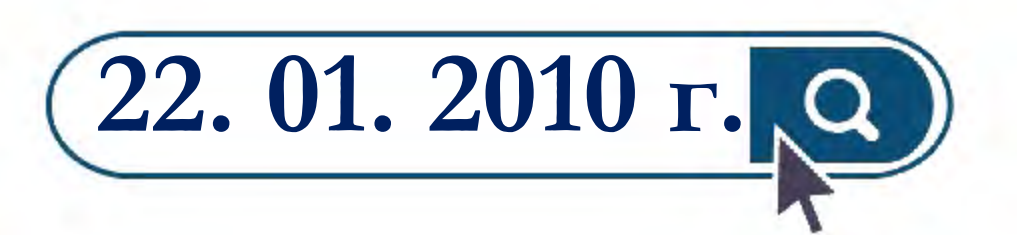

**Прямой доступ в Интернет на Международной космической станции**

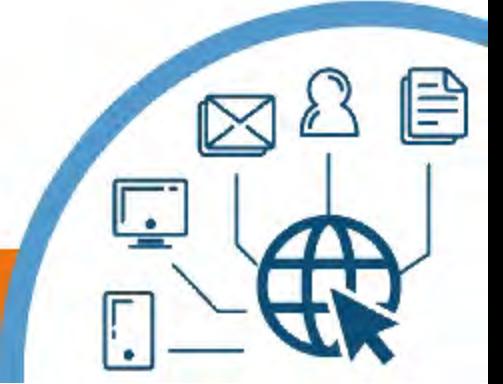

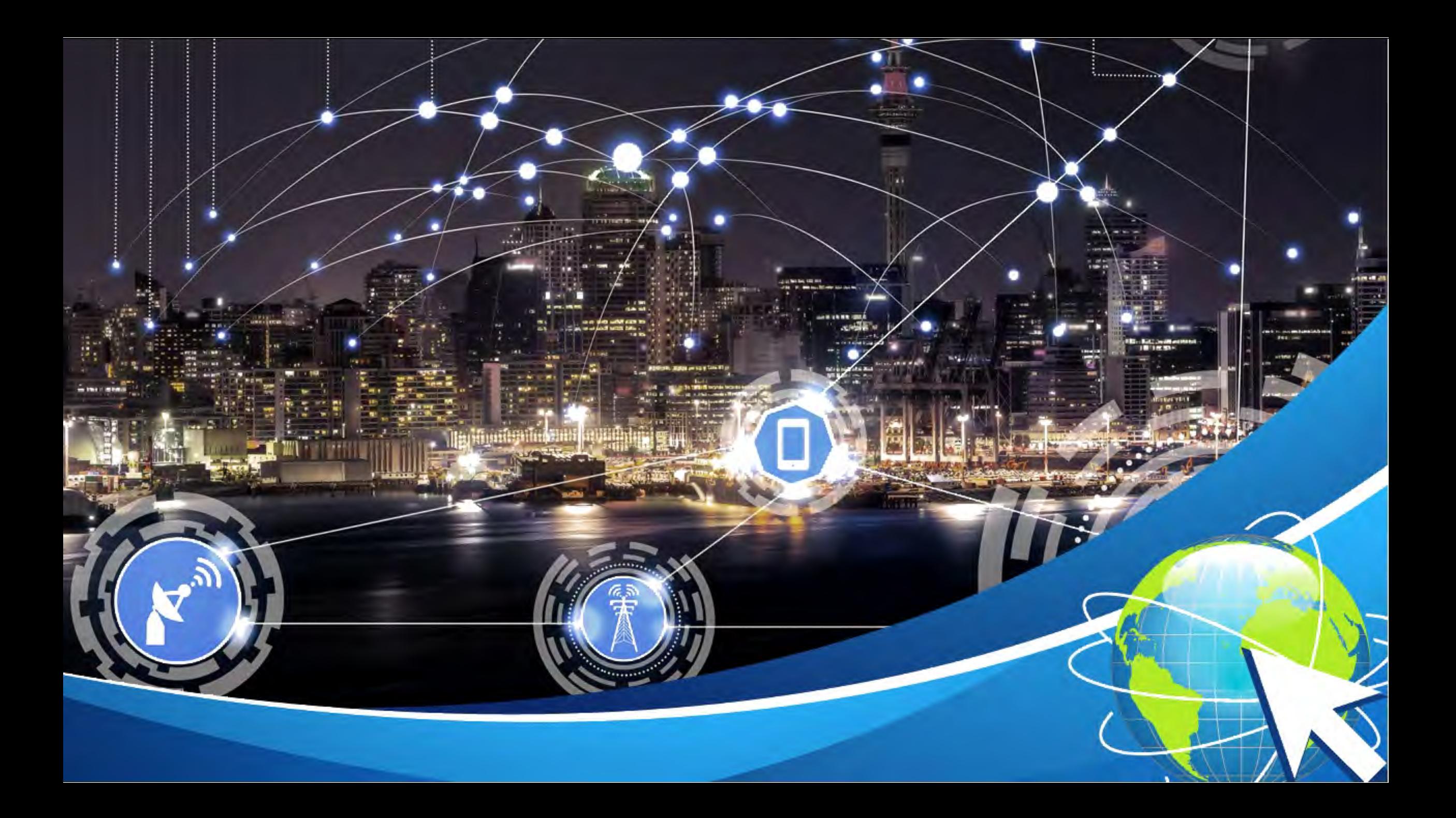

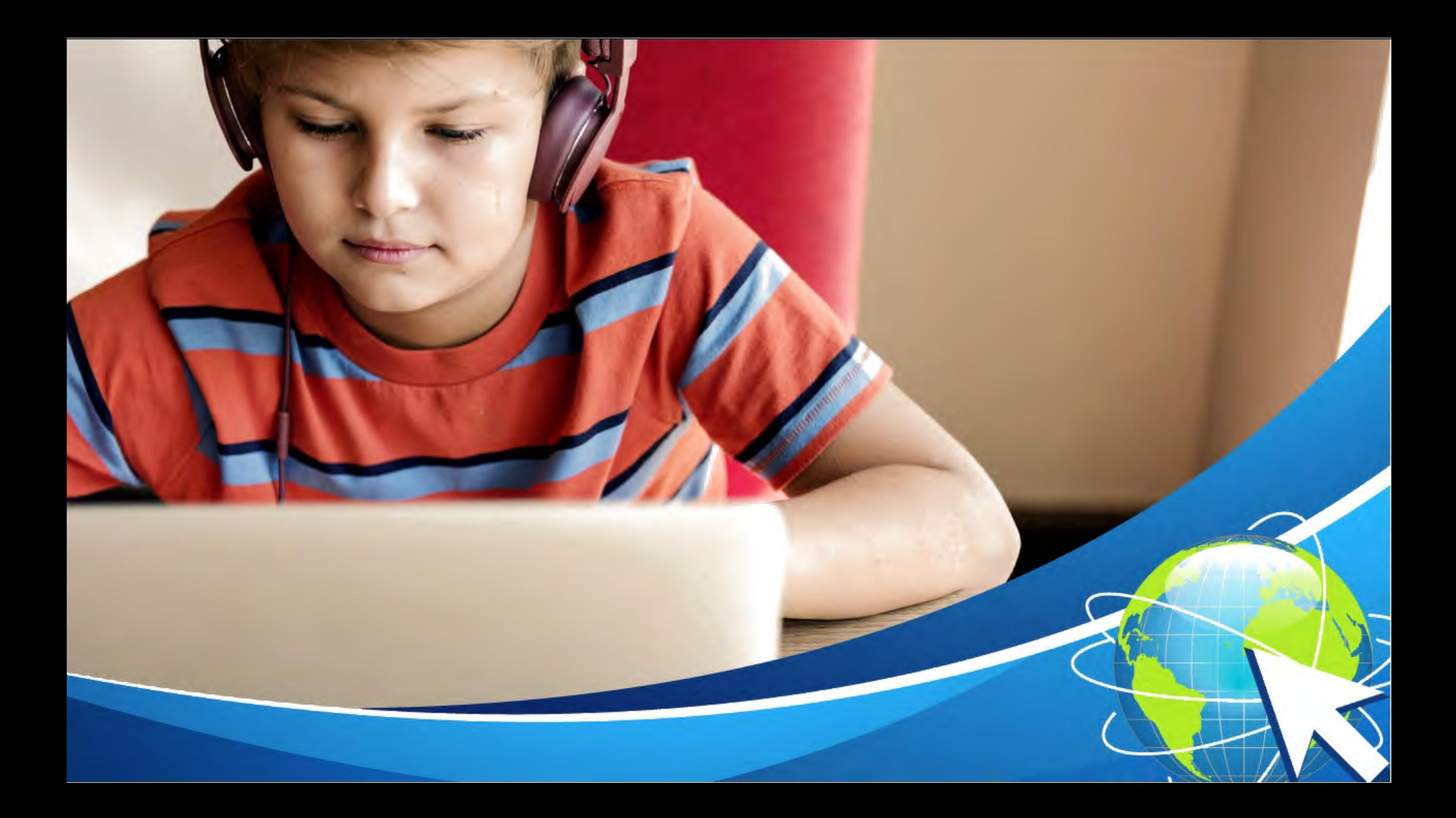
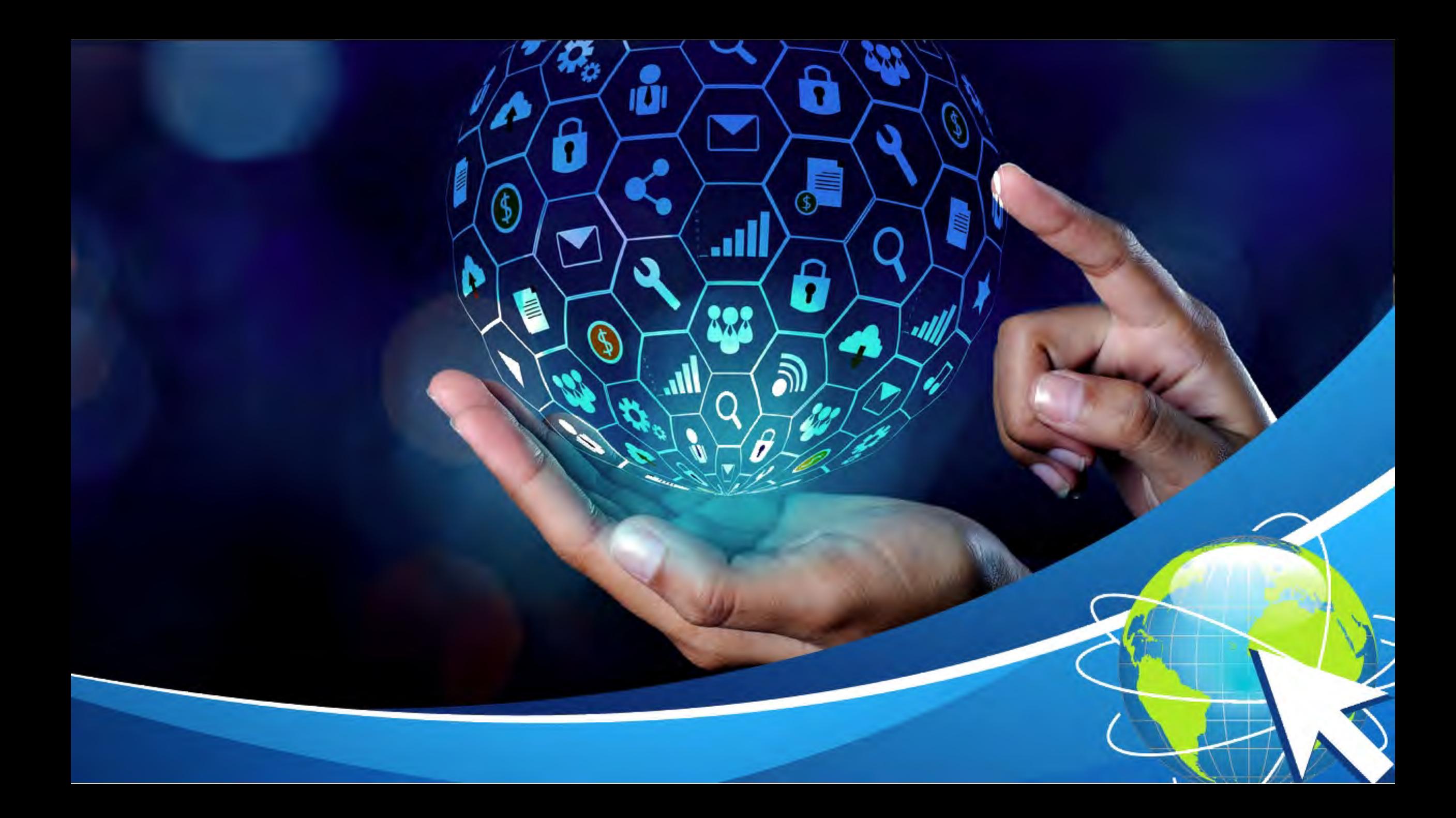

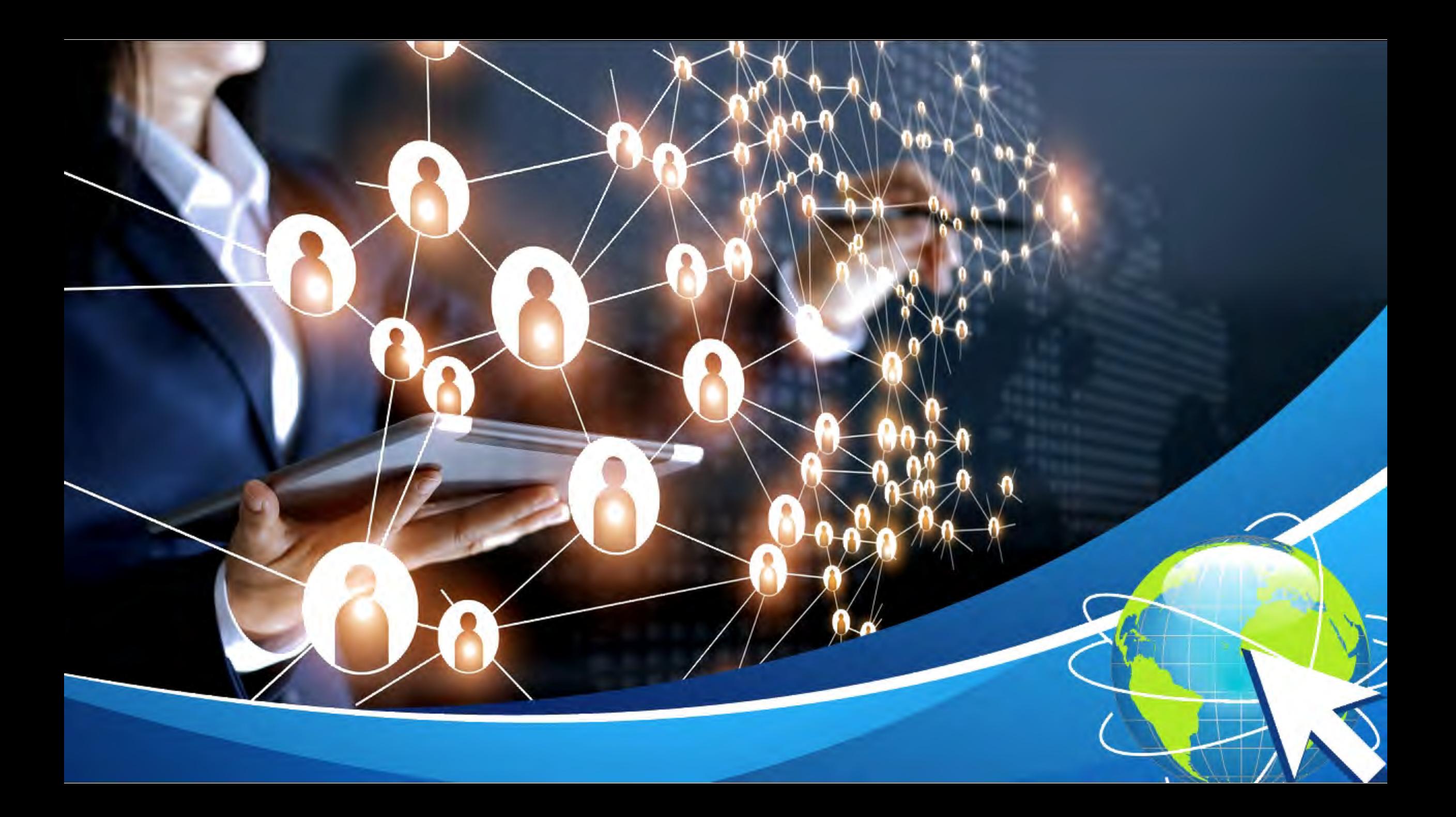

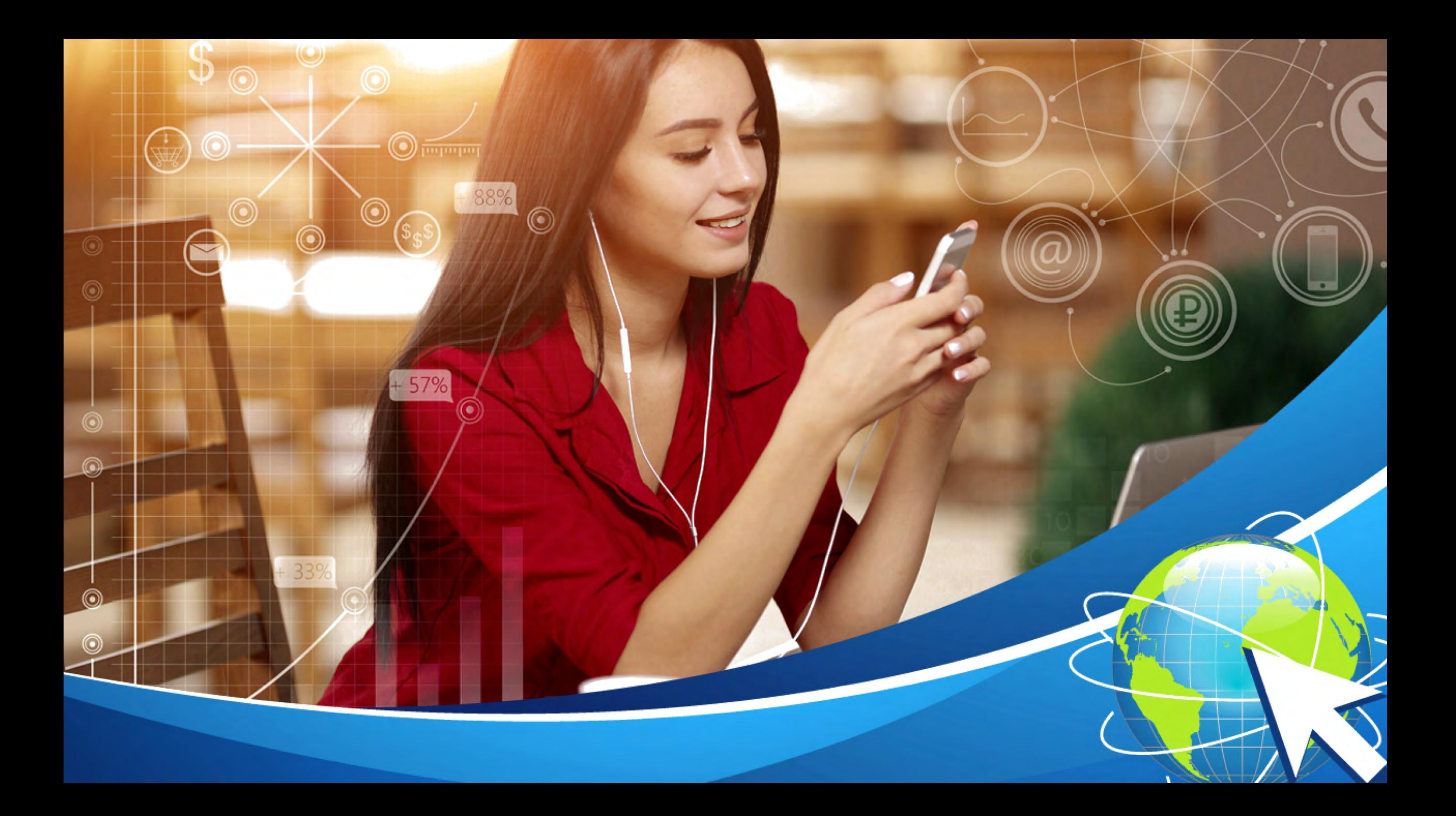

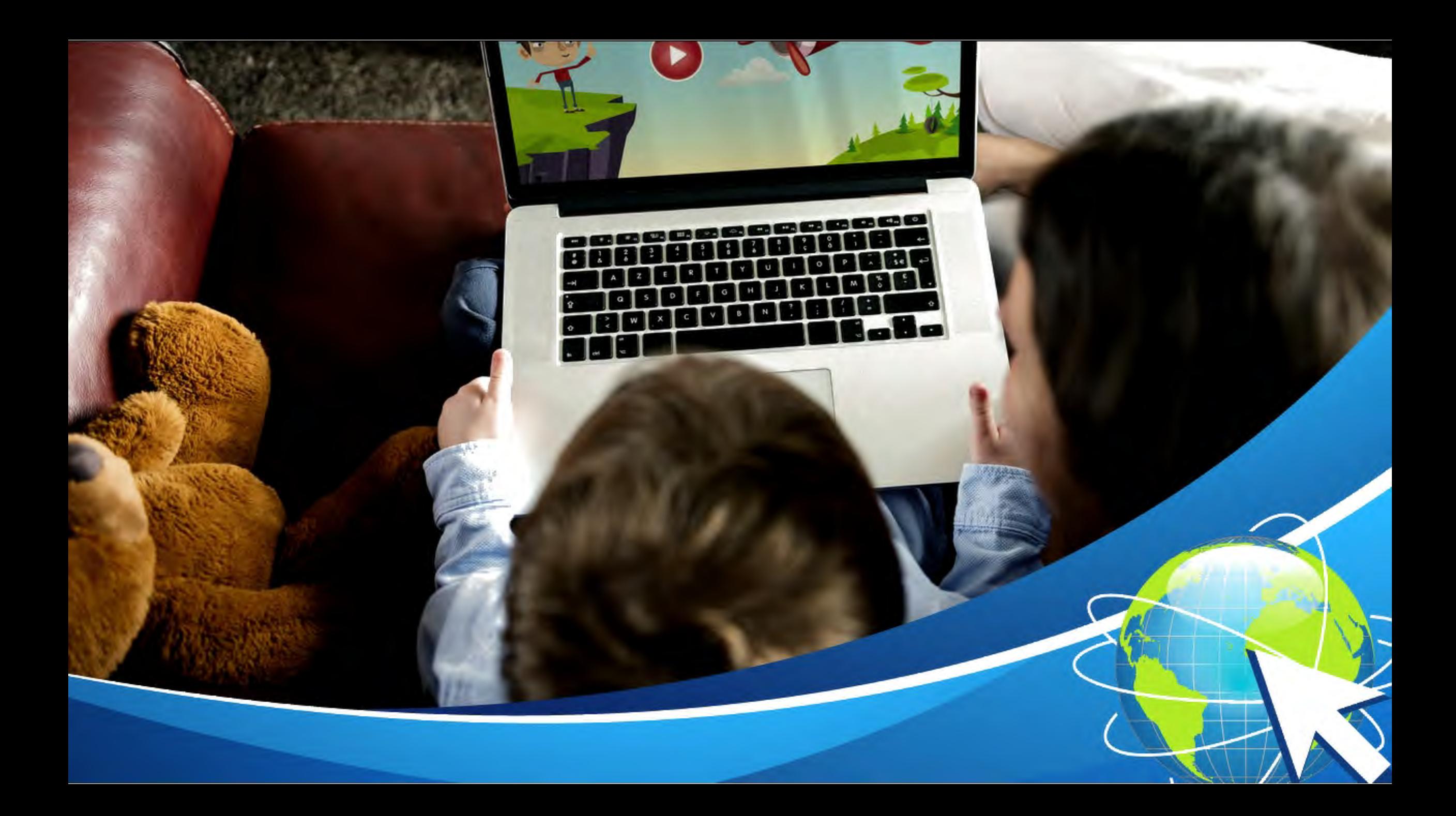

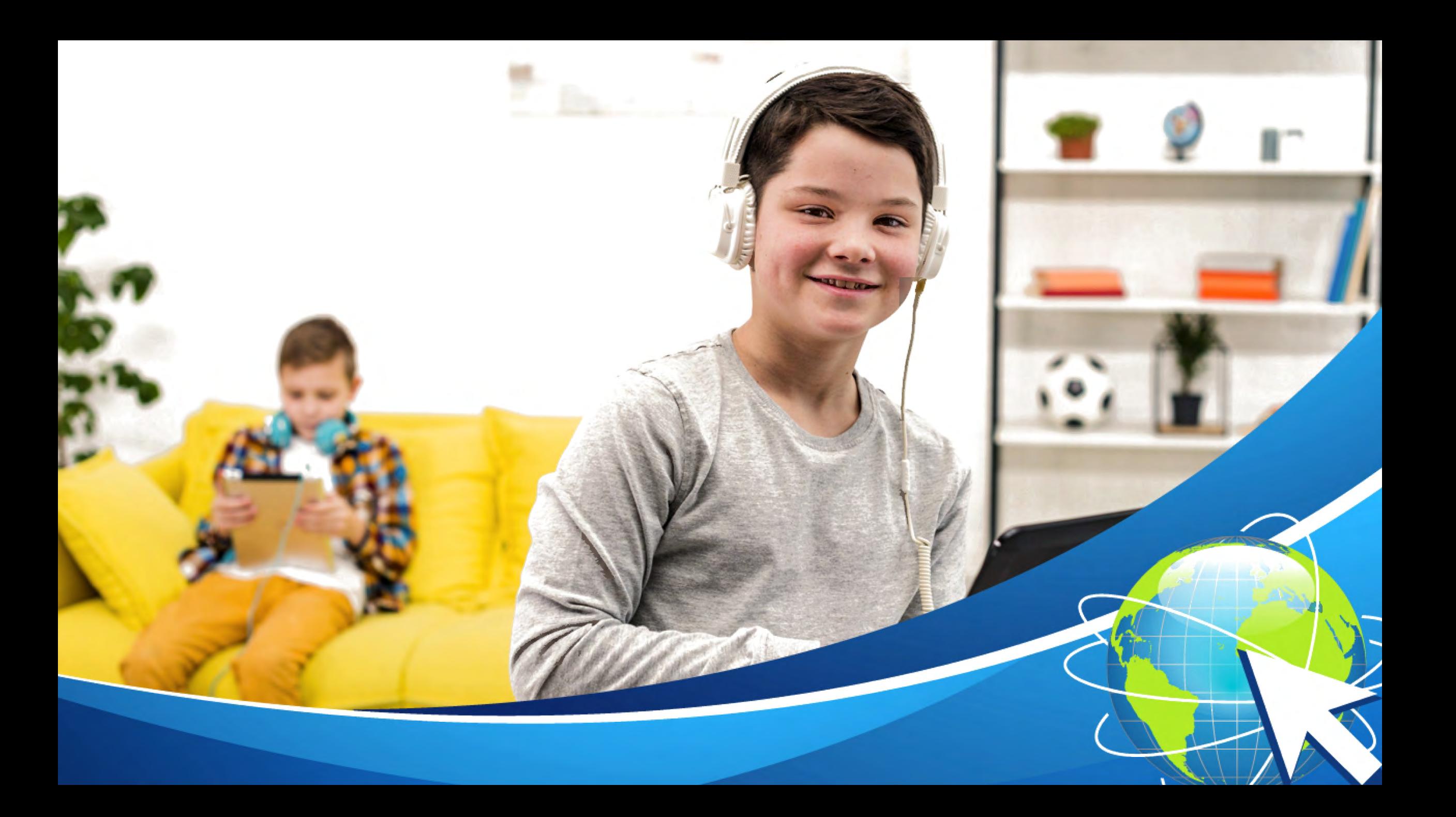

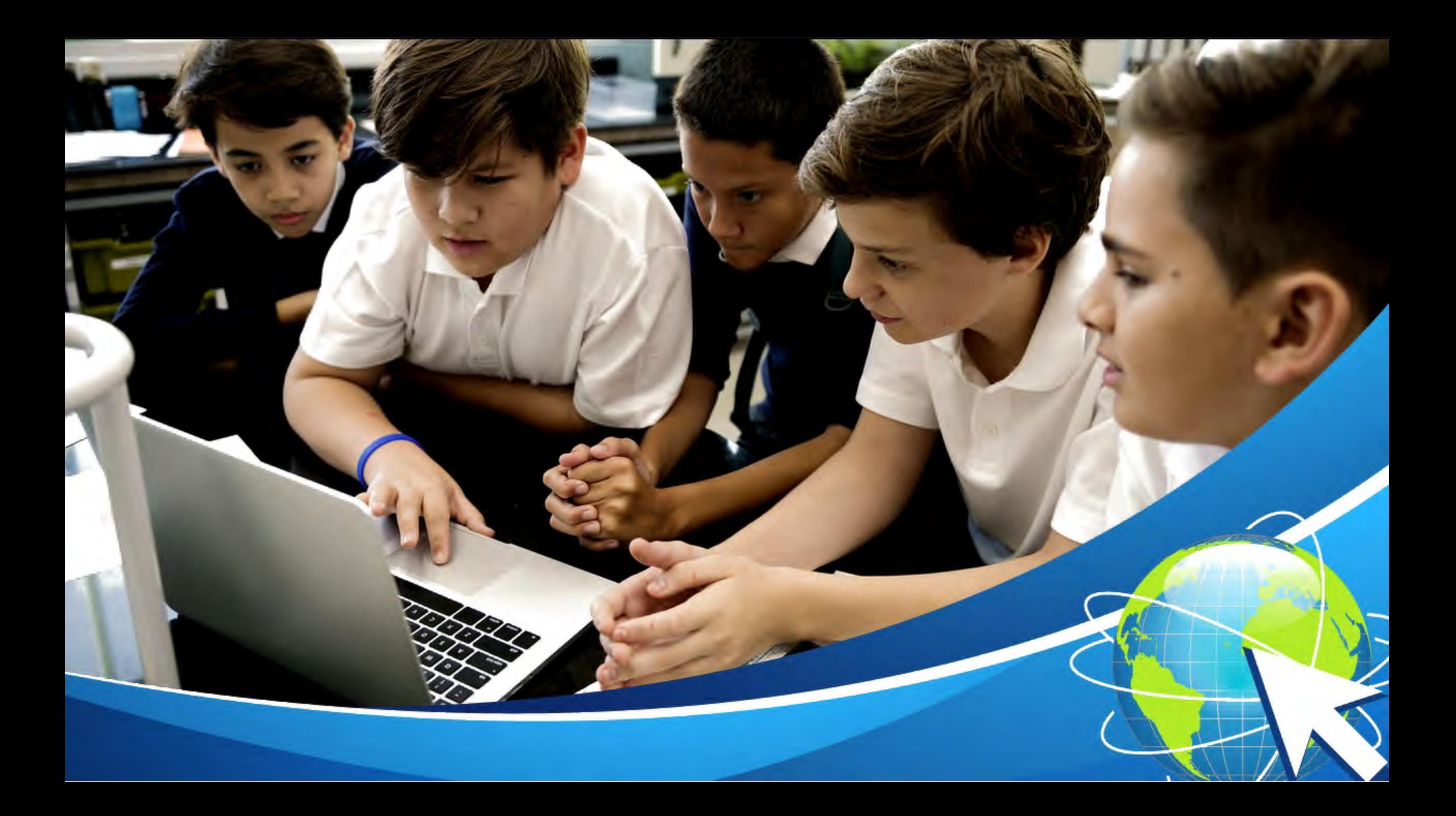

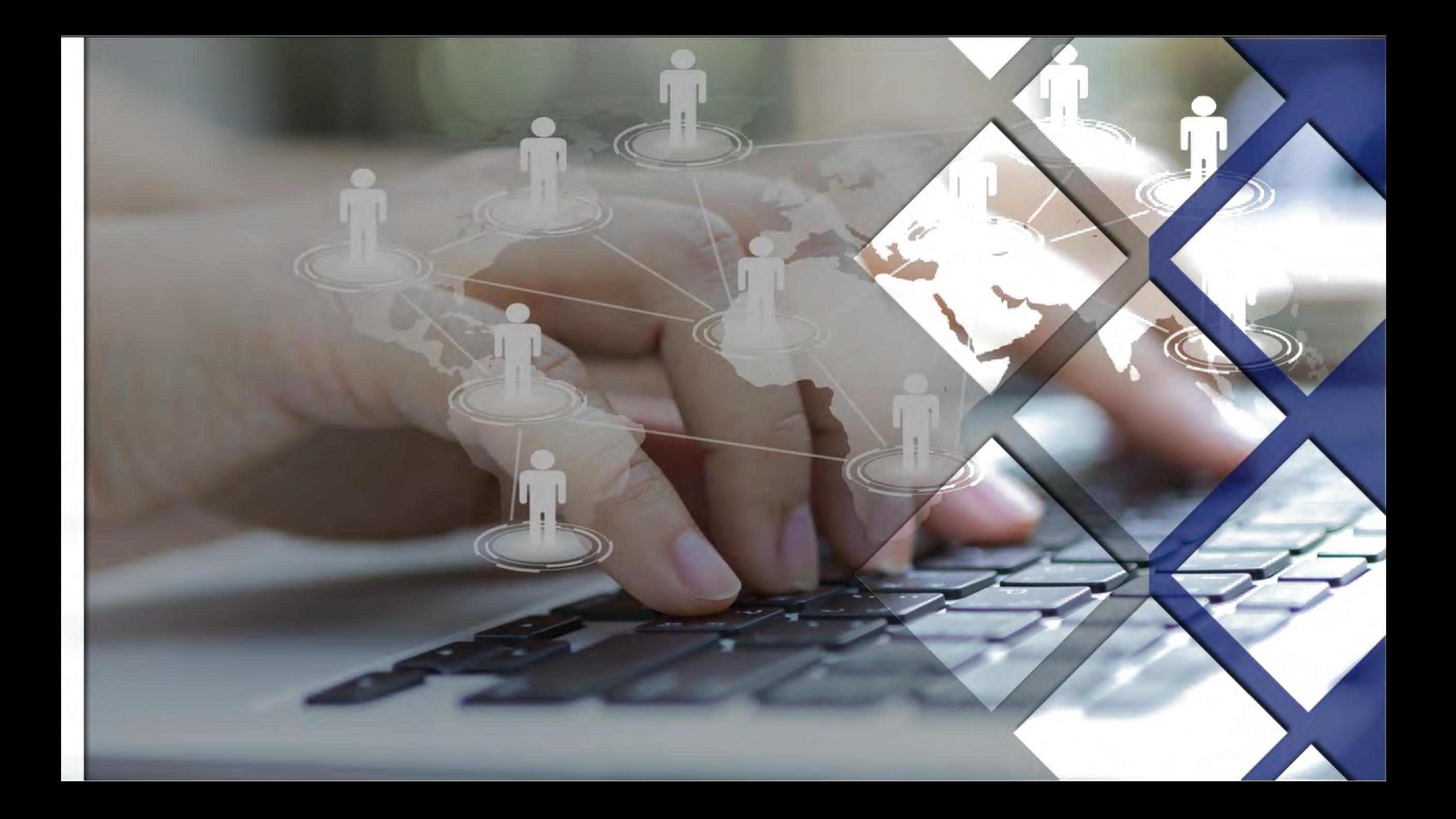

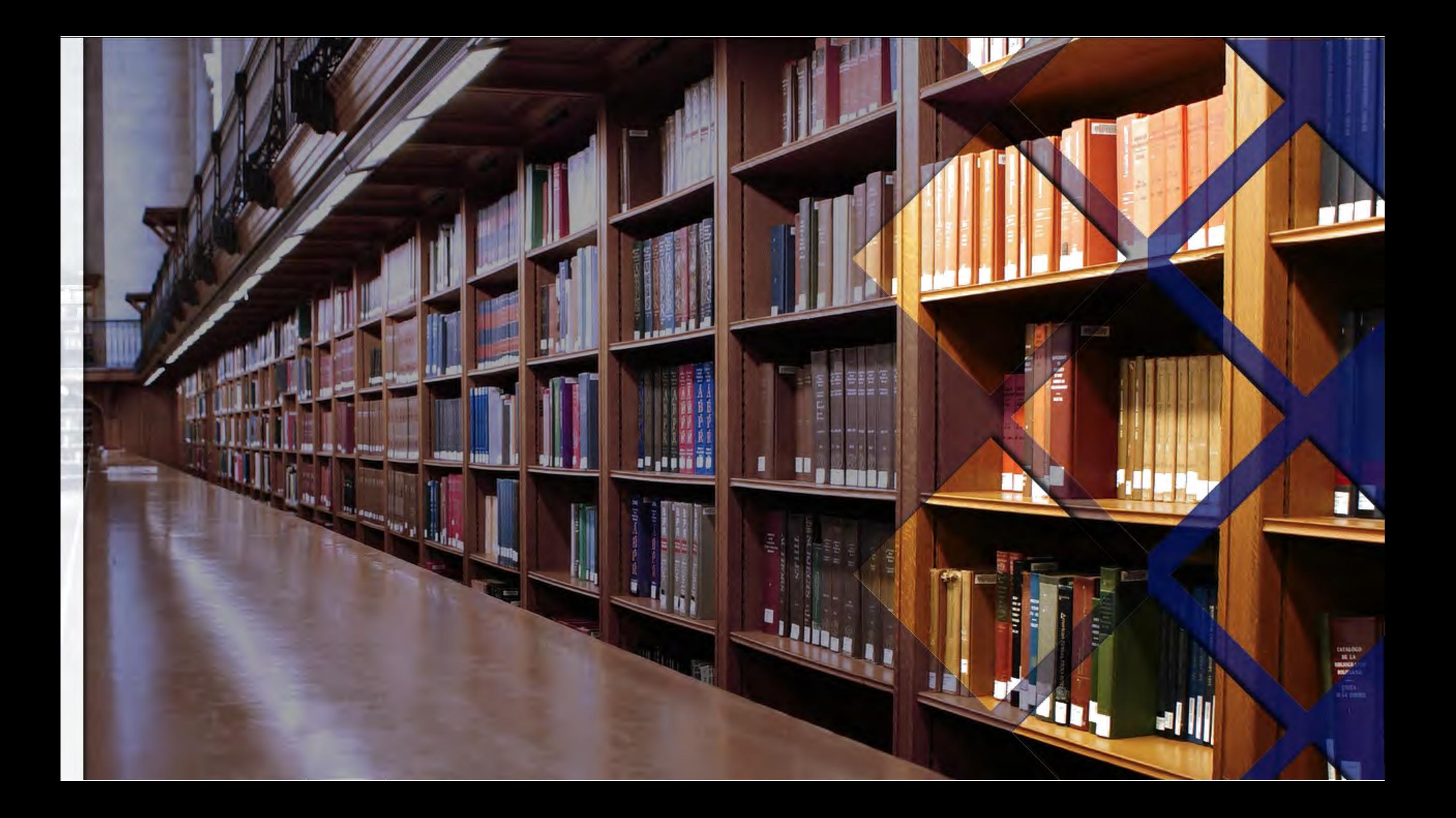

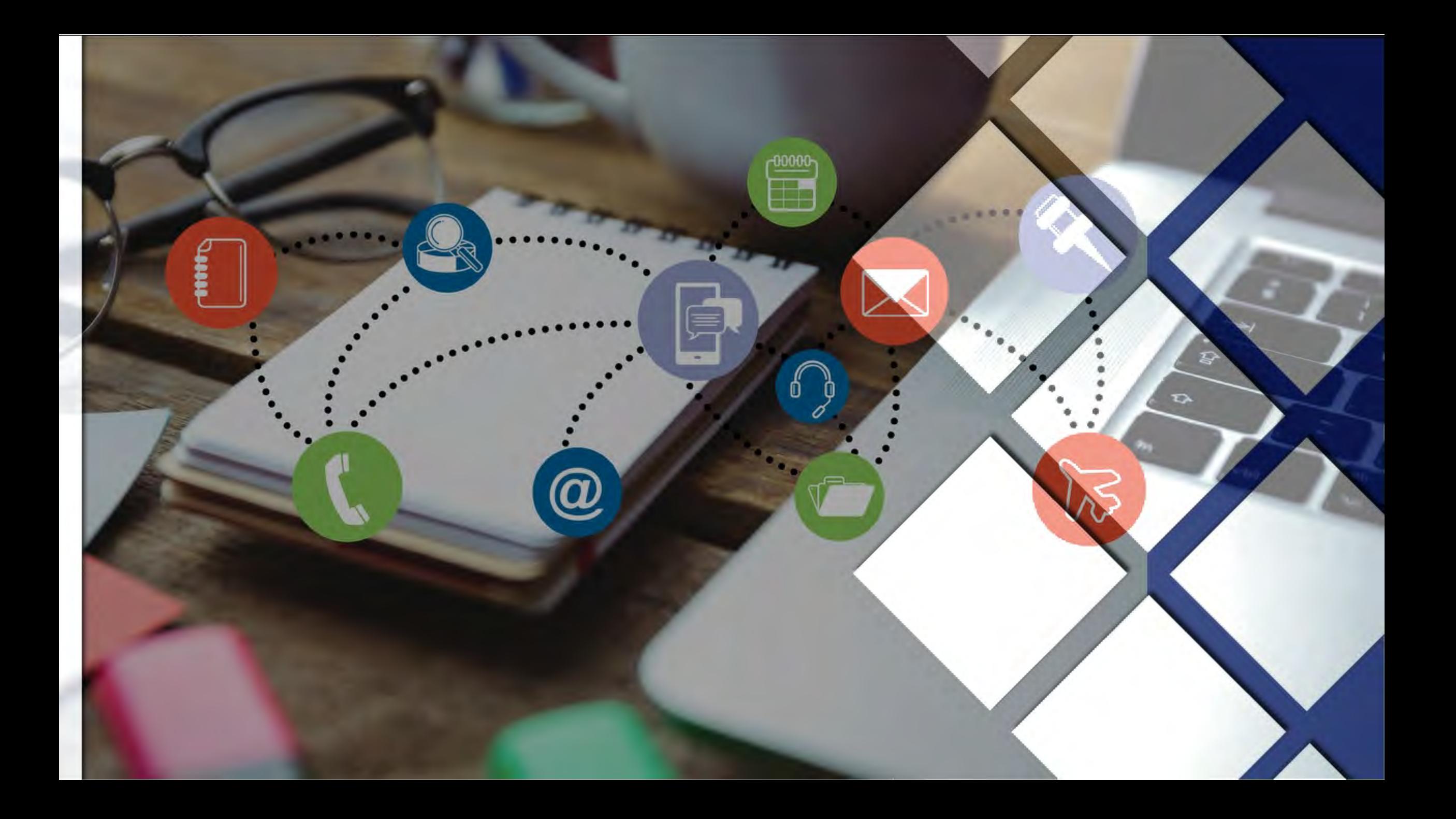

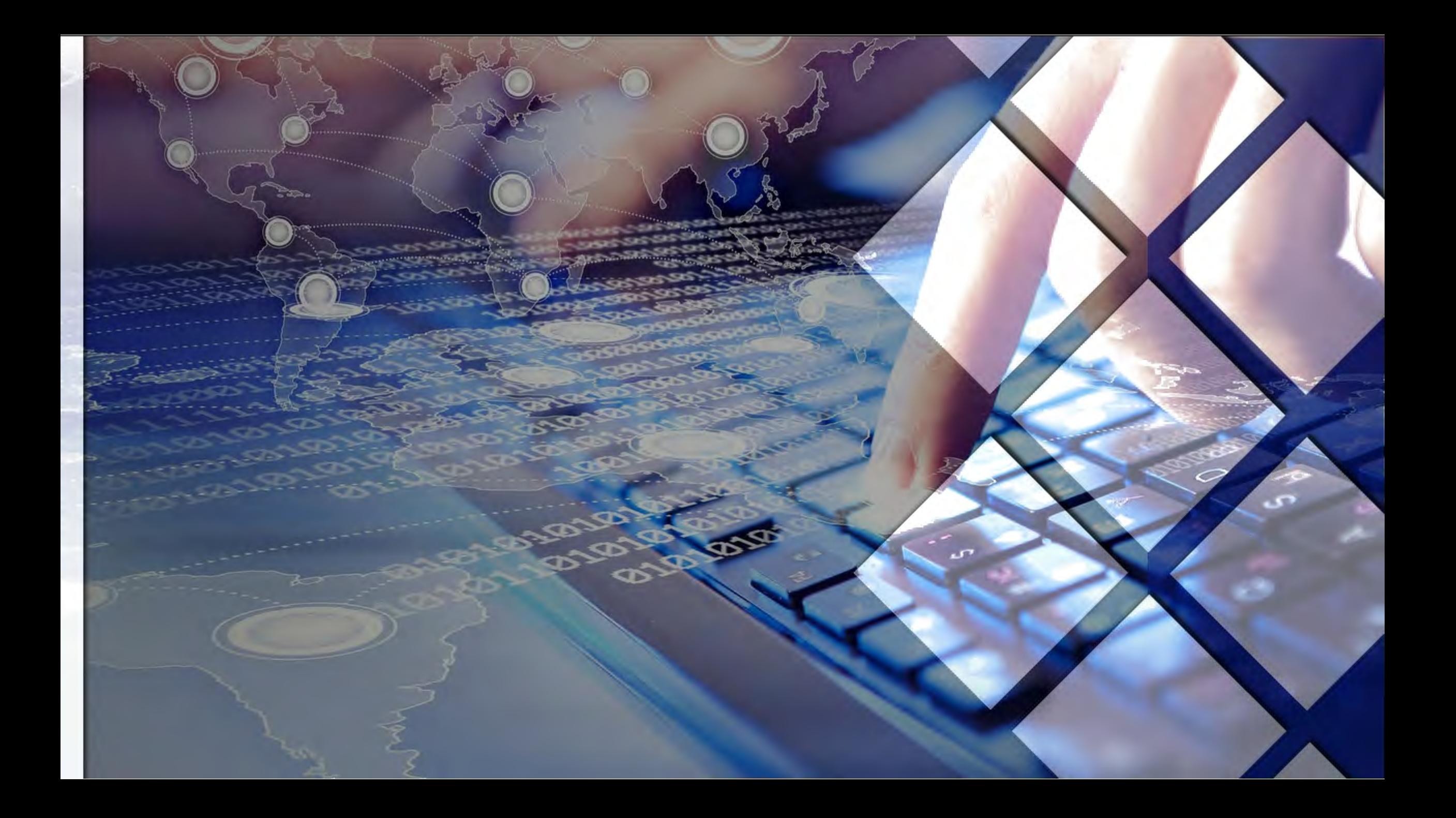

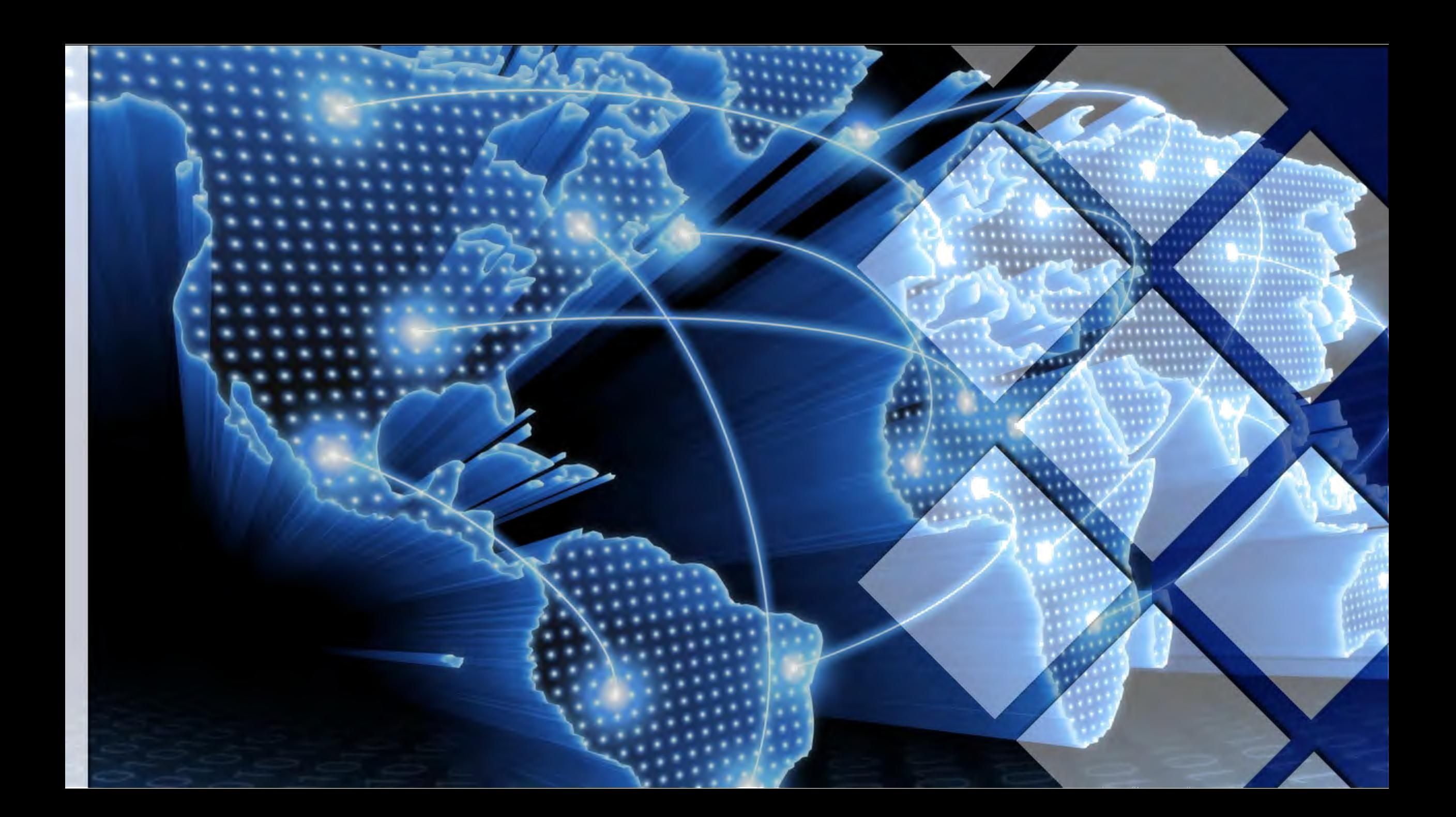

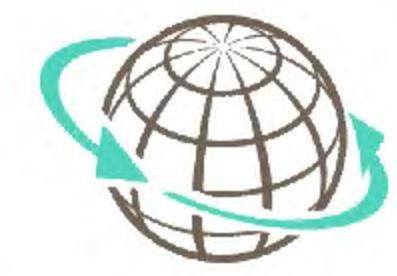

# **Опасности в сети Интернет**

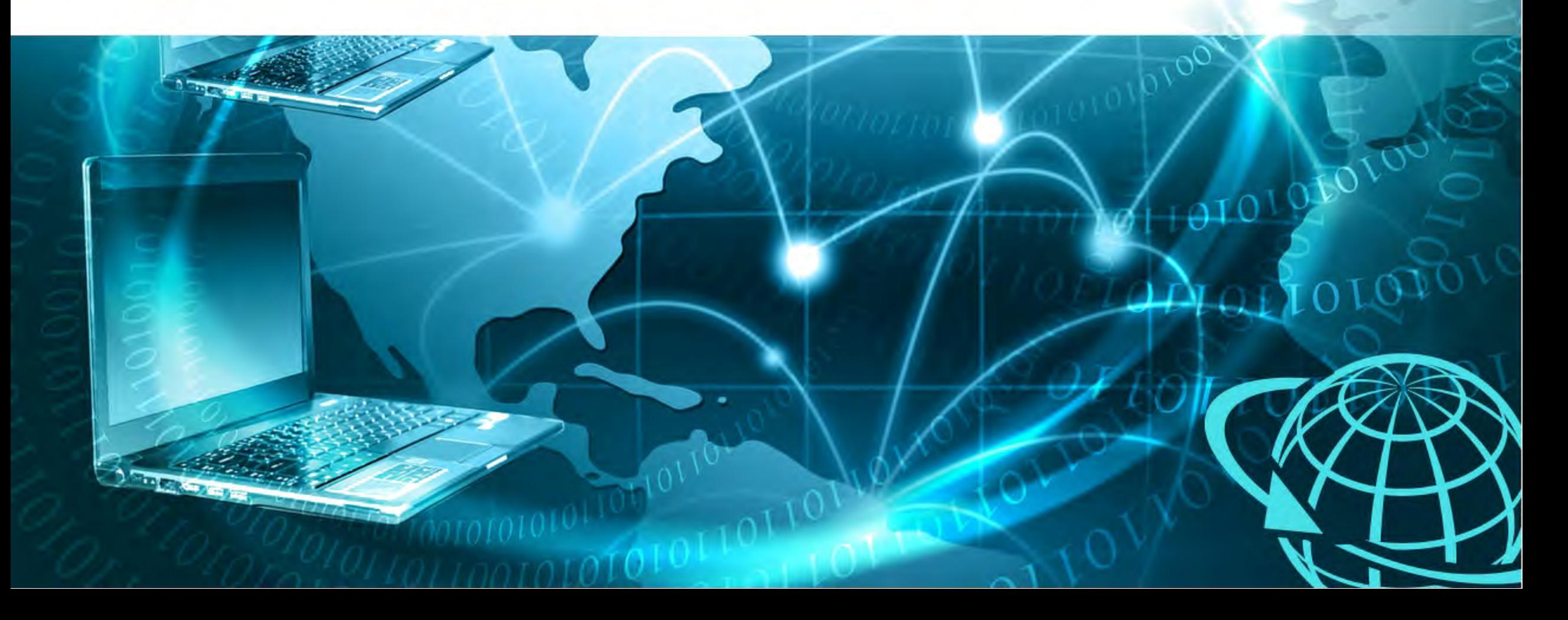

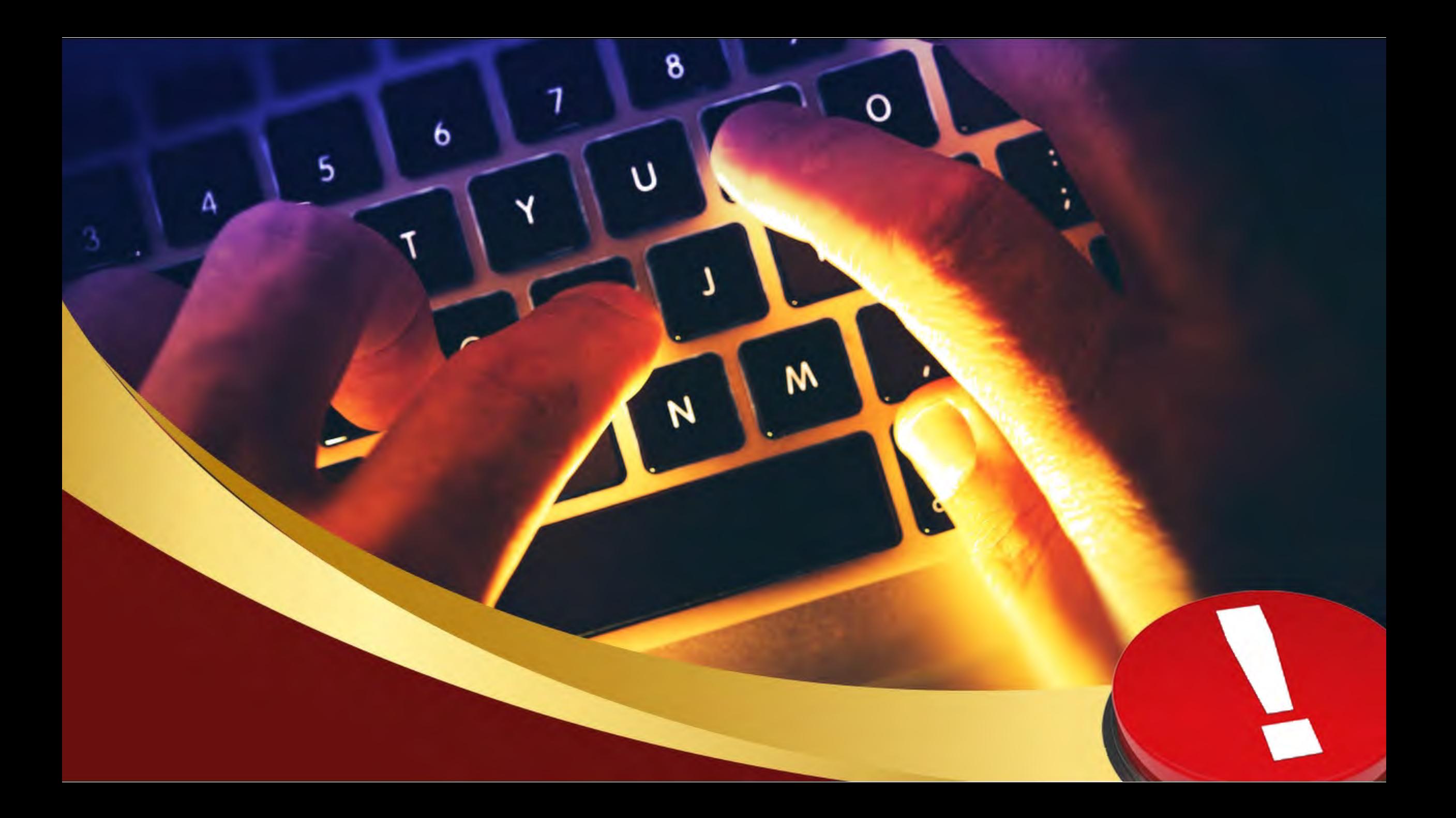

### **Вредоносные программы**

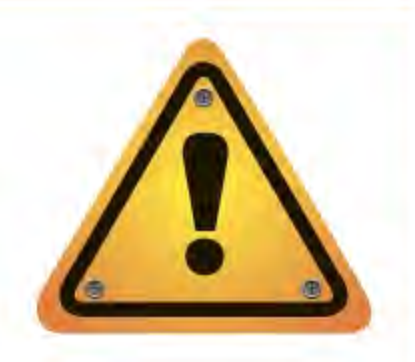

Вредоносные программы — разнообразное программное обеспечение, умышленно созданное для нанесения вреда электронным устройствам или похищения информационных ресурсов, данных.

- вирусы;
- «троянские кони»;
- «черви»;
- «боты»;
- программы слежки.

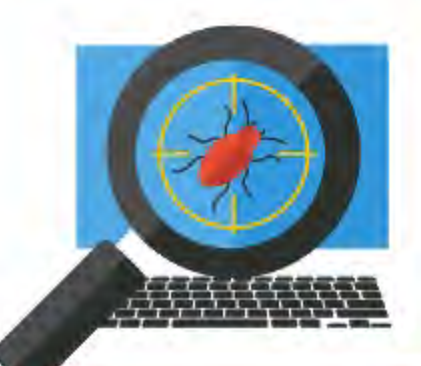

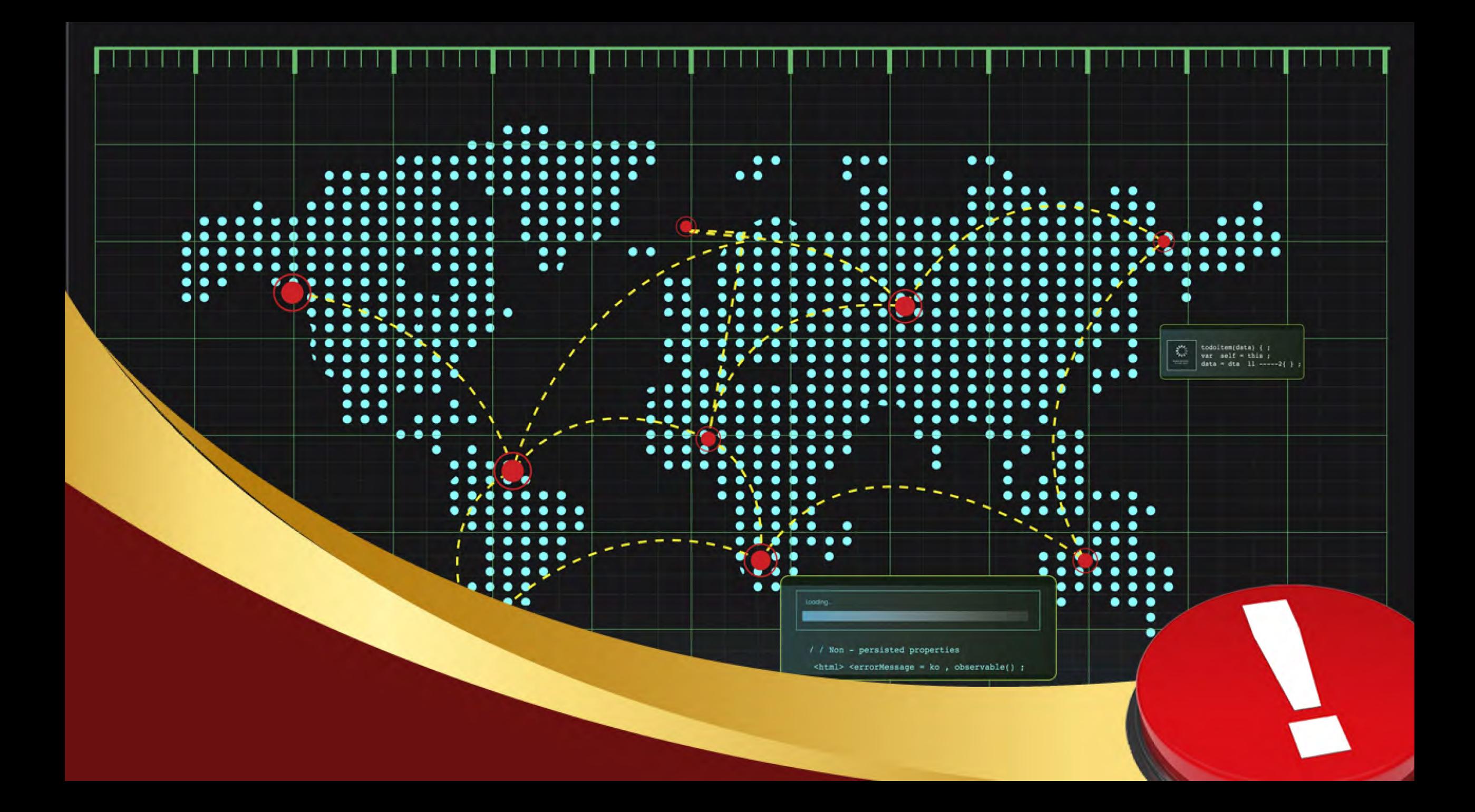

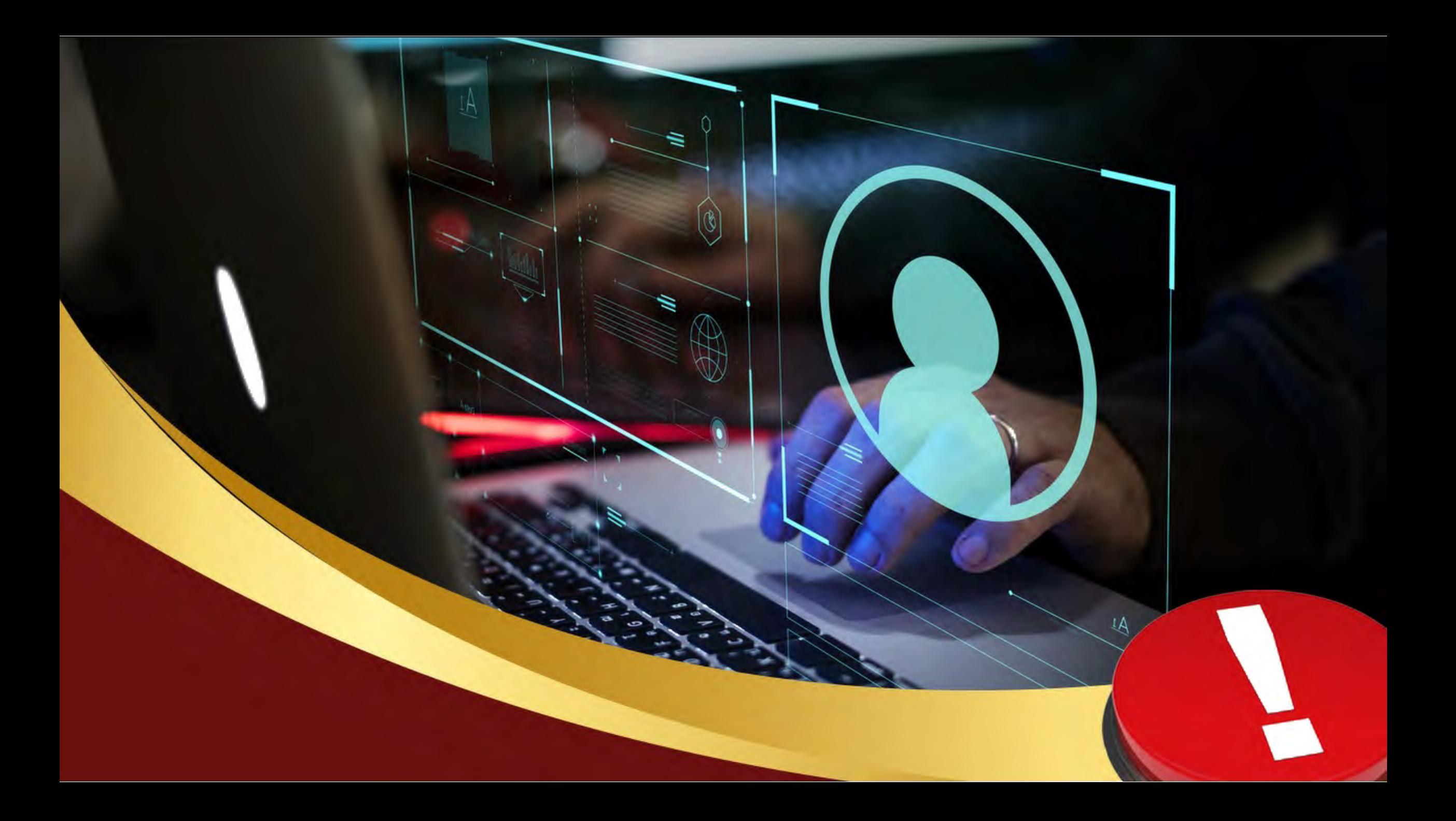

## **Вредоносные программы**

#### **Опасные файлы могут попадать на наши компьютеры:**

- посредством посещения сомнительных веб-сайтов и скачанных с них файлов;
- из электронной почты через полученный спам;
- при помощи электронных носителей.

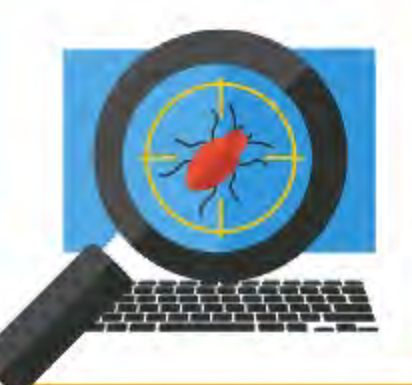

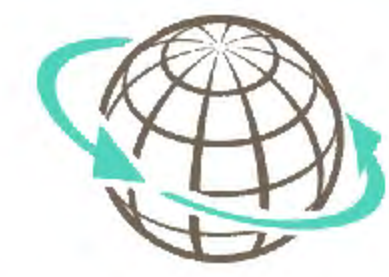

# **Опасности в сети Интернет Кибермошенничество**

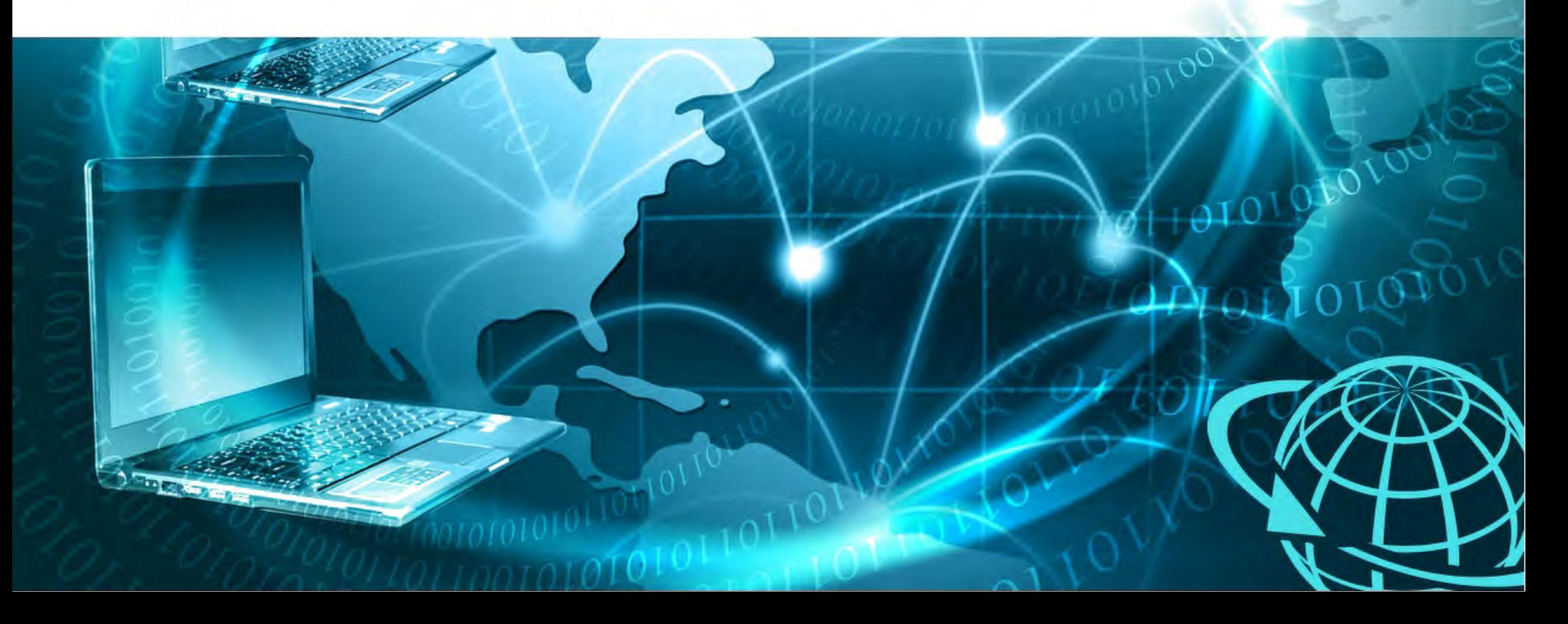

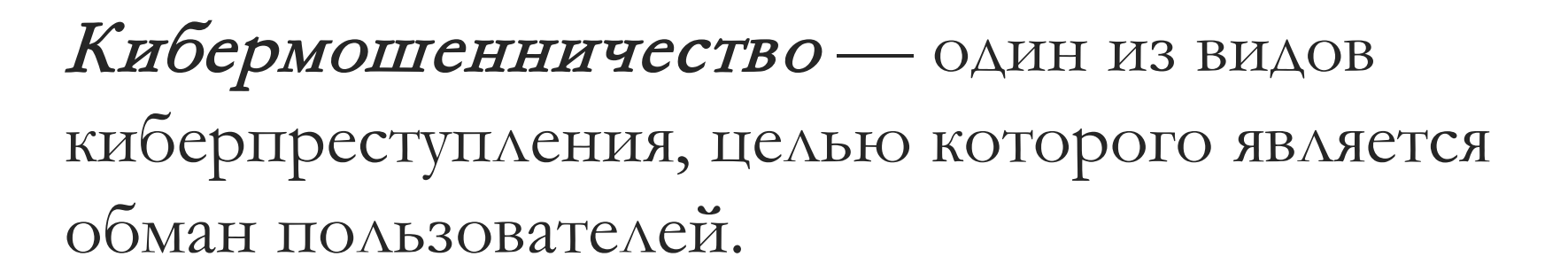

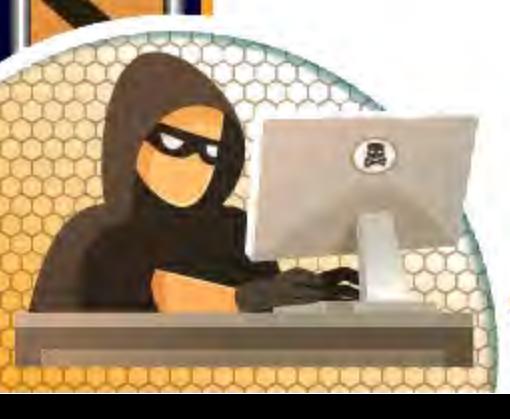

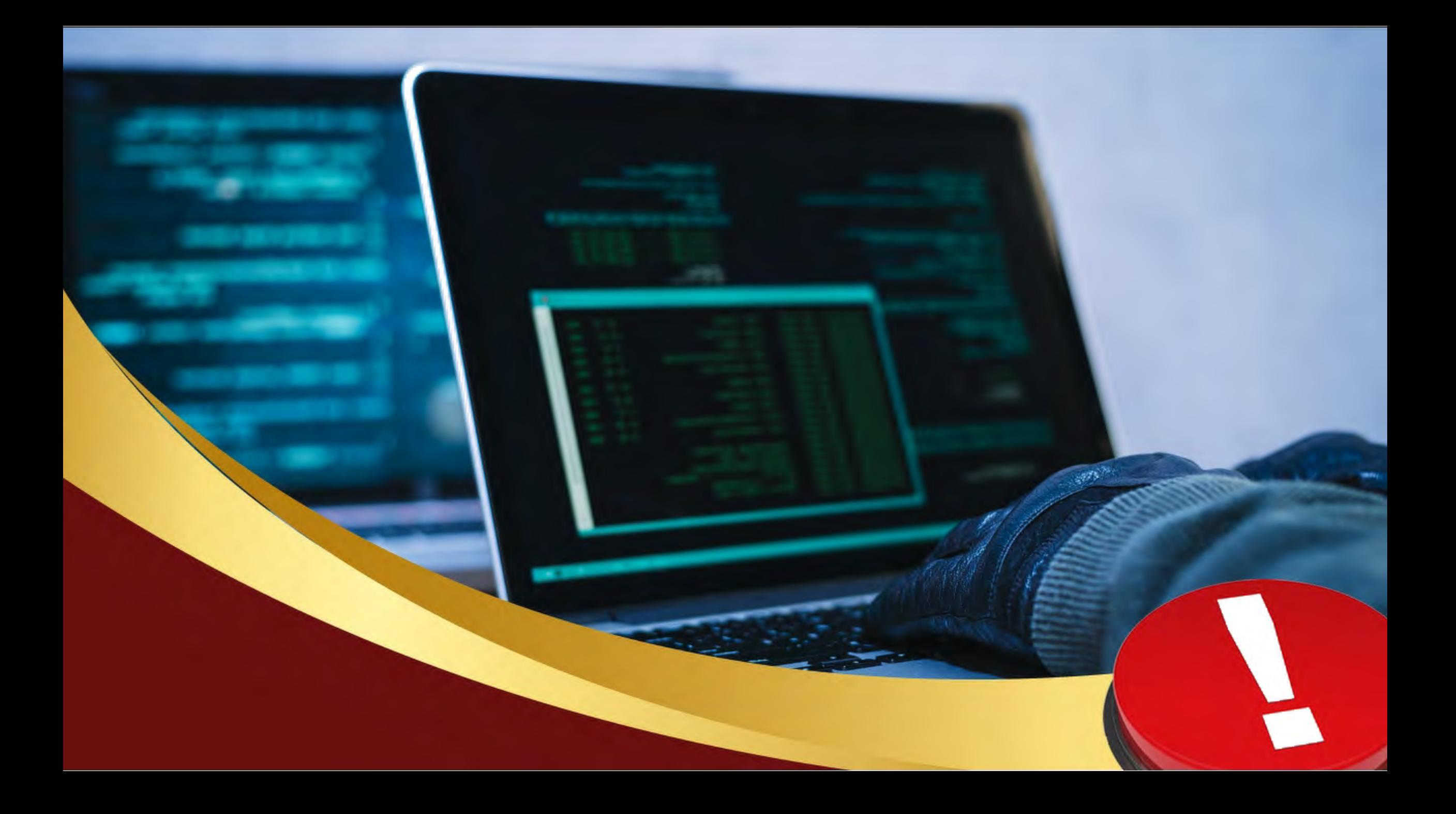

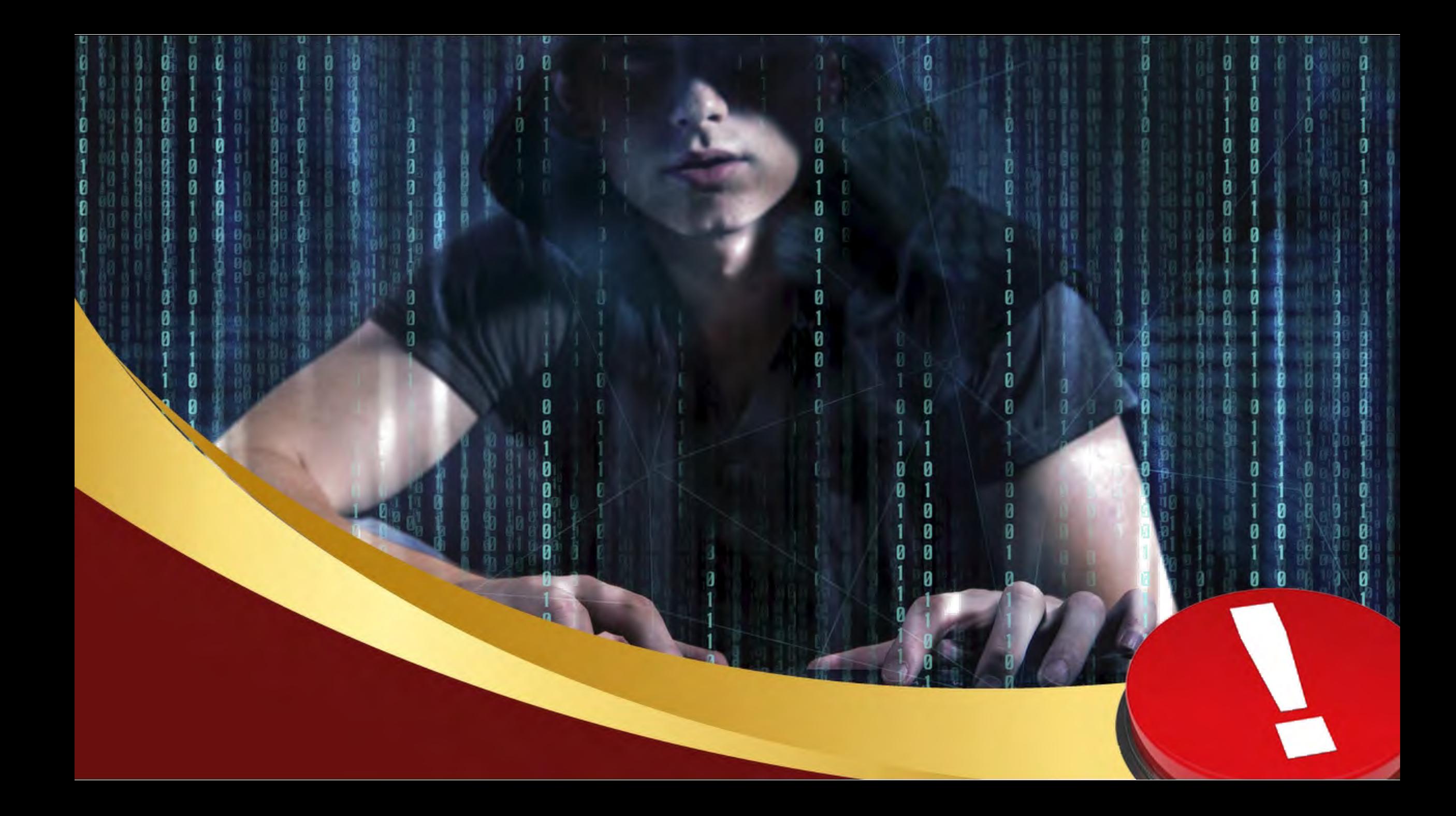

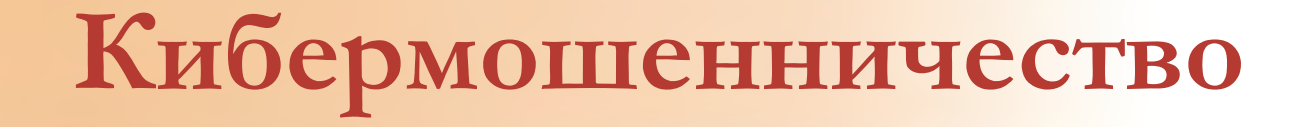

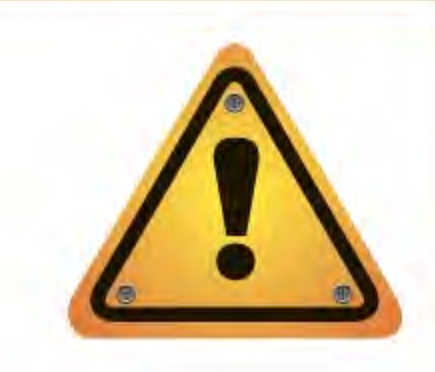

Фишинг – преступная тактика, используемая интернет-мошенниками с целью обогащения за счет кражи персональной информации жертвы.

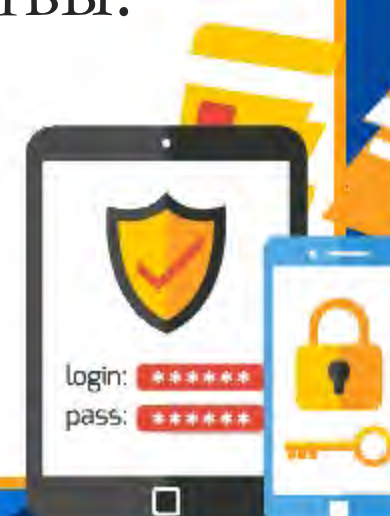

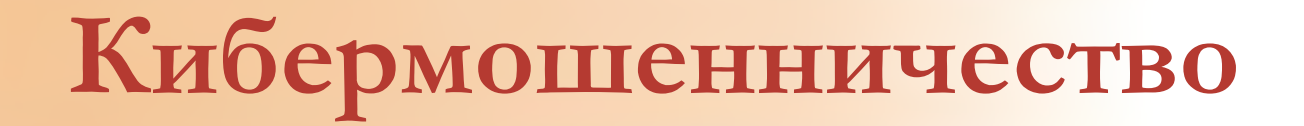

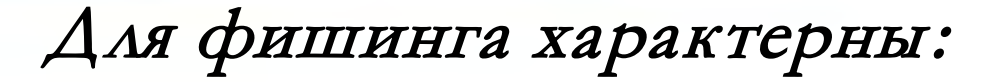

 неожиданные сообщения в мессенджерах, SмS, соцсетях и электронной почте от имени авторитетной организации с побуждением перейти по фишинговой ссылке либо ввести информацию в прикрепленную к письму форму; зловредные баннеры и всплывающие окна, ведущие на фишинговые страницы.

> login: \*\*\*\*\* **pass:** \*\*\*\*\*\*

> > о

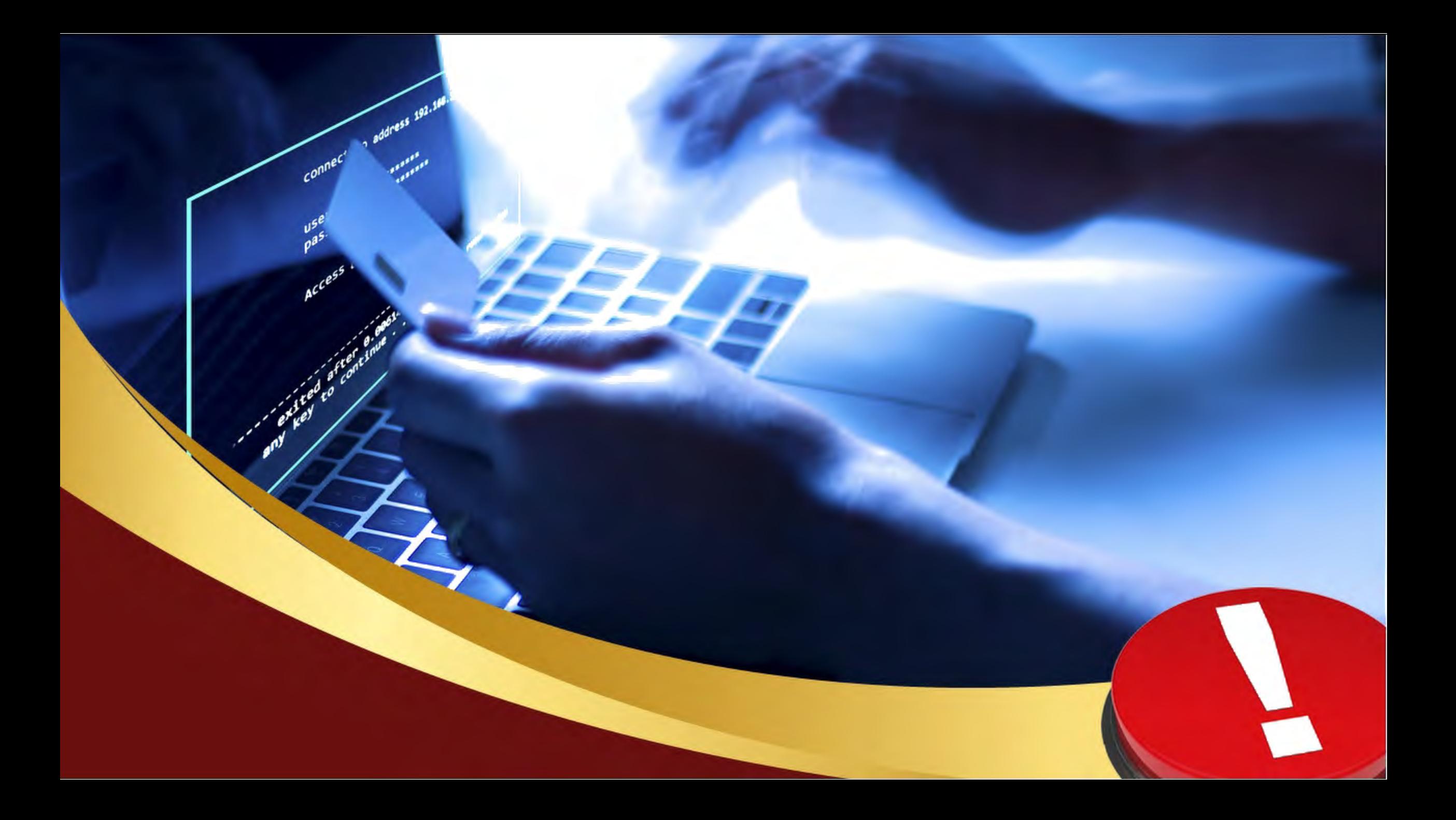

Вишинг – вид телефонного мошенничества, когда злоумышленники звонят и под видом сотрудника банка, финансовой организации и выманивают у жертв реквизиты банковской карты или побуждают совершить какие-либо действия с банковским счетом.

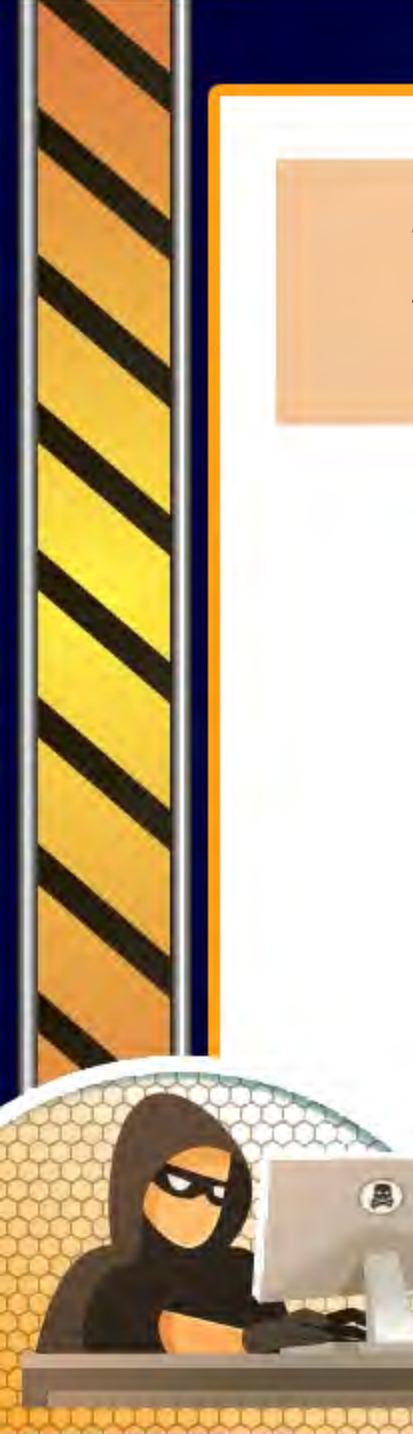

#### Смишинг - вид фишинга через SMS.

Объявления в социальных сетях, использующие призывы к благотворительности и давящие на жалость.

**THE REPORT OF PRO** 

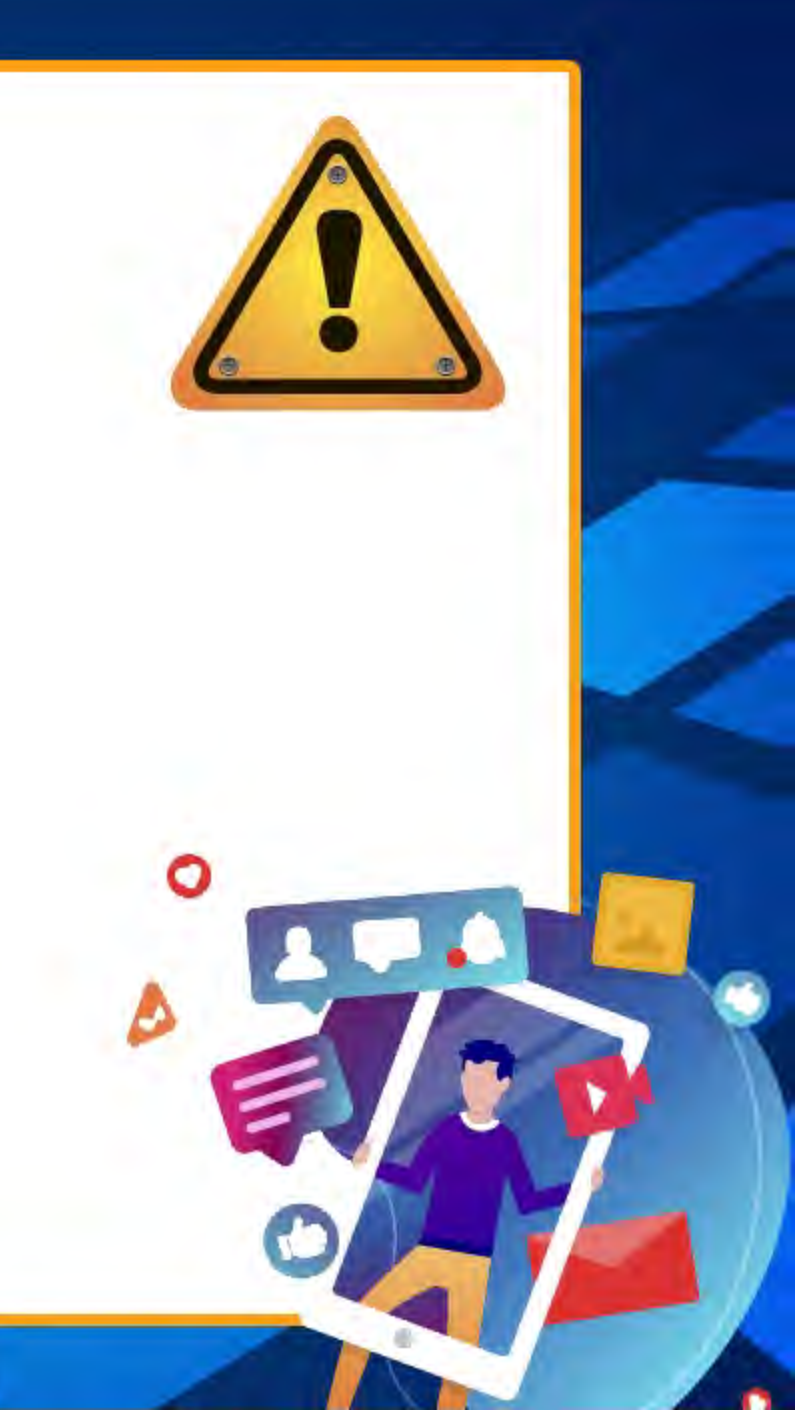

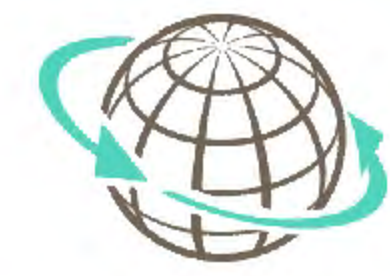

# **Опасности в сети Интернет Социальные сети**

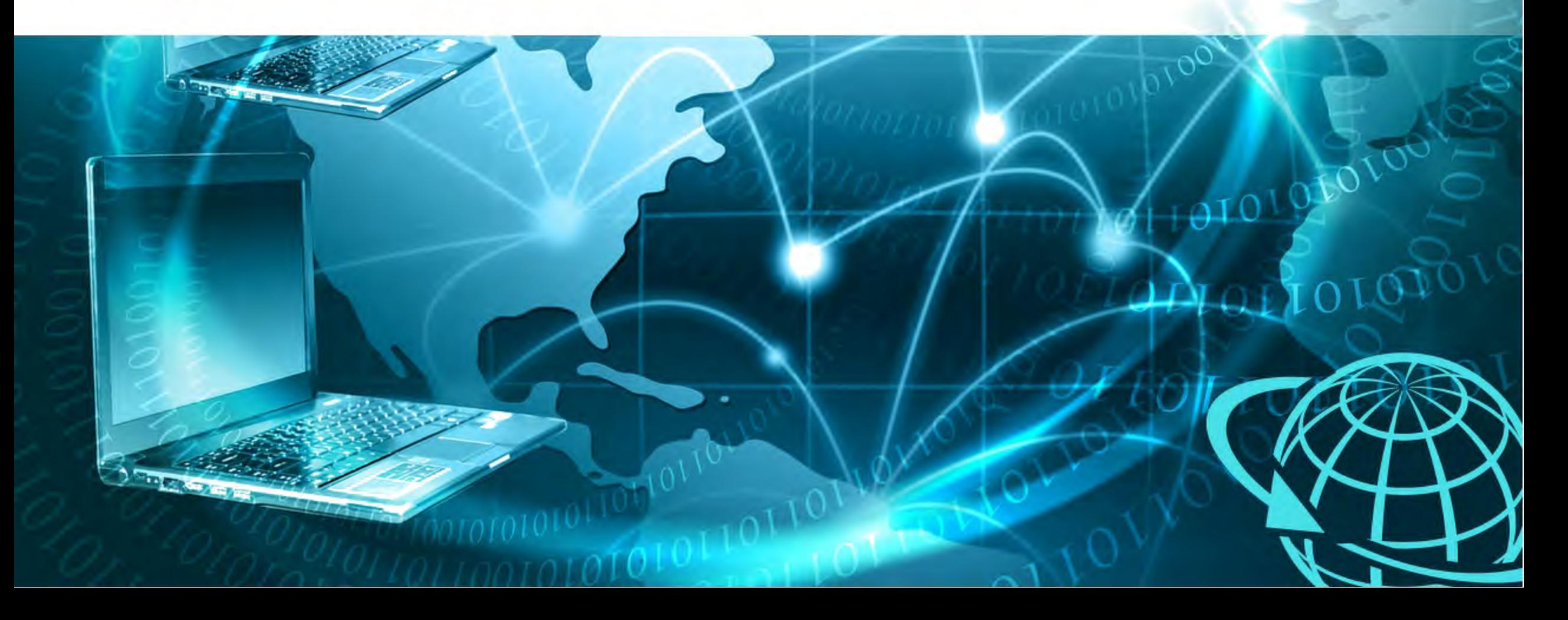

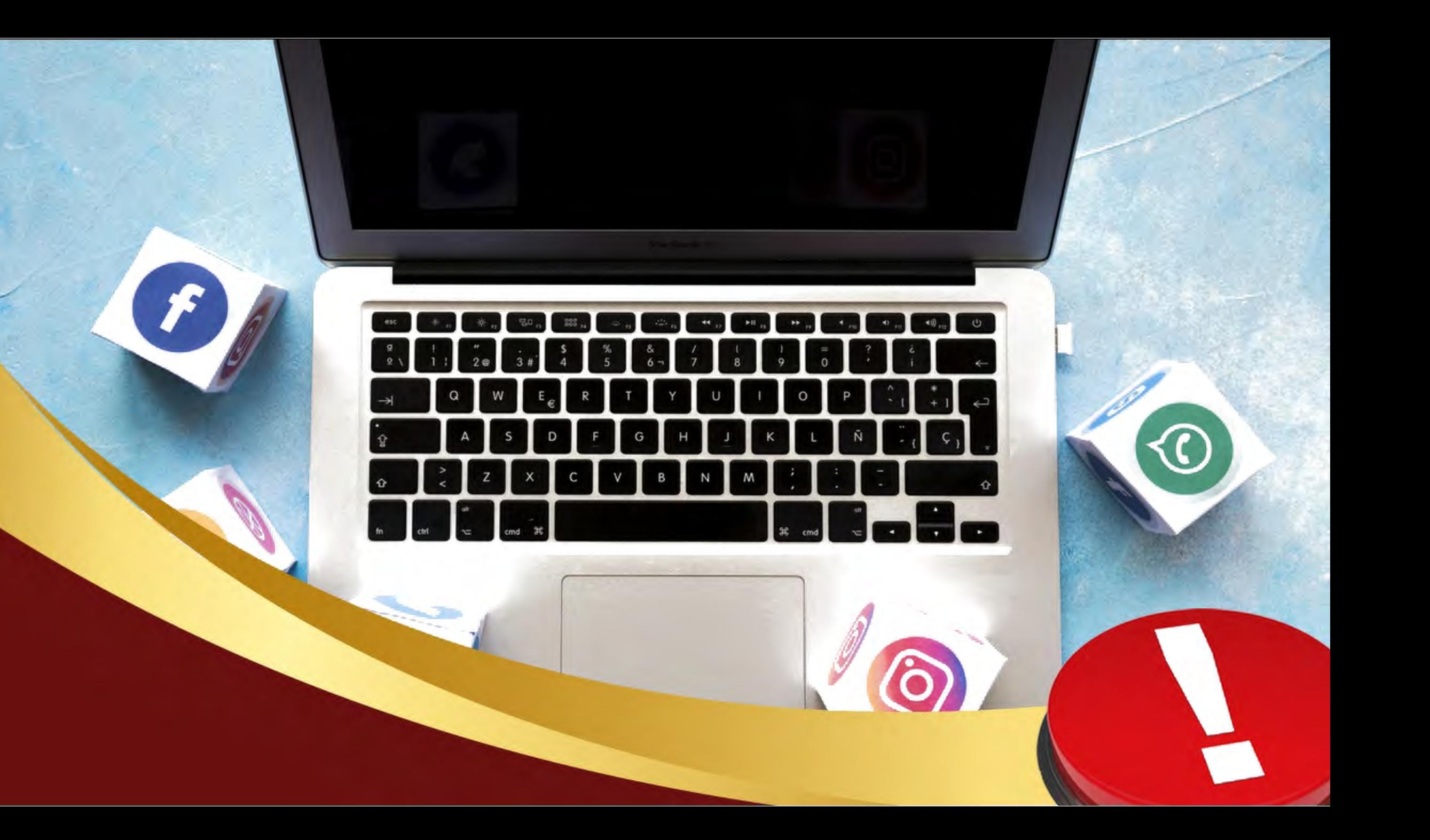

**Регистрируясь в соцсети, человек принимает условия её пользовательского соглашения** 

 $\overline{\mathbf{C}}$ 

 $\bm{\varpi}$ 

**указывается, какого возраста должен достичь владелец аккаунта** 

 $\mathcal{C}$ 

 $\overline{\mathbf{C}}$ 

 $\bm{\widehat{\omega}}$ 

**В соответствующем разделе** 

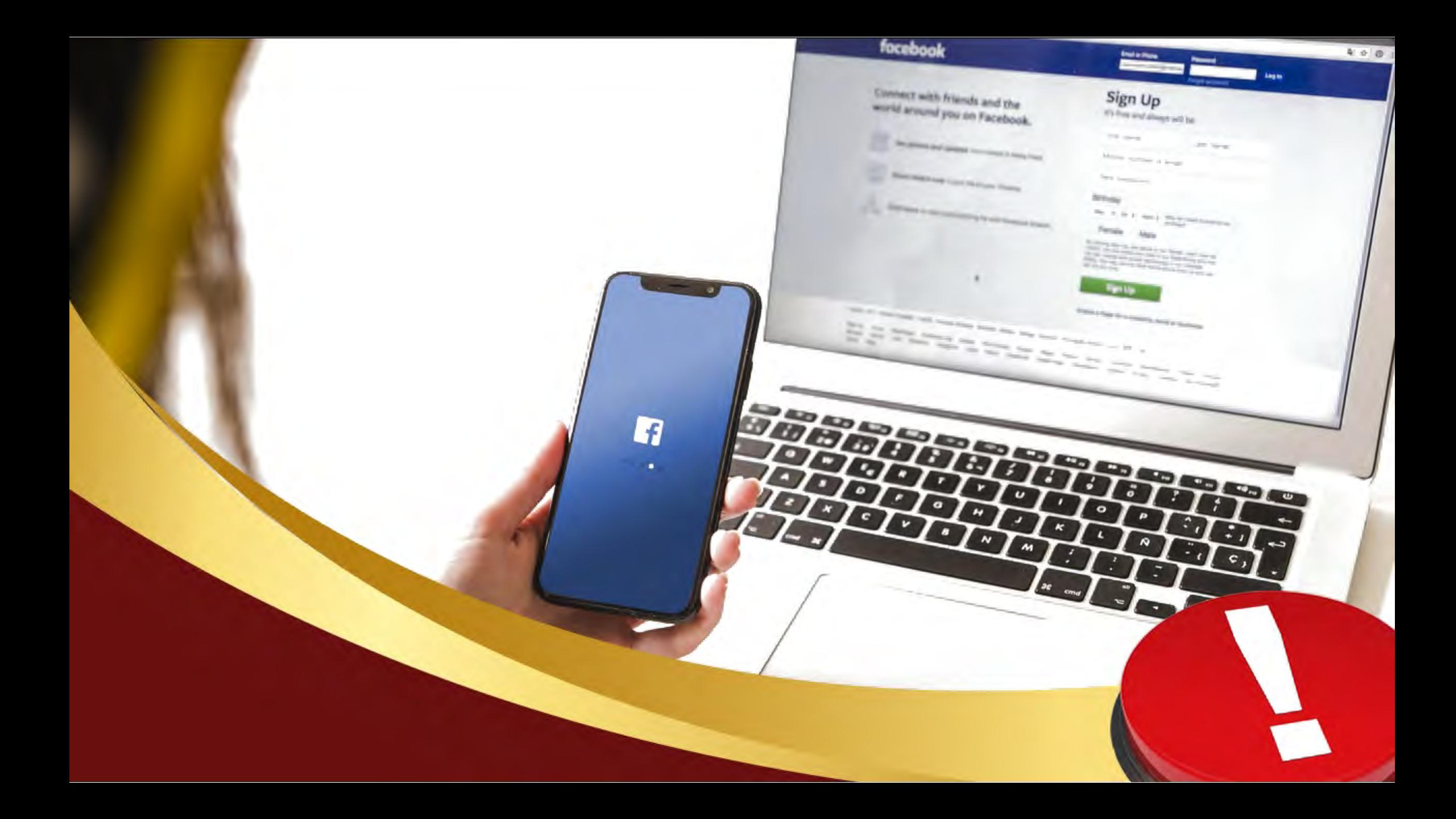

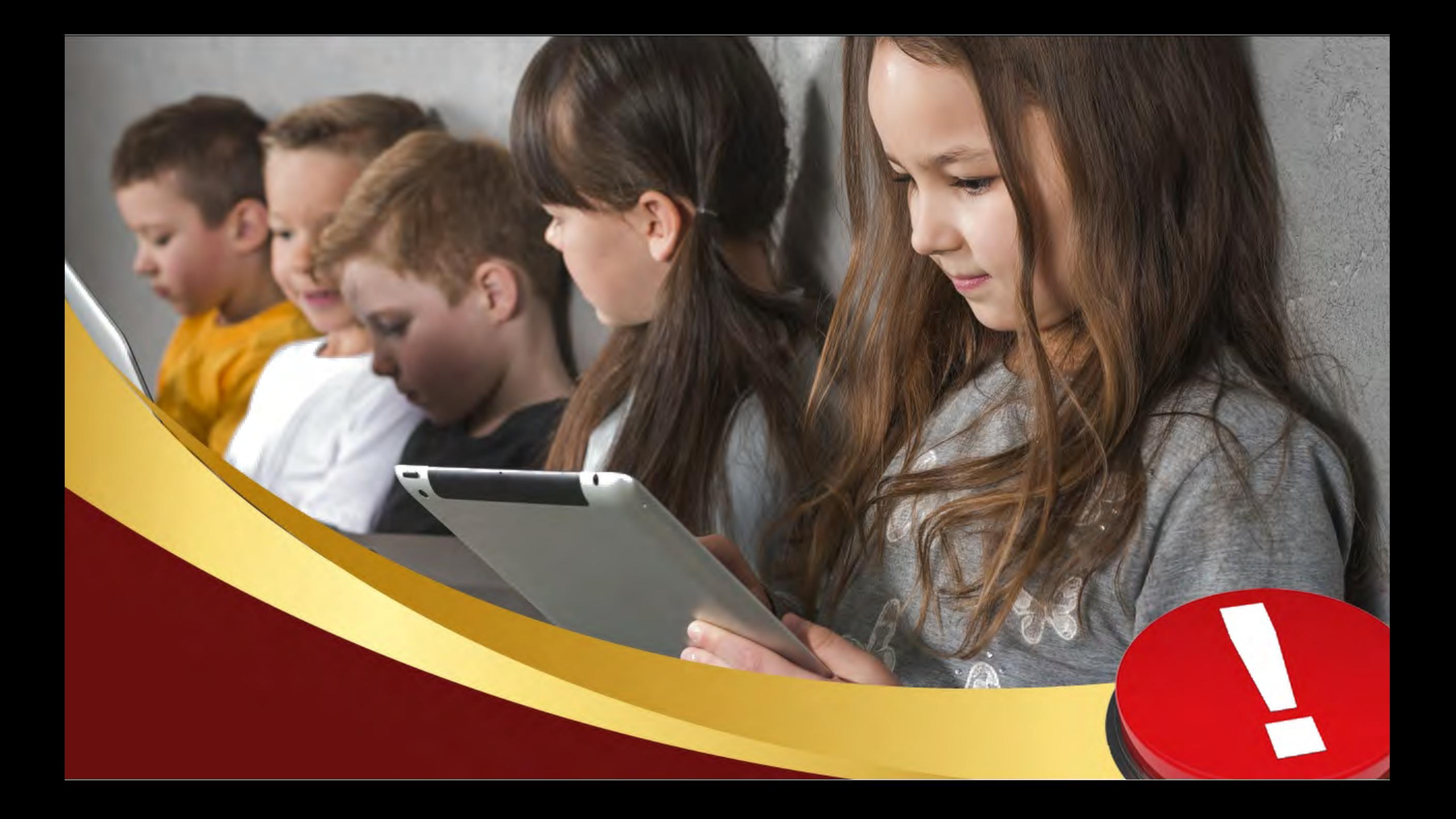

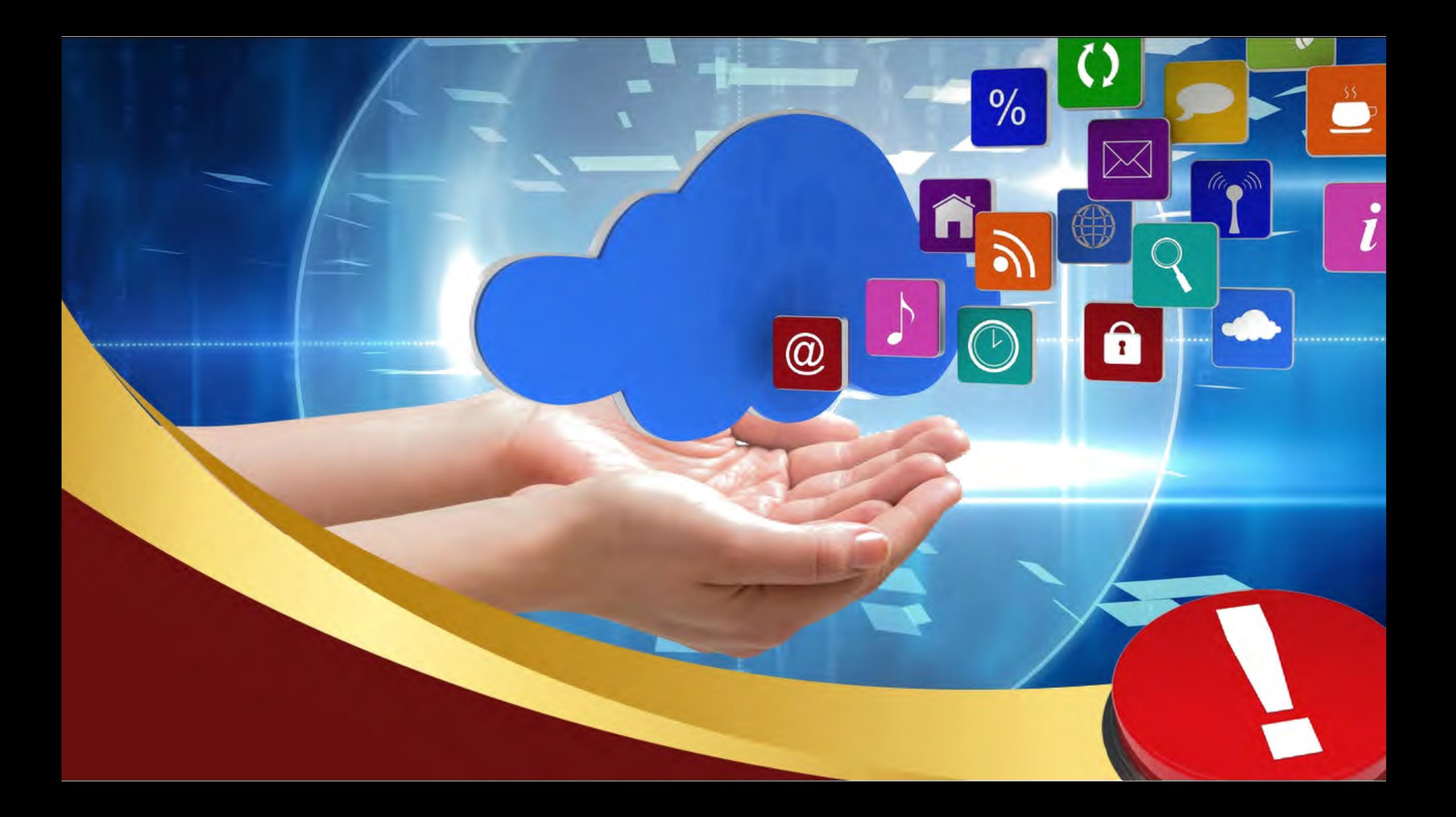

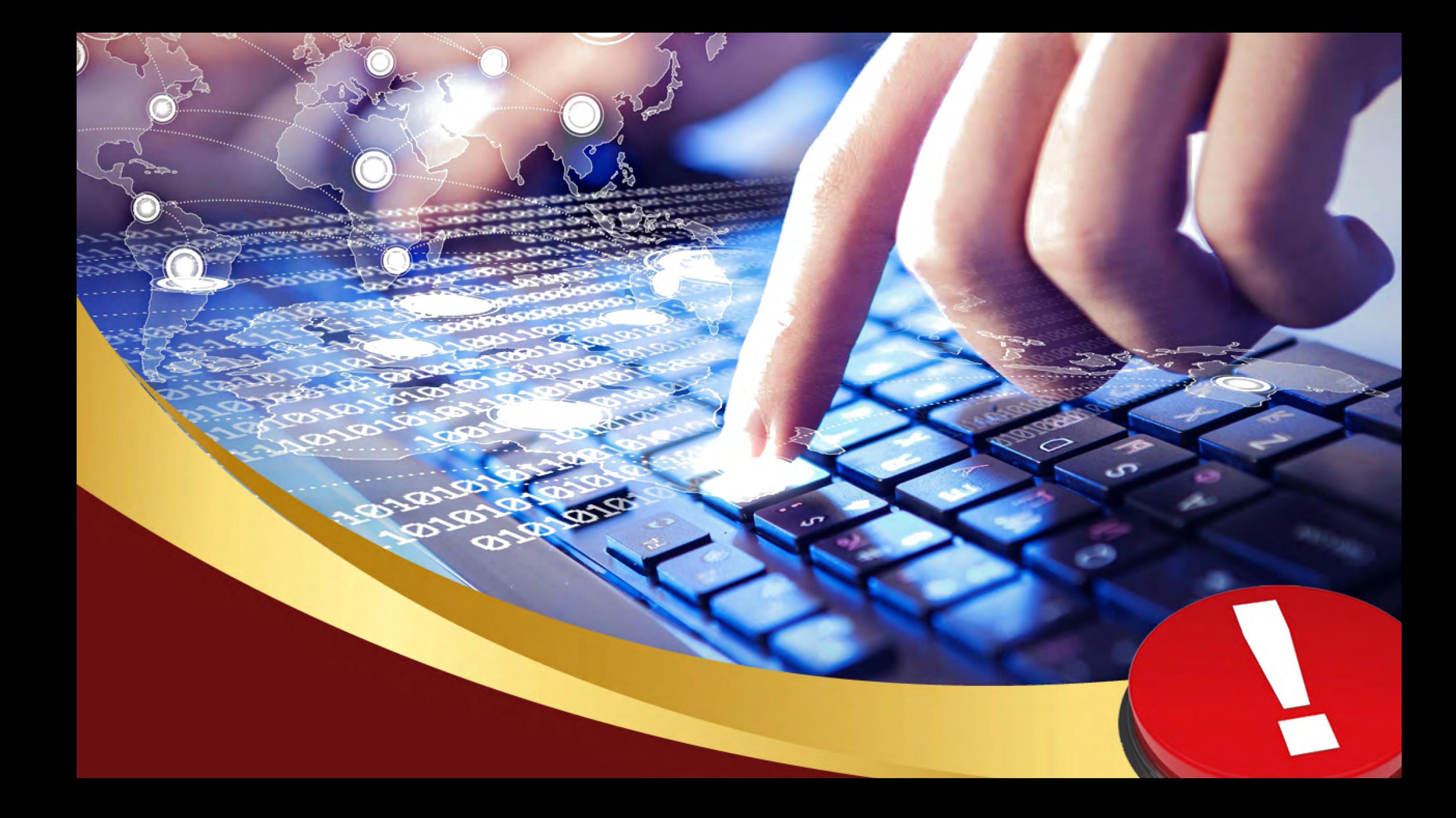

#### **Социальные сети**

Кибербуллинг – появление сообщений в социальных сетях, содержащих угрозы, оскорбления, запугивание или травлю.

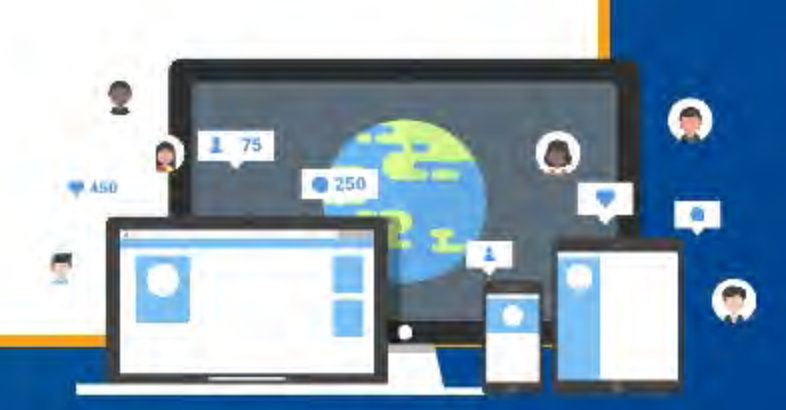
# management

Retailler hells, basis angelone

 $\mathcal{L}^{\text{in}}_{\text{b}}$ 

 $\begin{array}{c} \hline \end{array}$ 

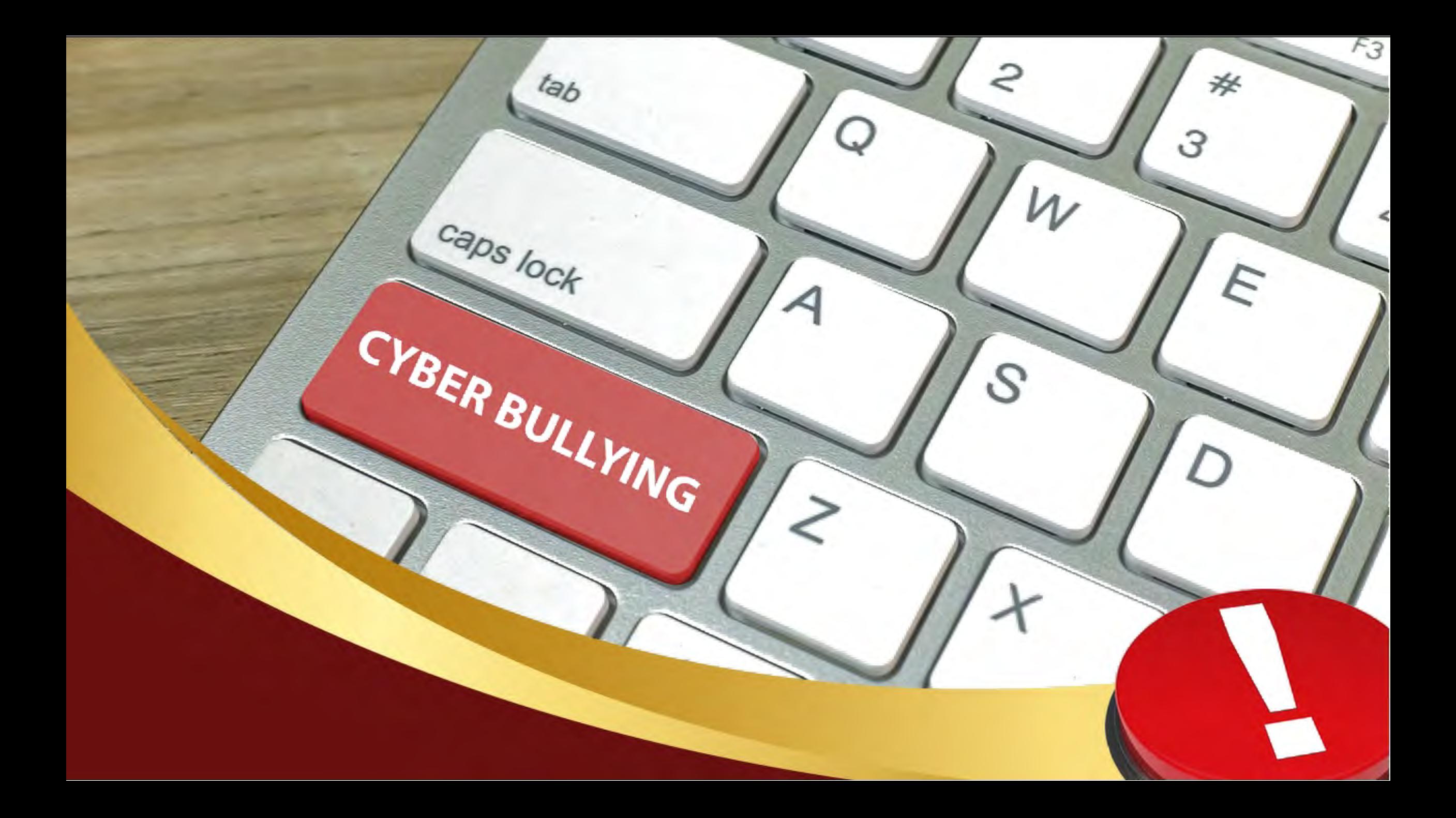

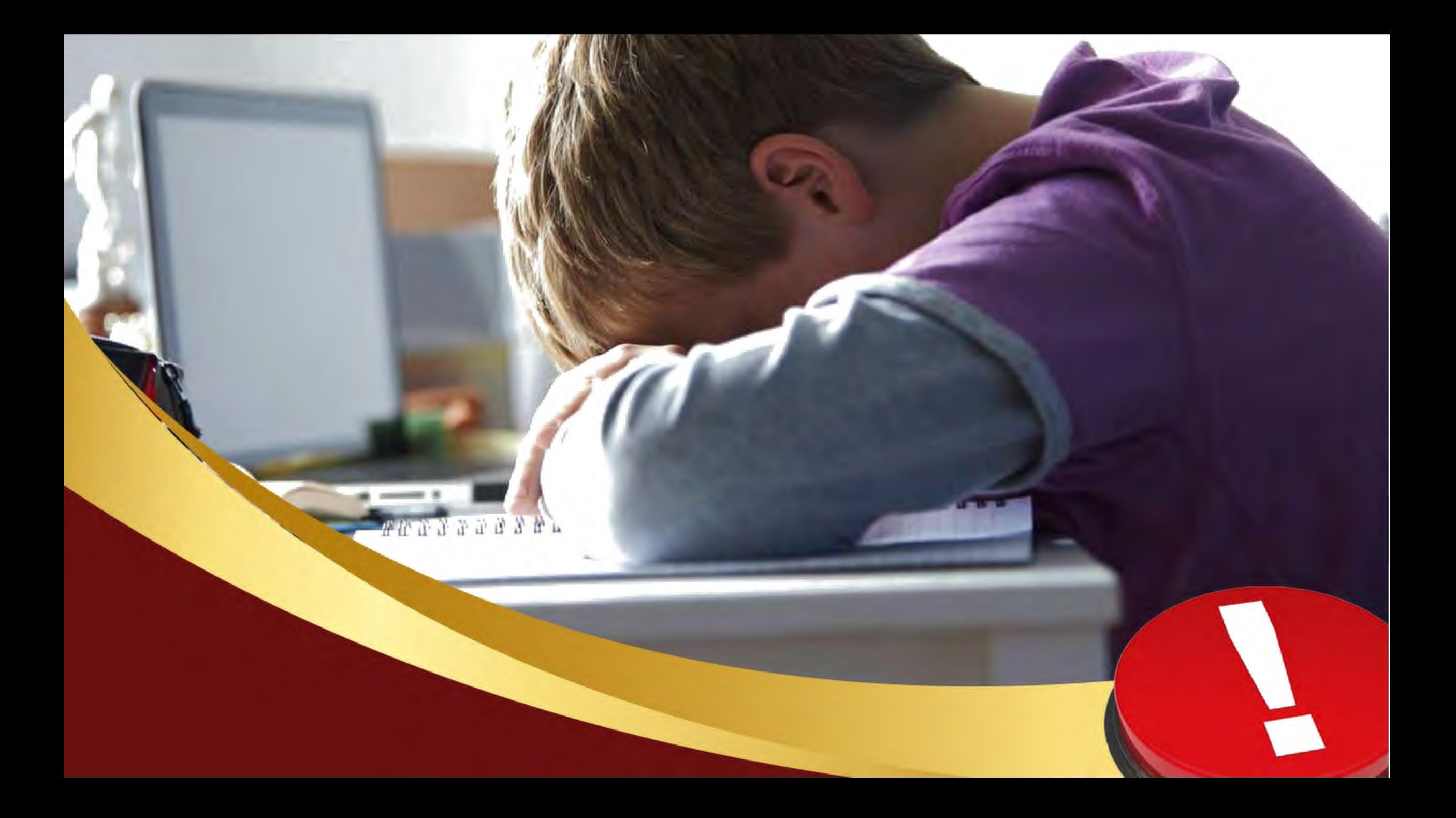

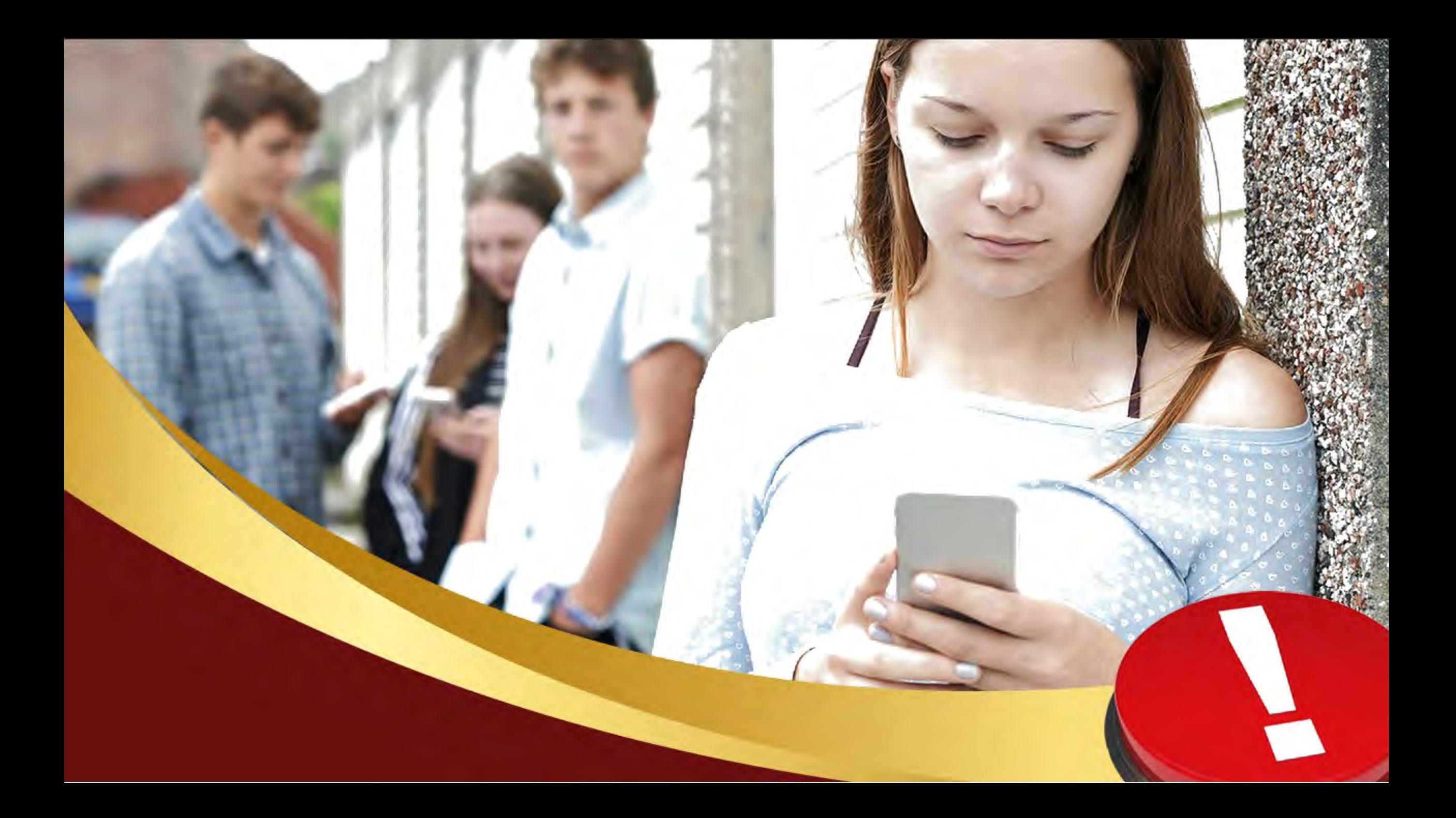

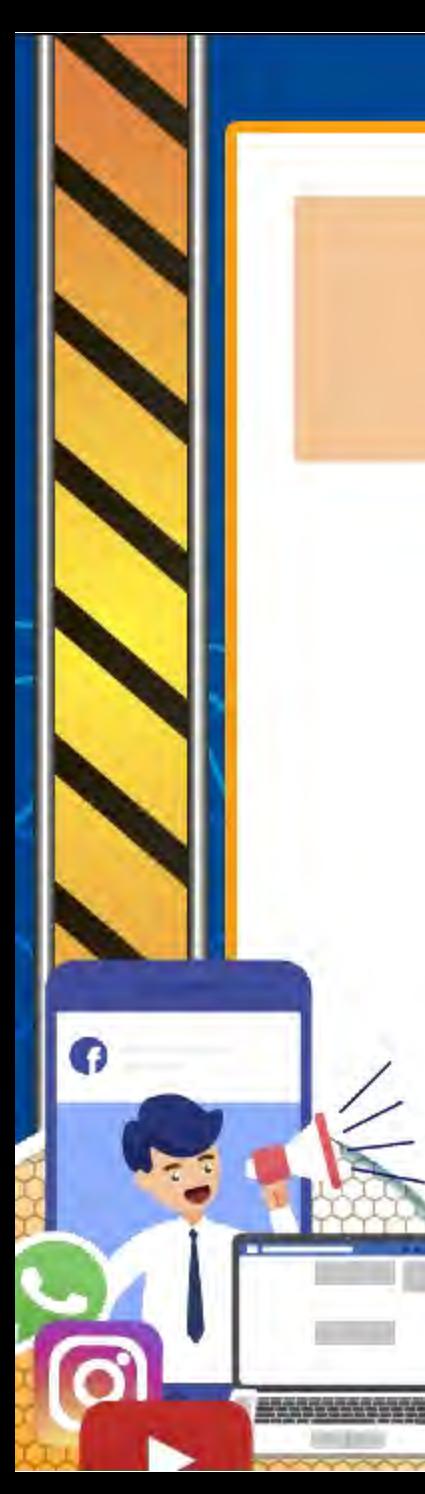

#### **Социальные сети**

 $\Gamma$ румминг – установление дружеских отношений с ребёнком с целью личной встречи, вступления с ним в сексуальные отношения, шантажа и эксплуатации.

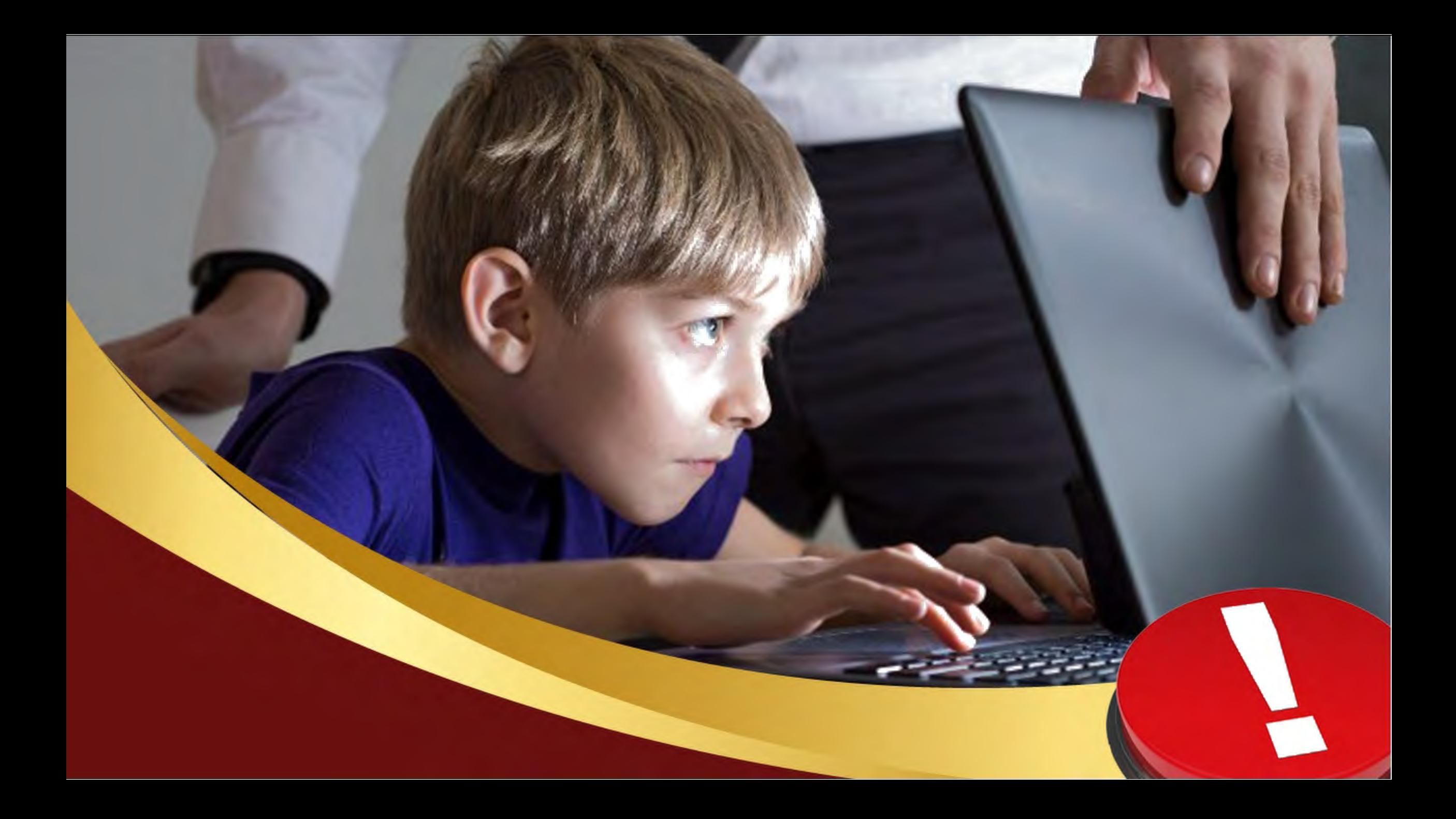

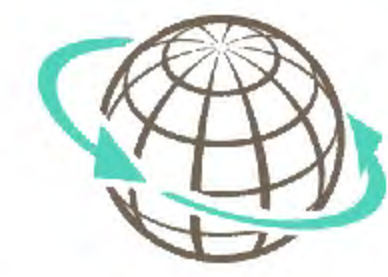

### **Опасности в сети Интернет Контентные риски**

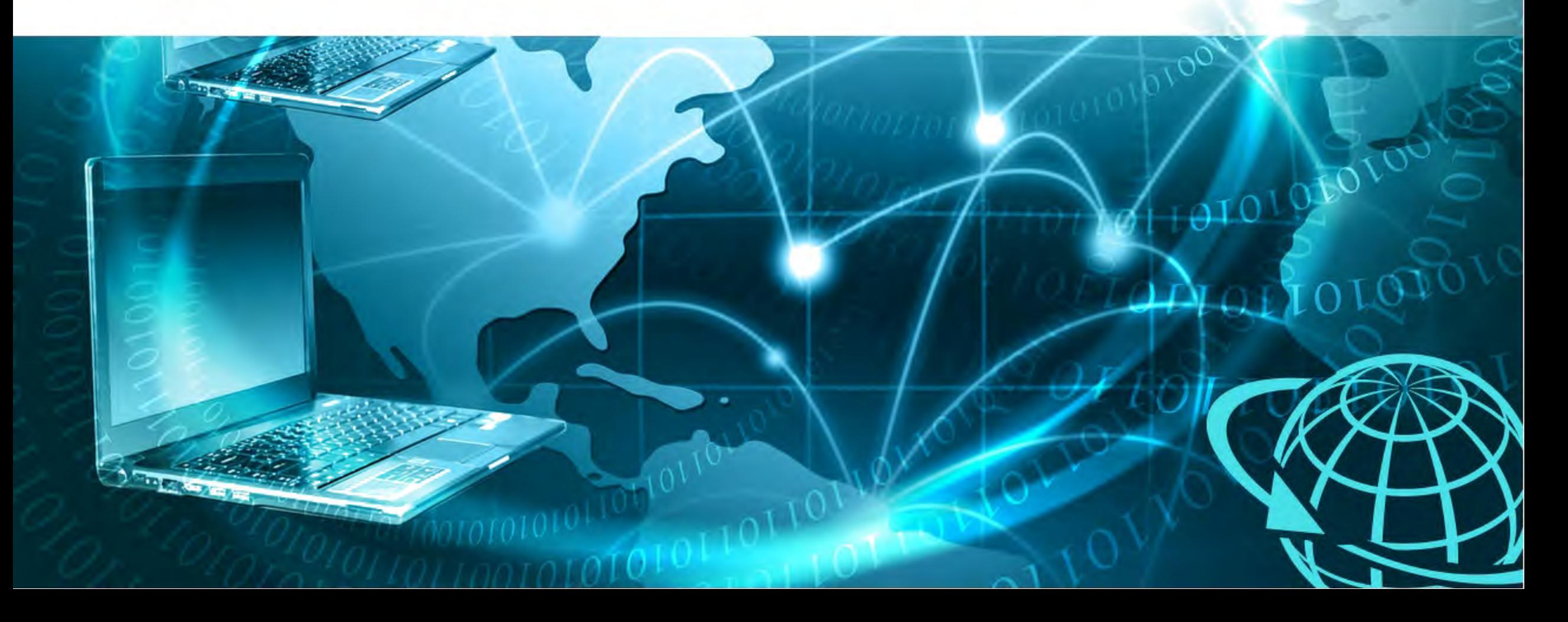

#### **Контентные риски**

Контентные риски ― присутствие в Интернете материалов противозаконного, неэтичного и иного вредоносного характера. **Материалы могут быть представлены:** 

- текстами;
- изображениями;
- звуковыми и видеофайлами;
- ссылками и баннерами на посторонние сайты.

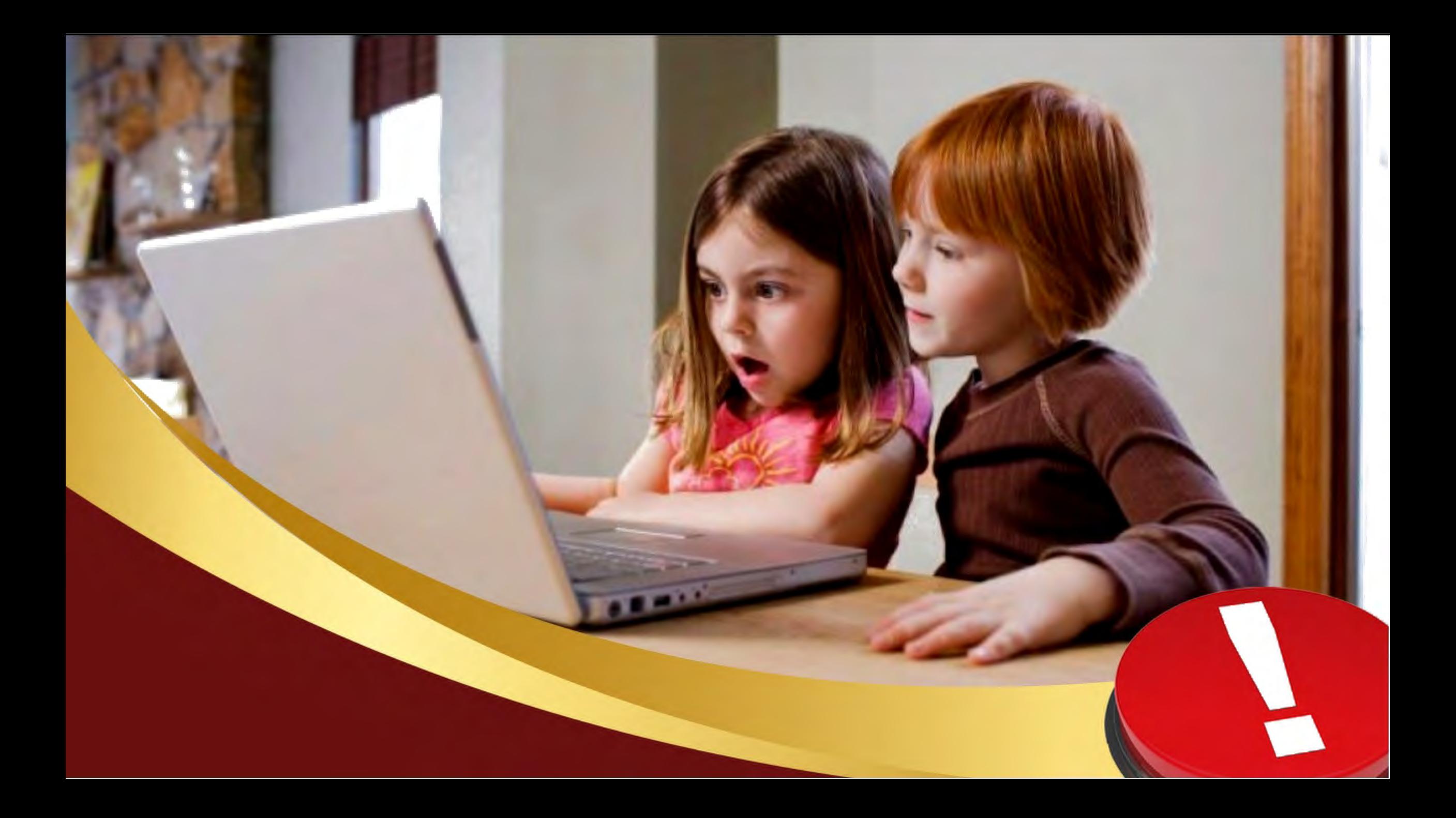

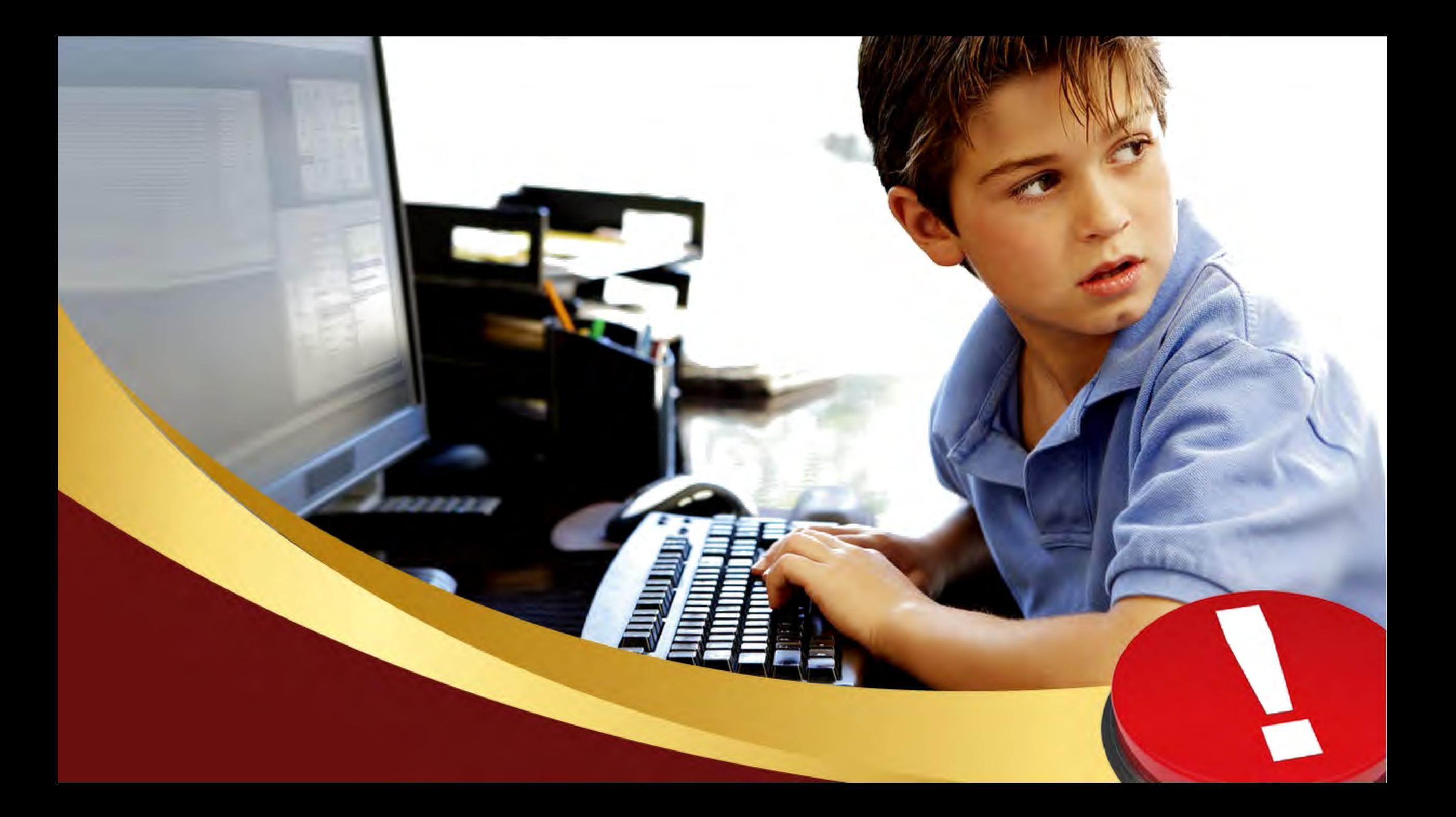

#### Мы хотим, чтоб Интернет

TXT

啓

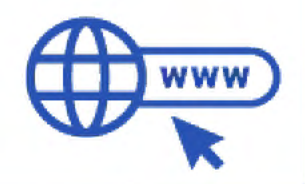

#### Был вам другом много лет!

21

1 L L

 $+1$ 

**TXT** 

图

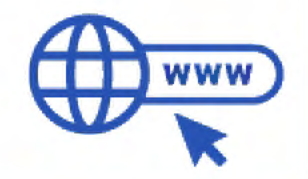

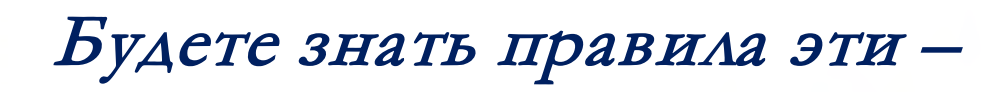

TXT

宫

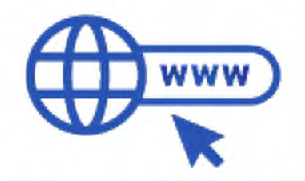

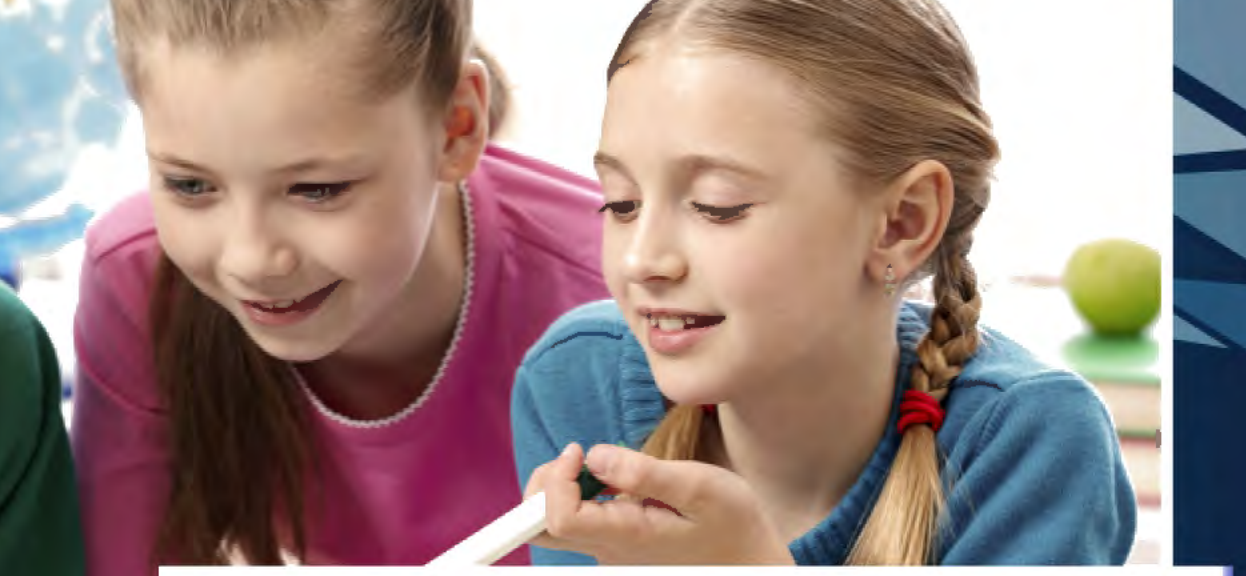

TXT

P

#### Смело плавайте в Интернете.

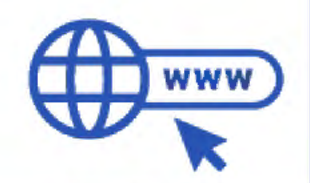

# **Правила безопасности в Интернете**

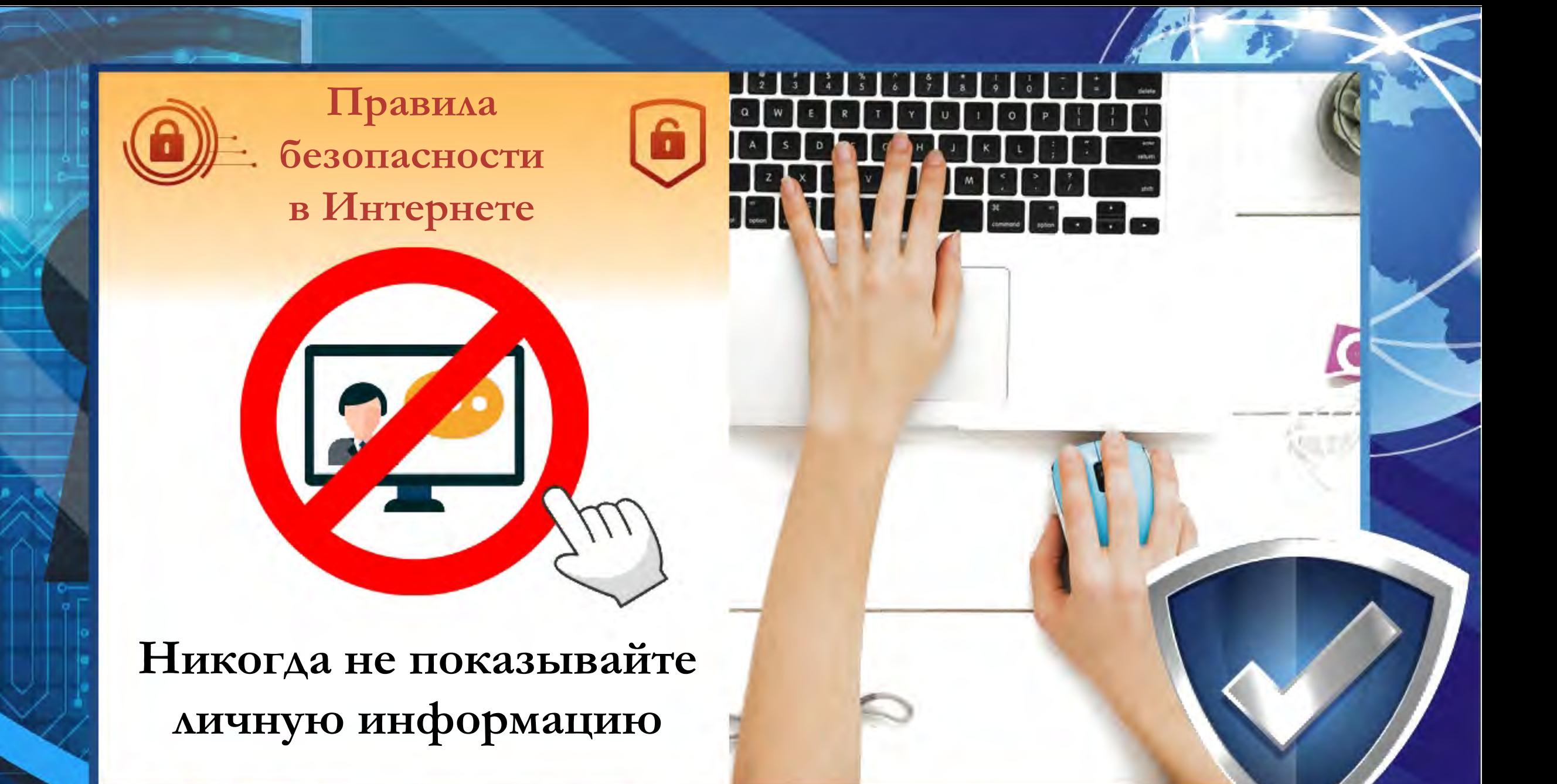

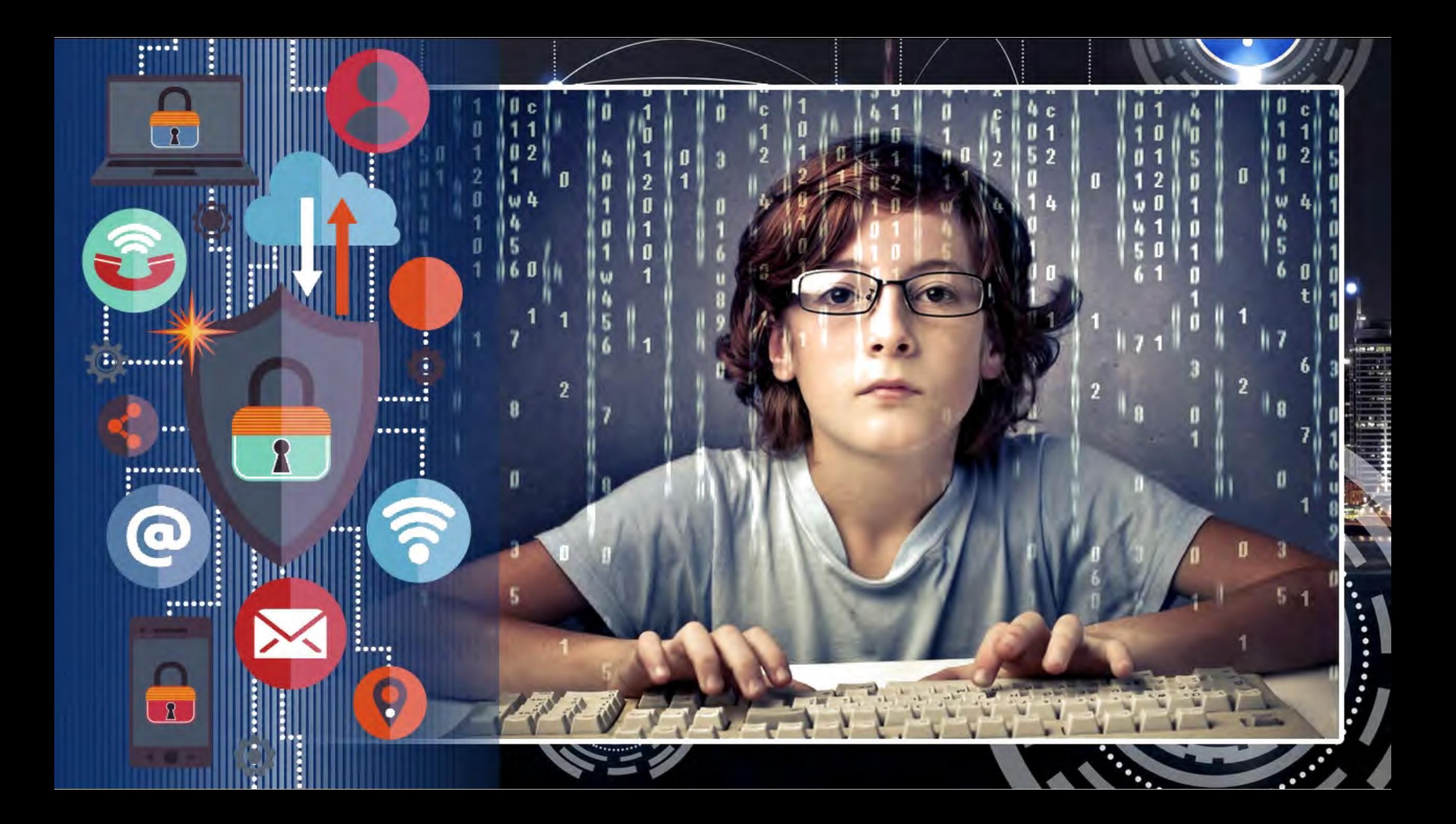

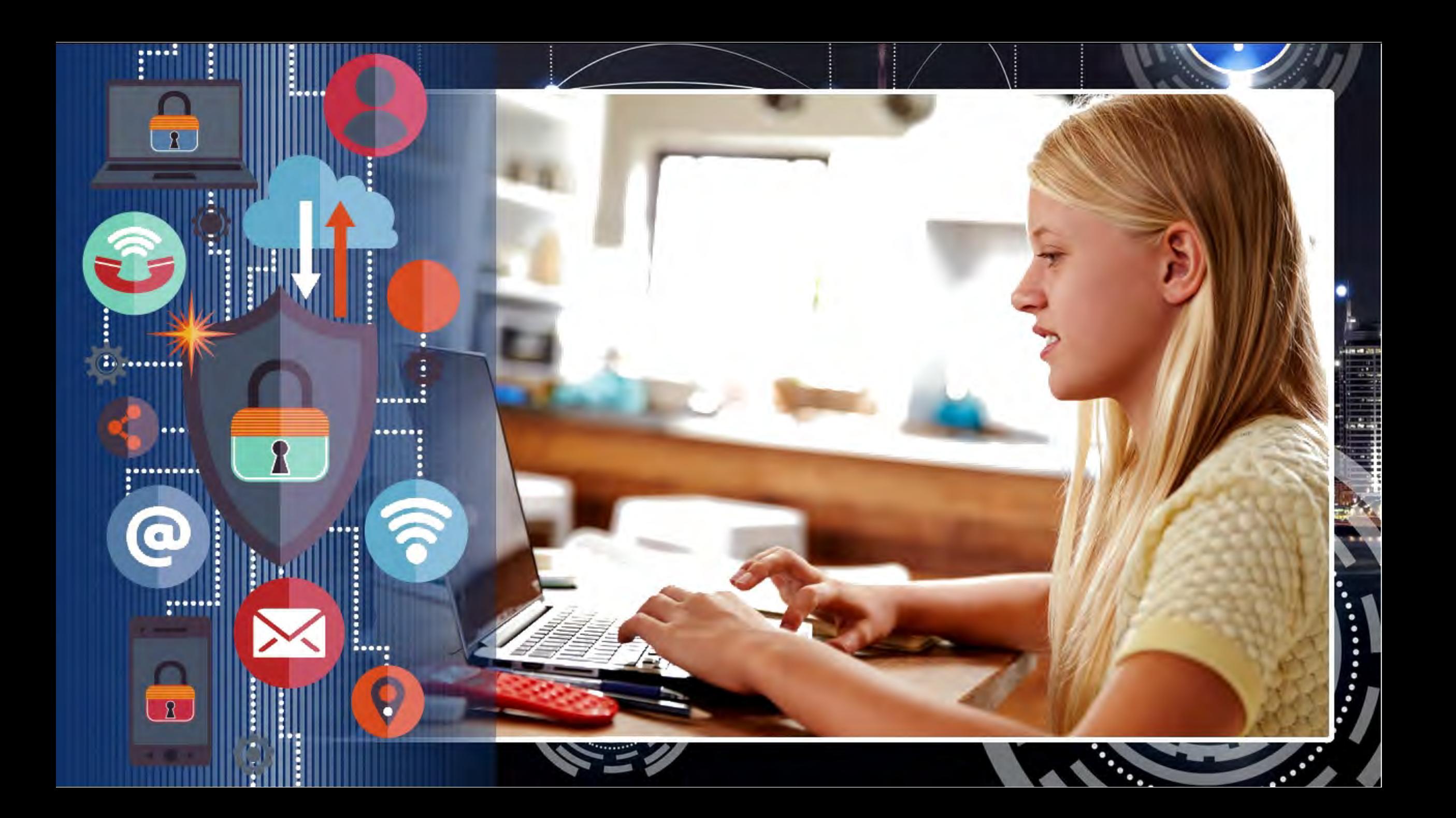

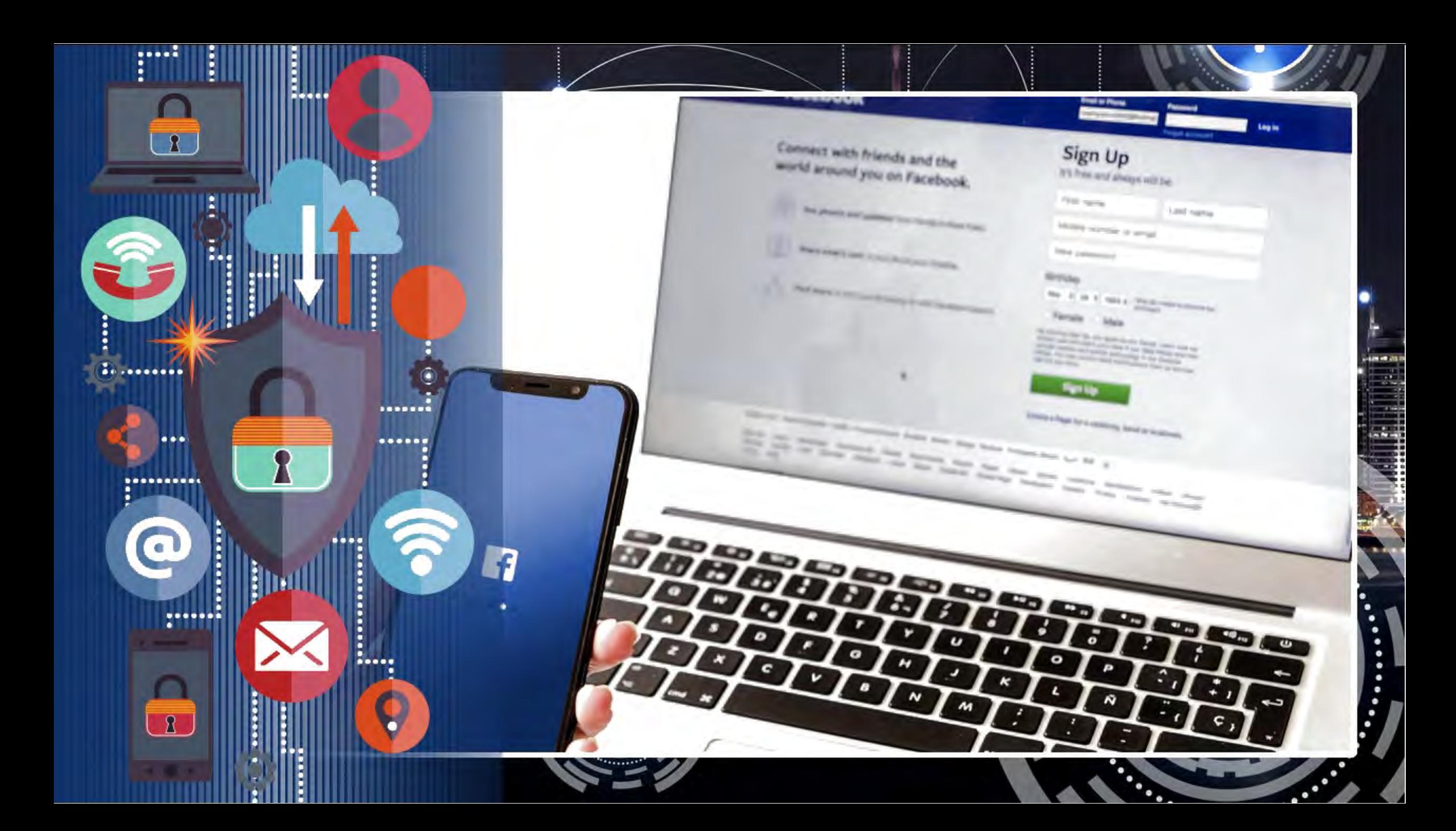

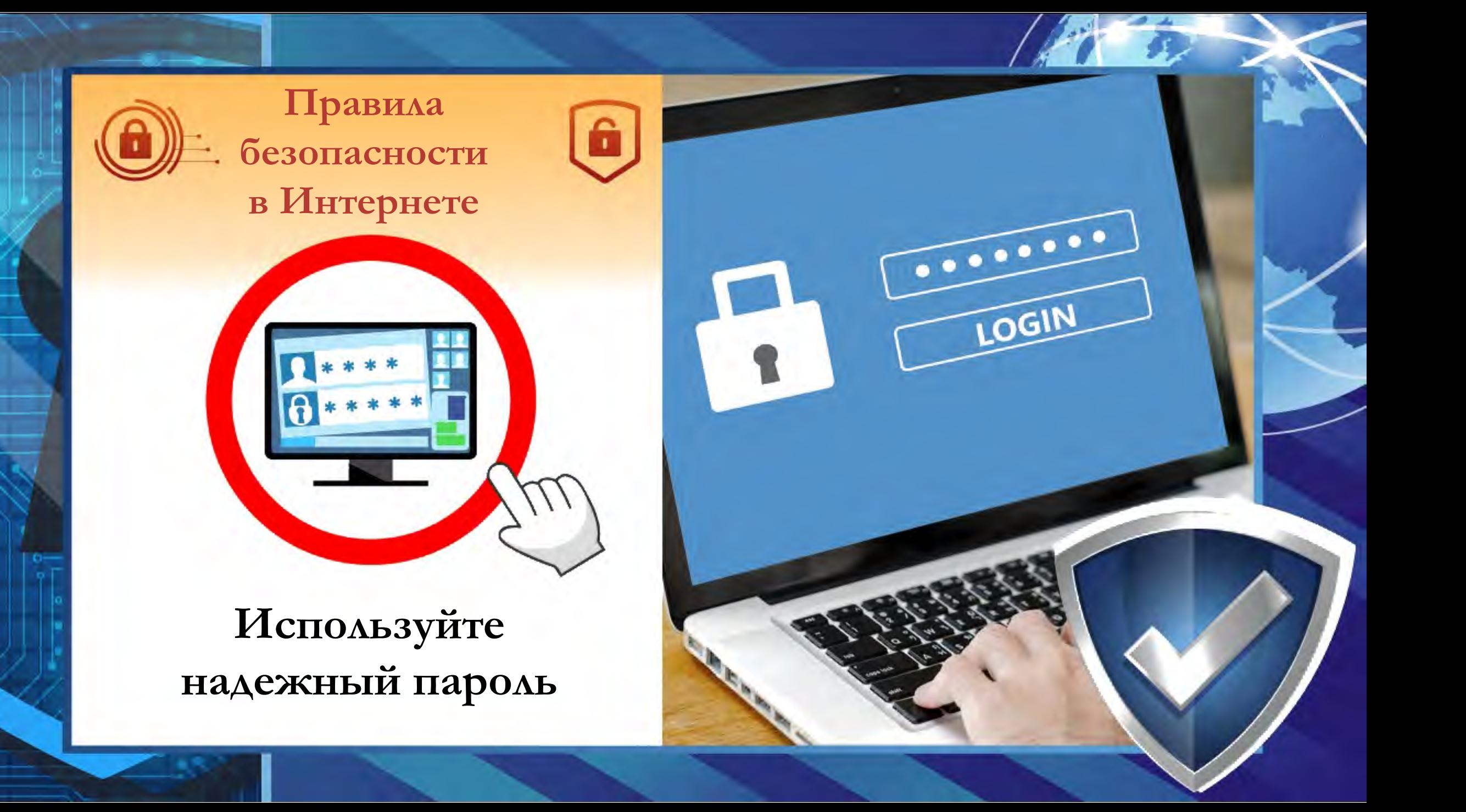

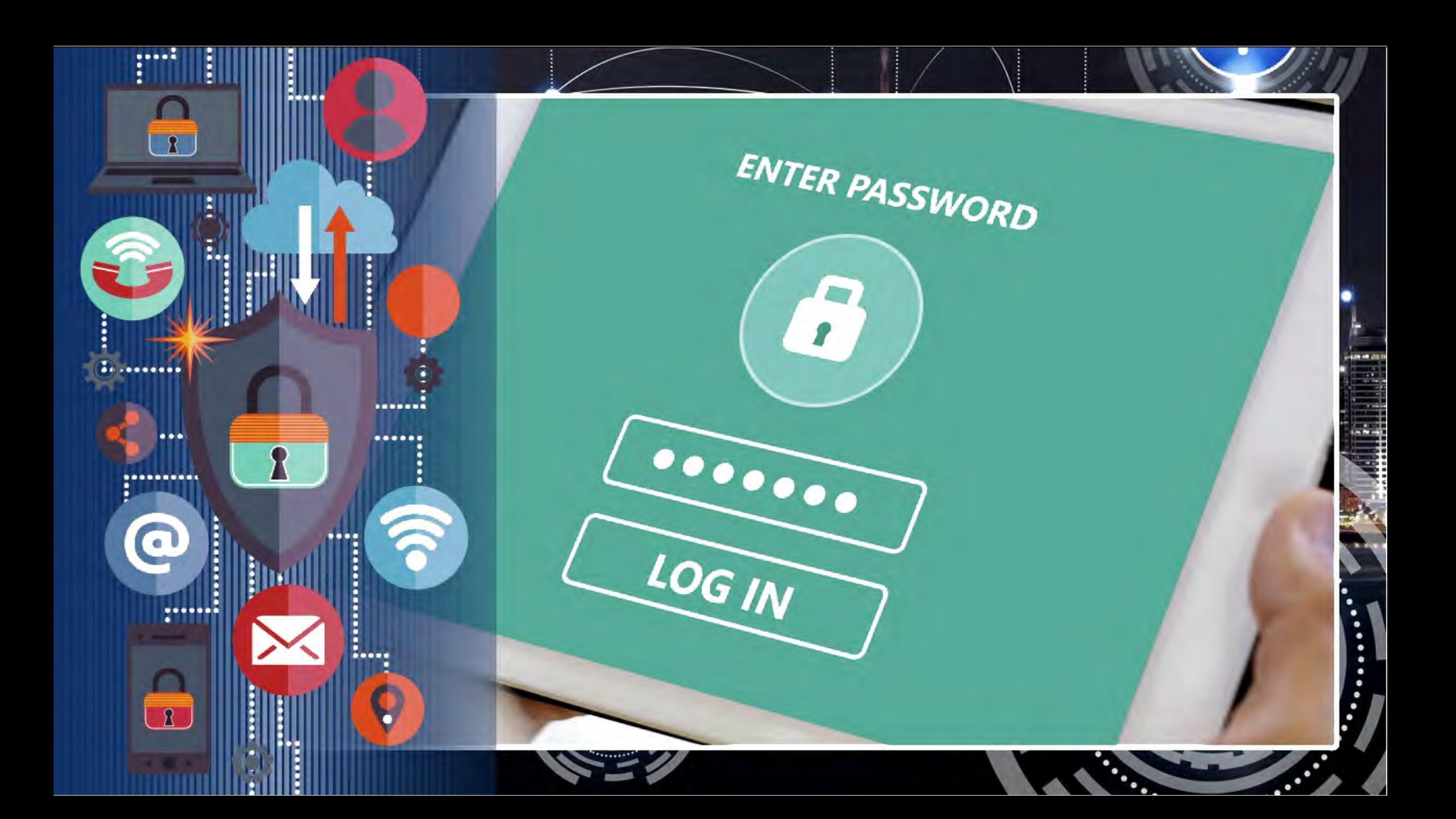

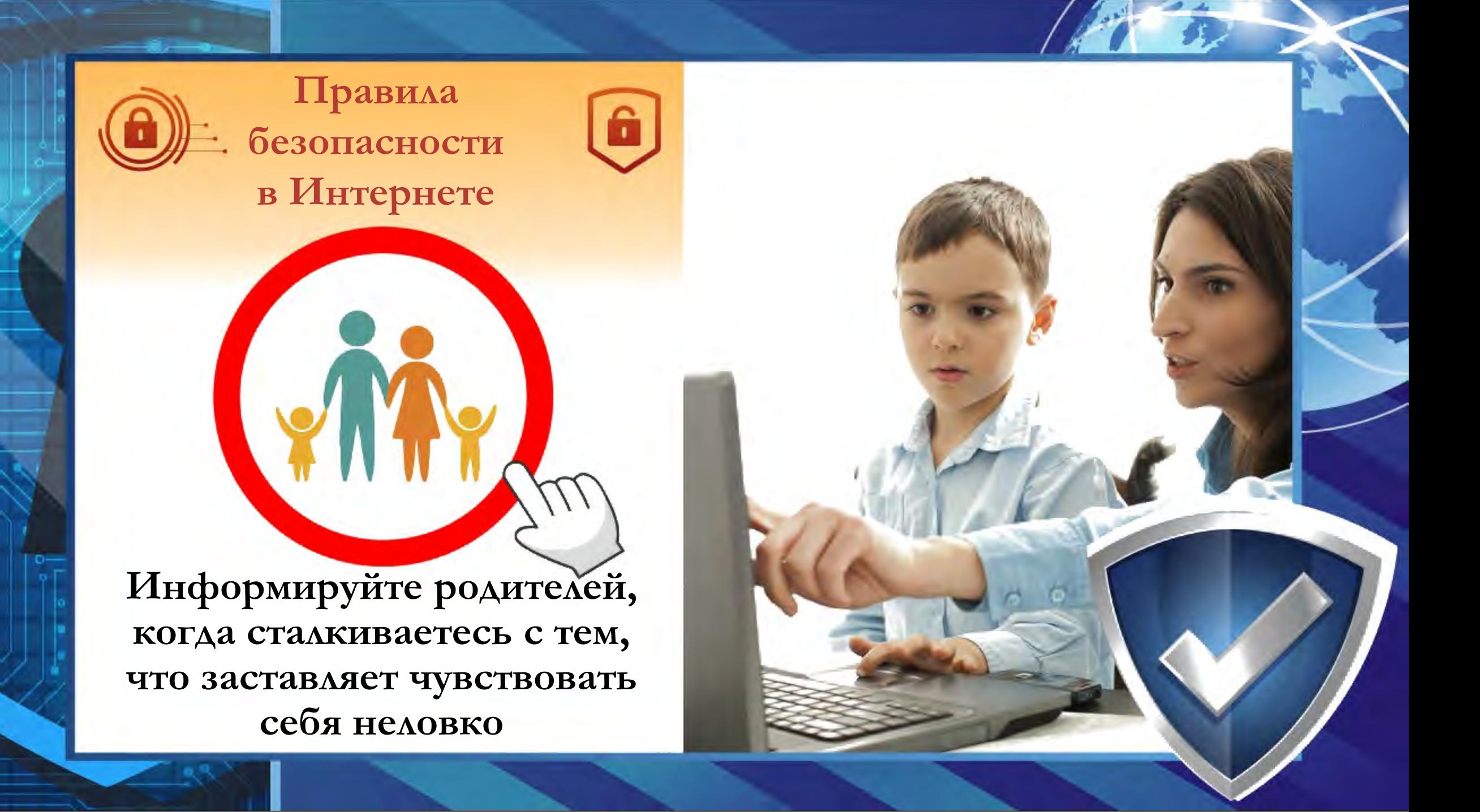

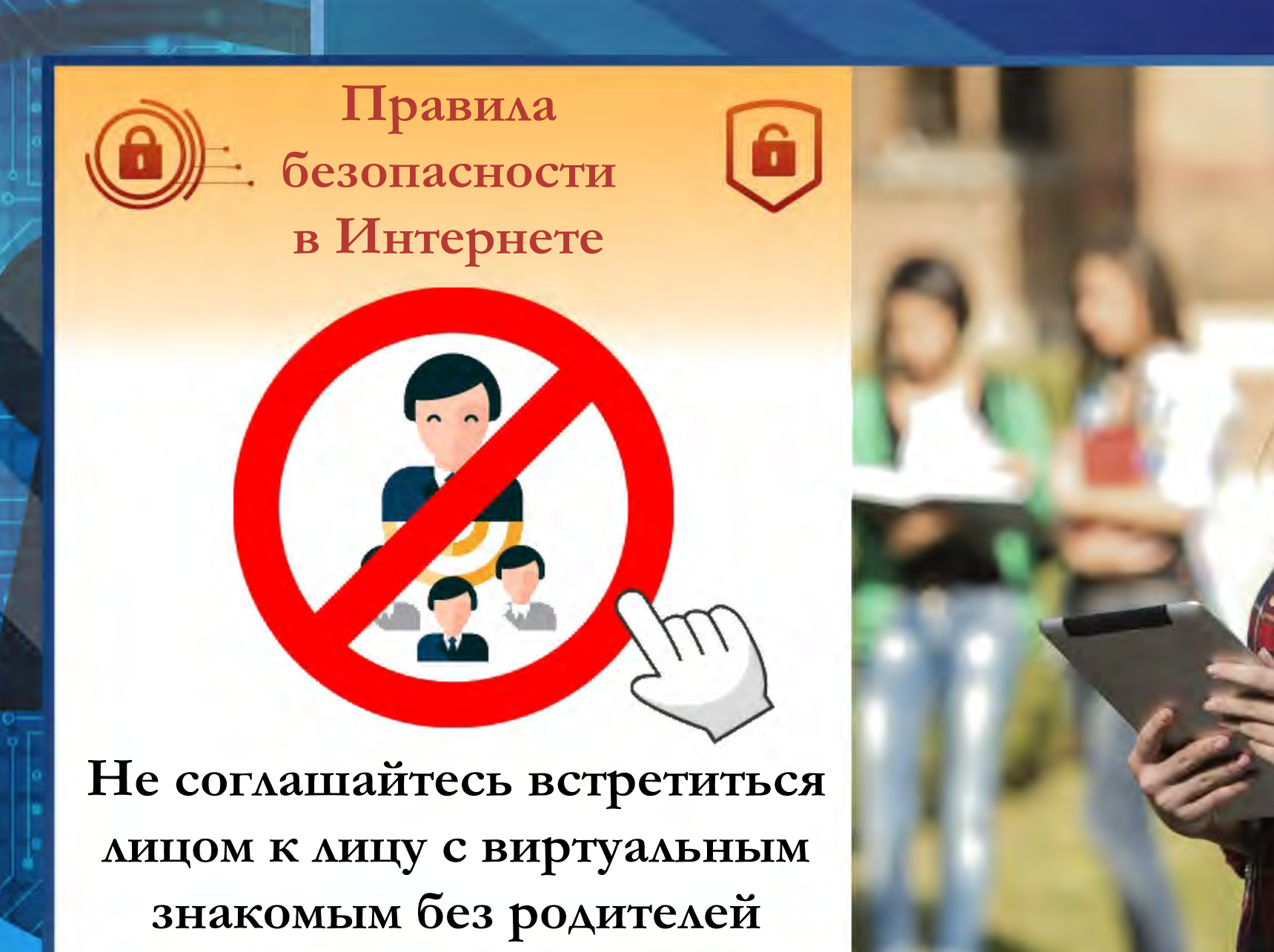

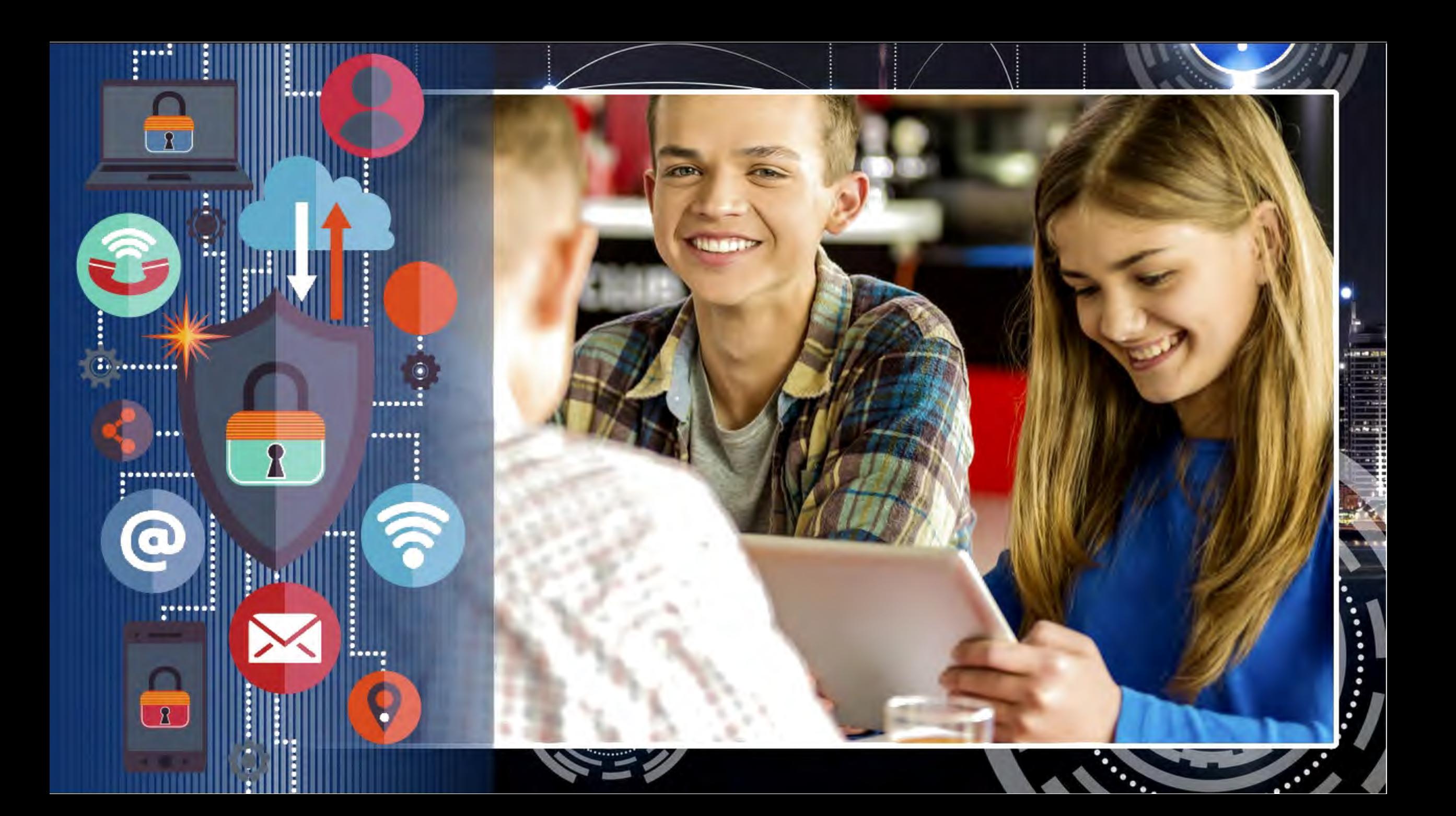

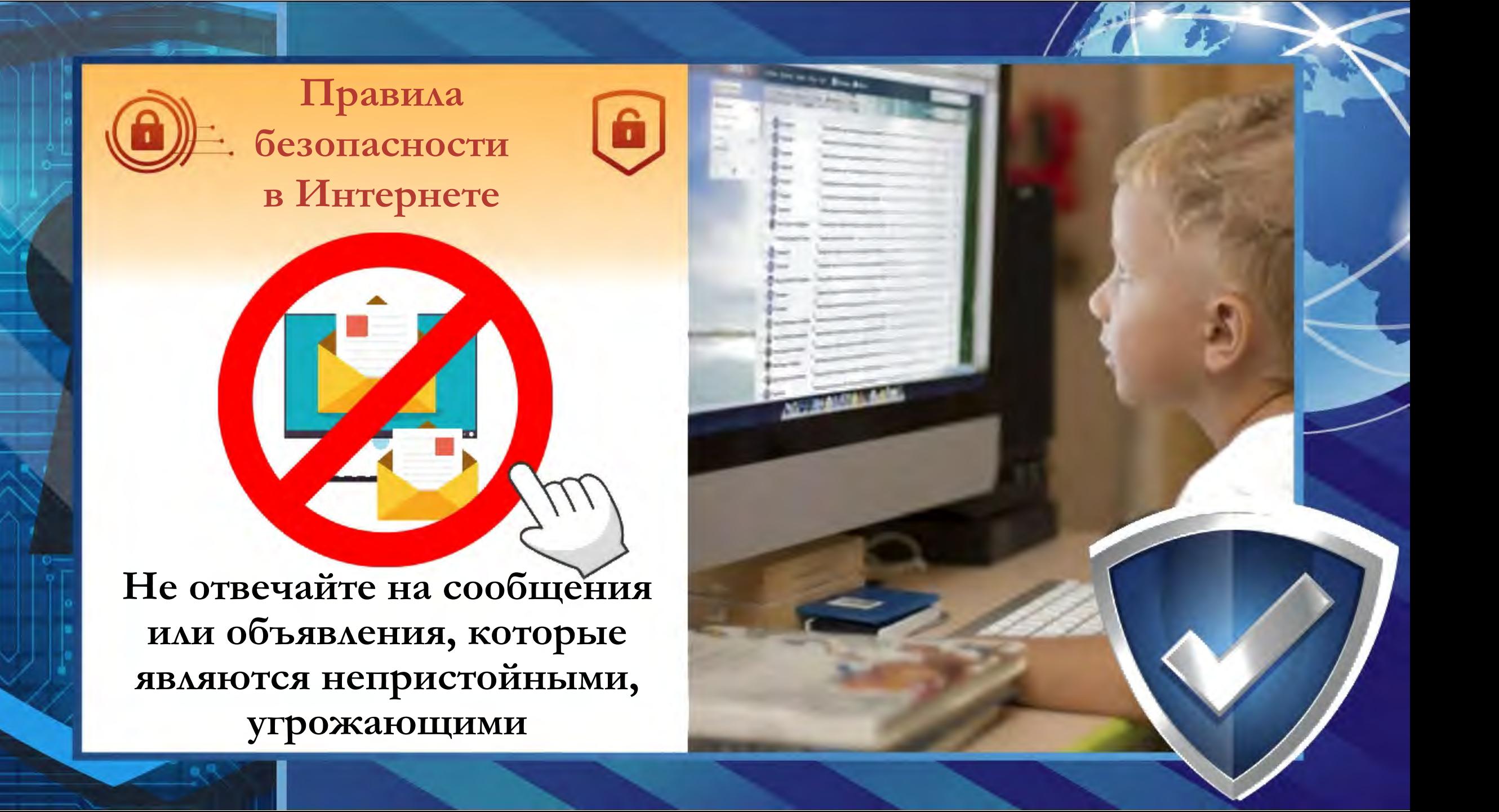

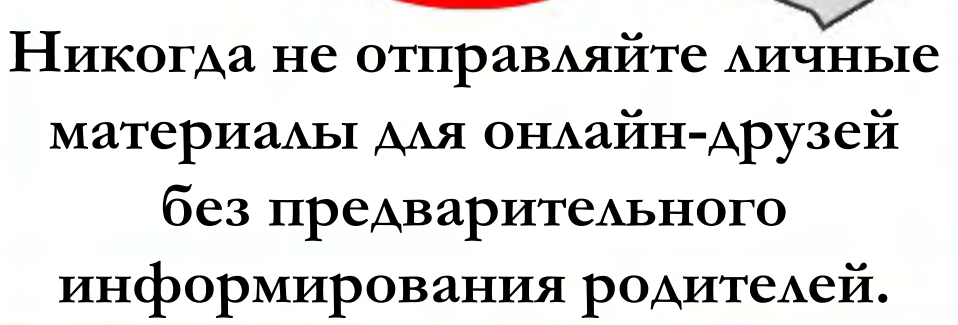

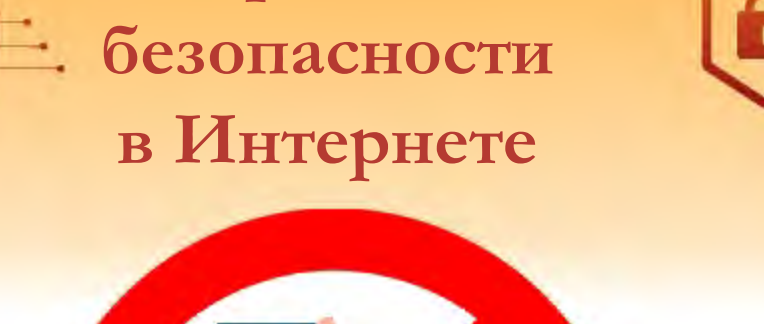

**Правила** 

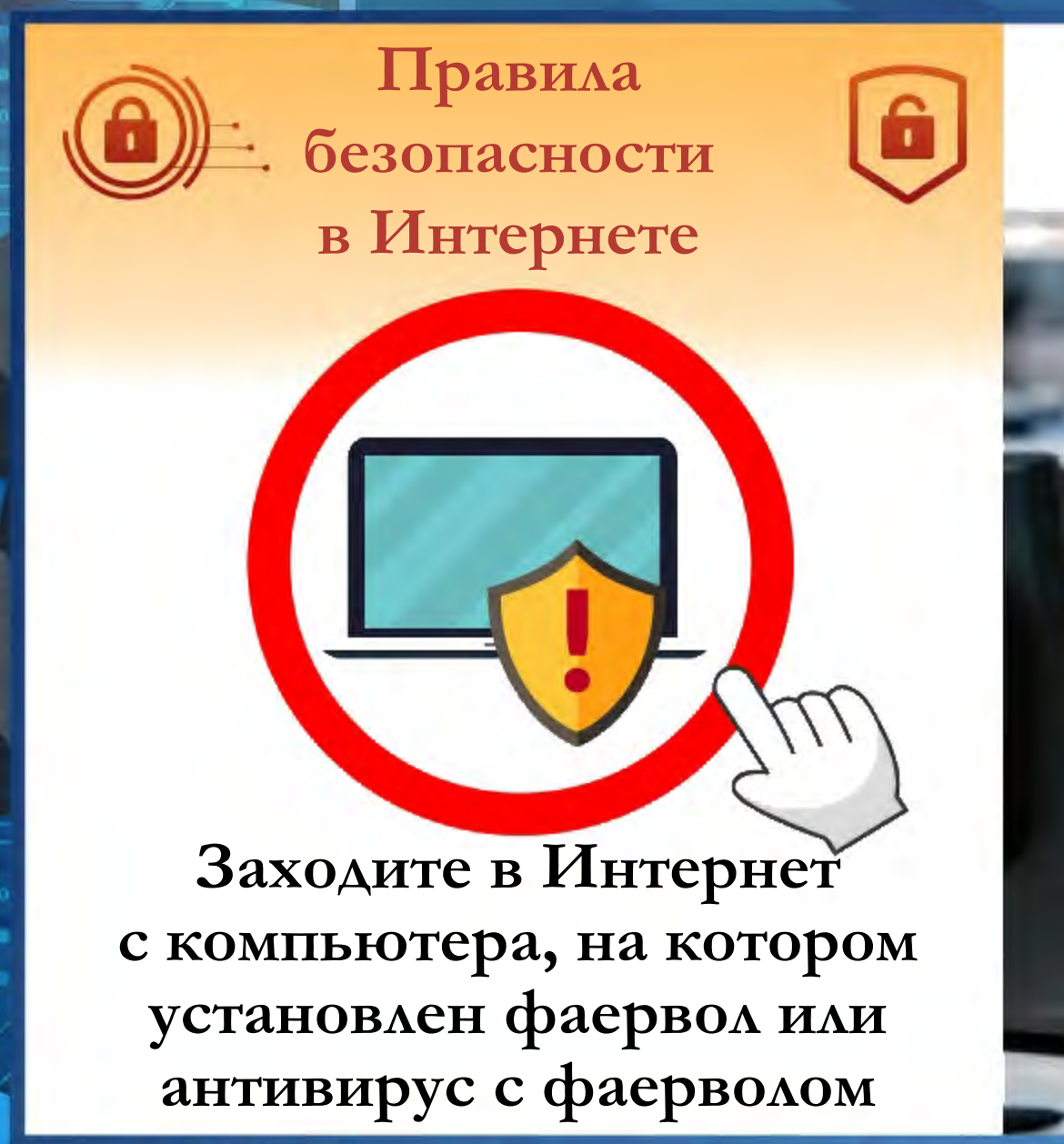

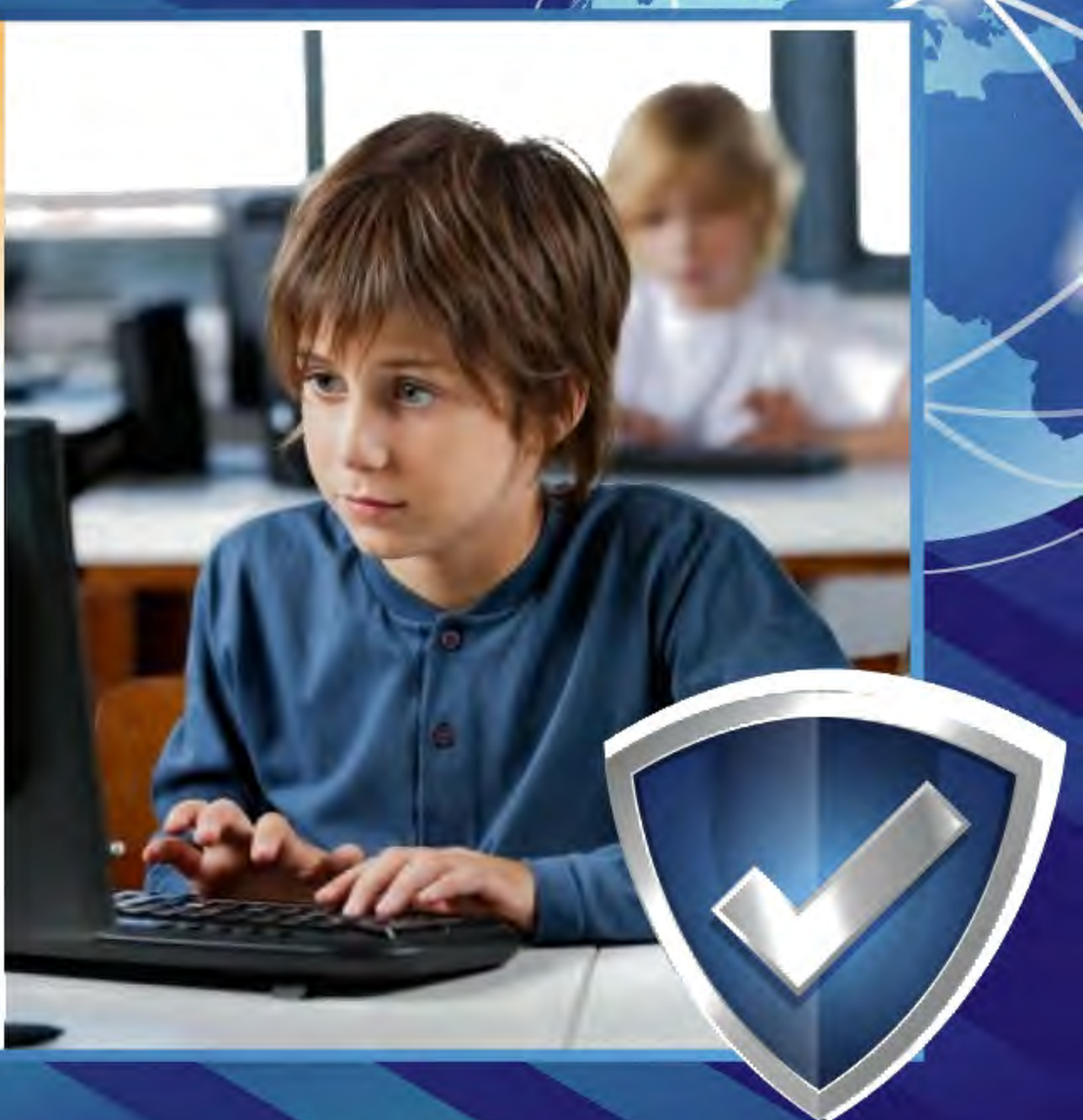

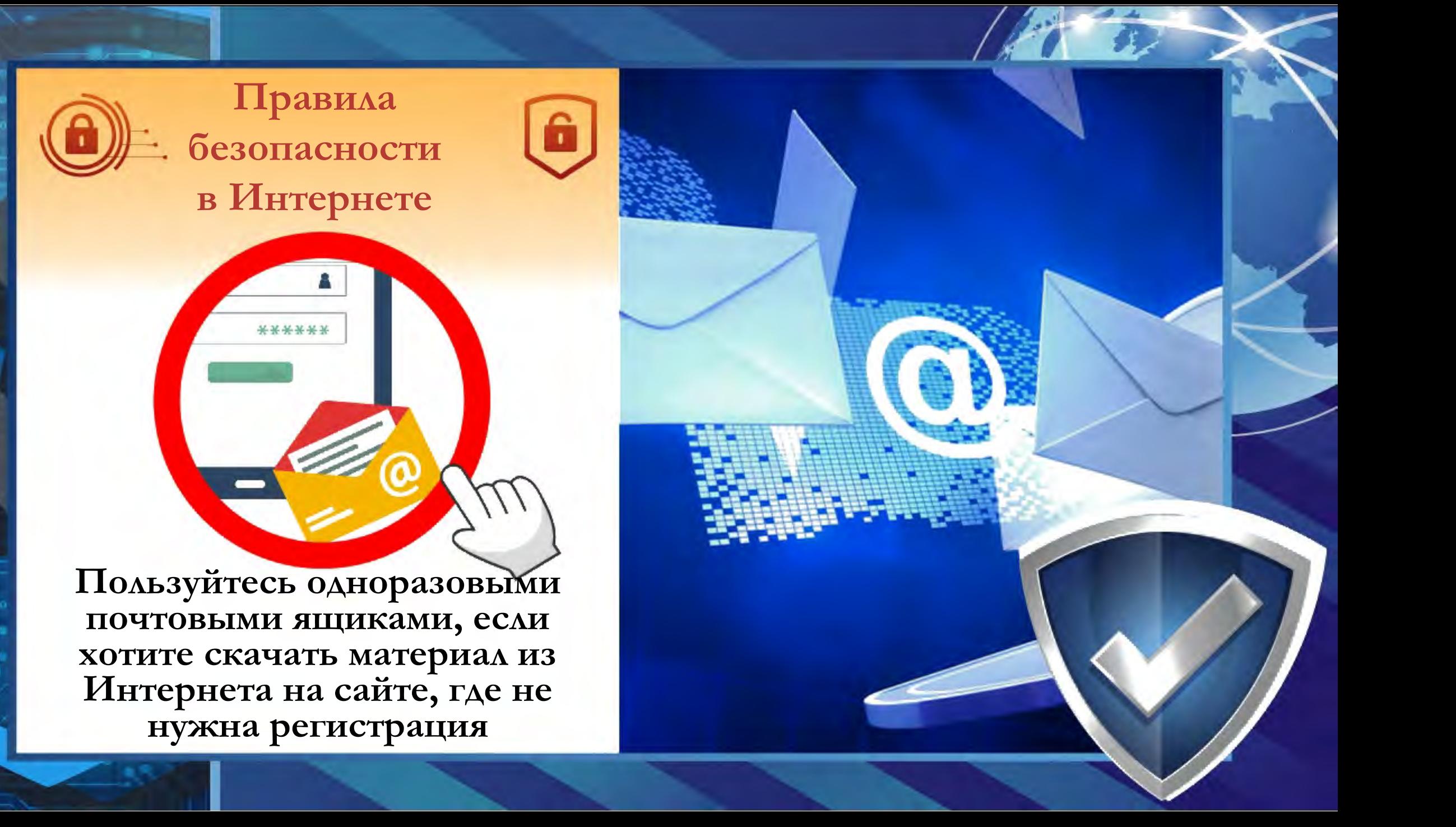

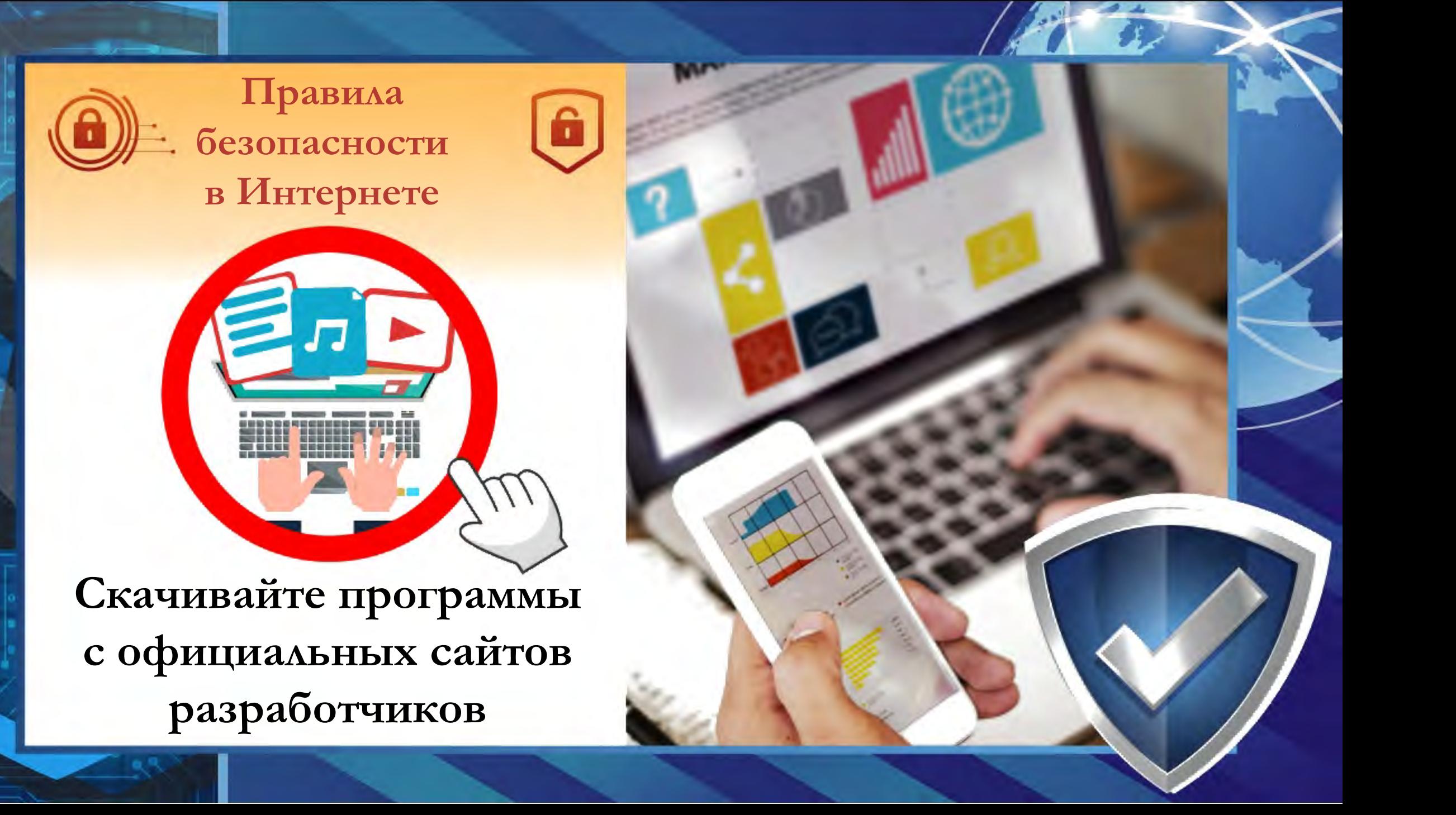

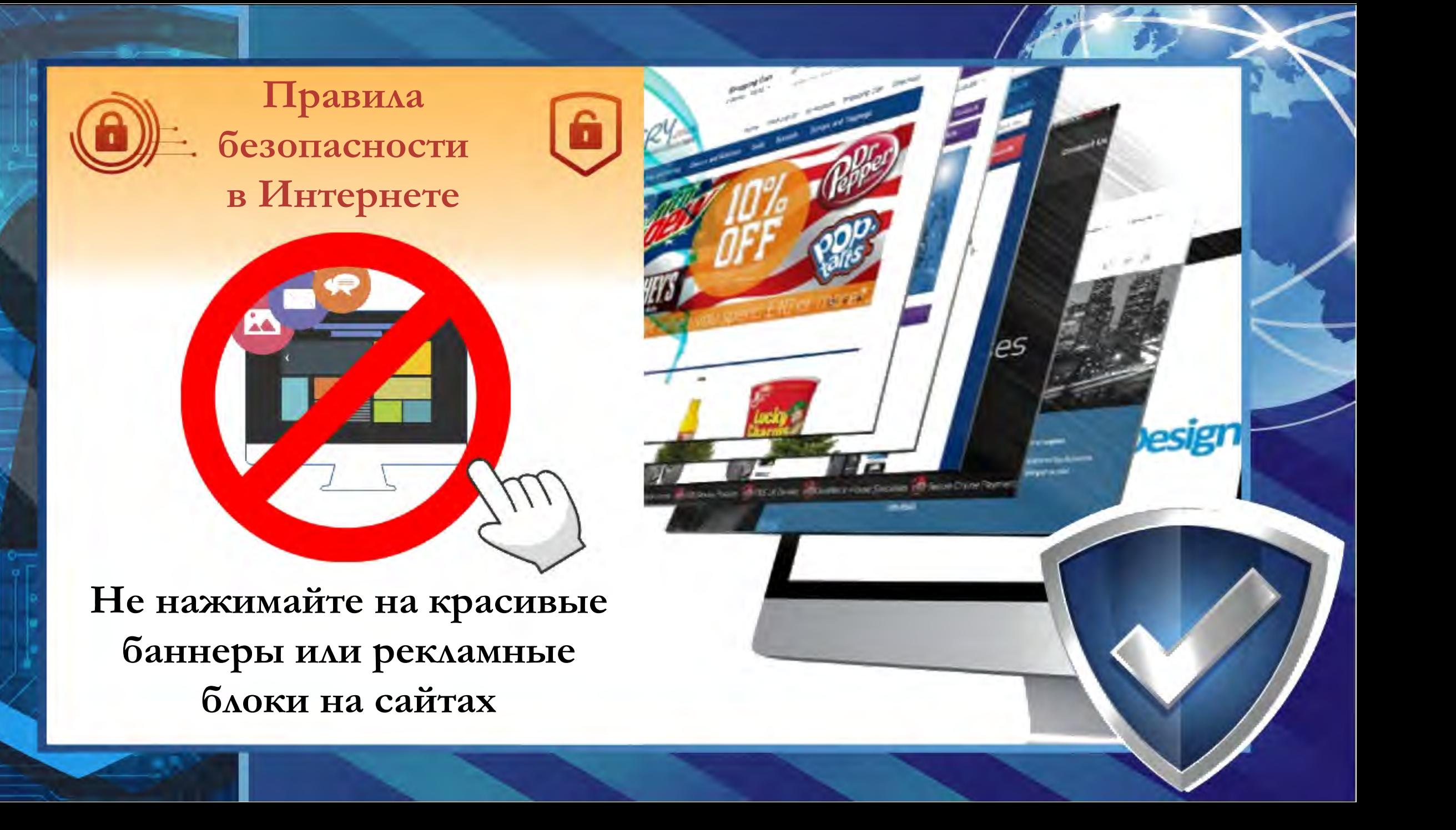

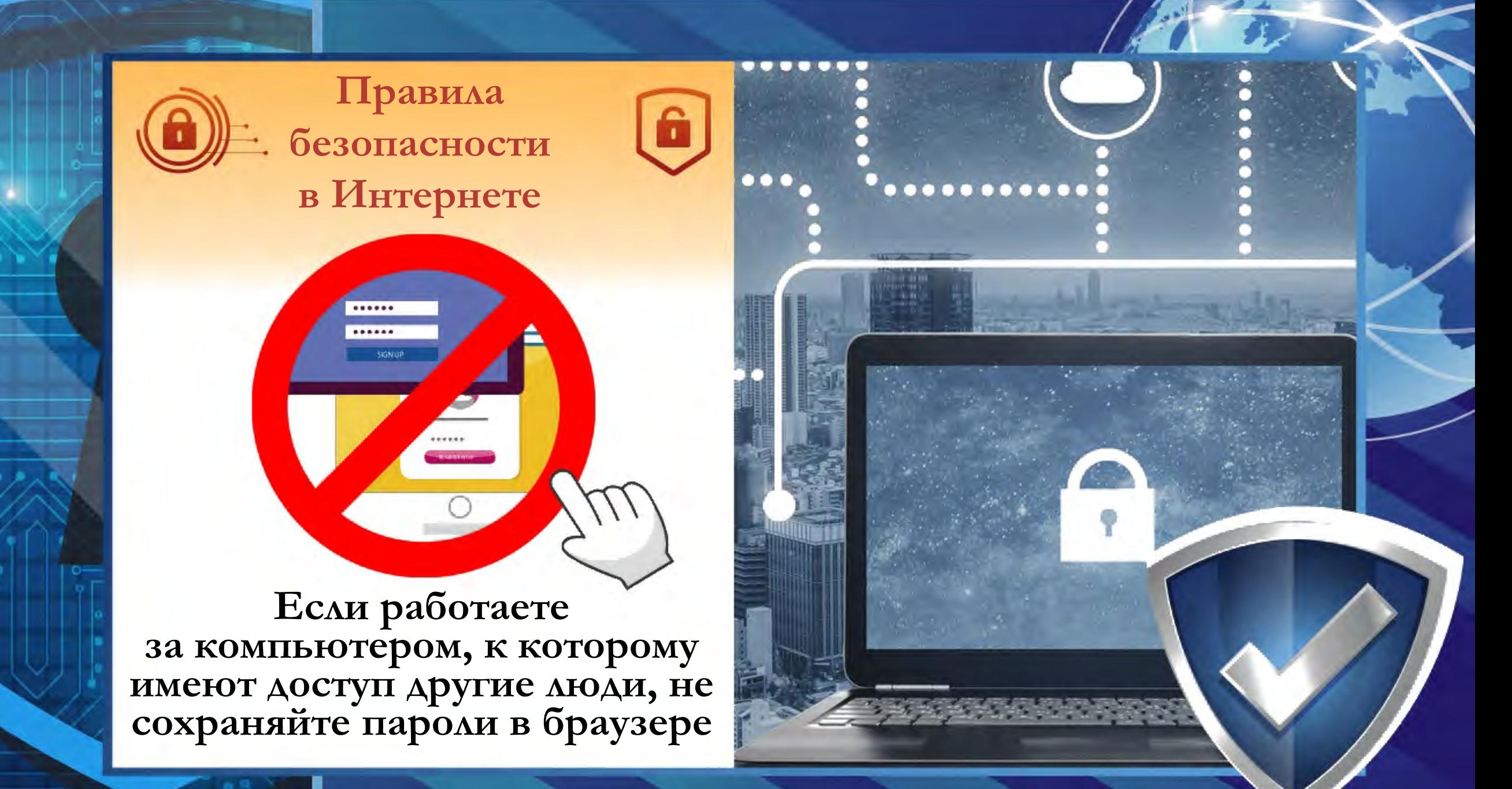

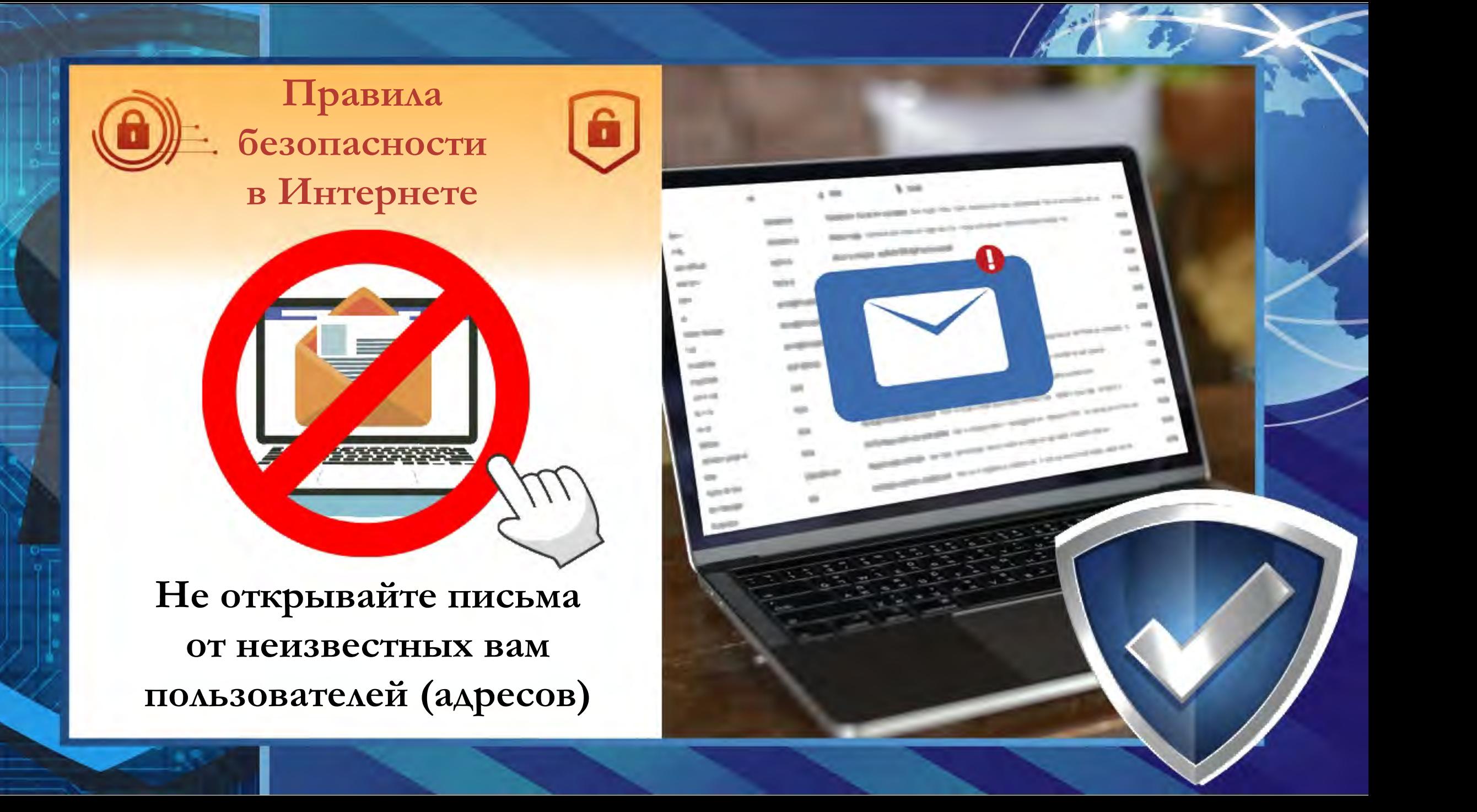

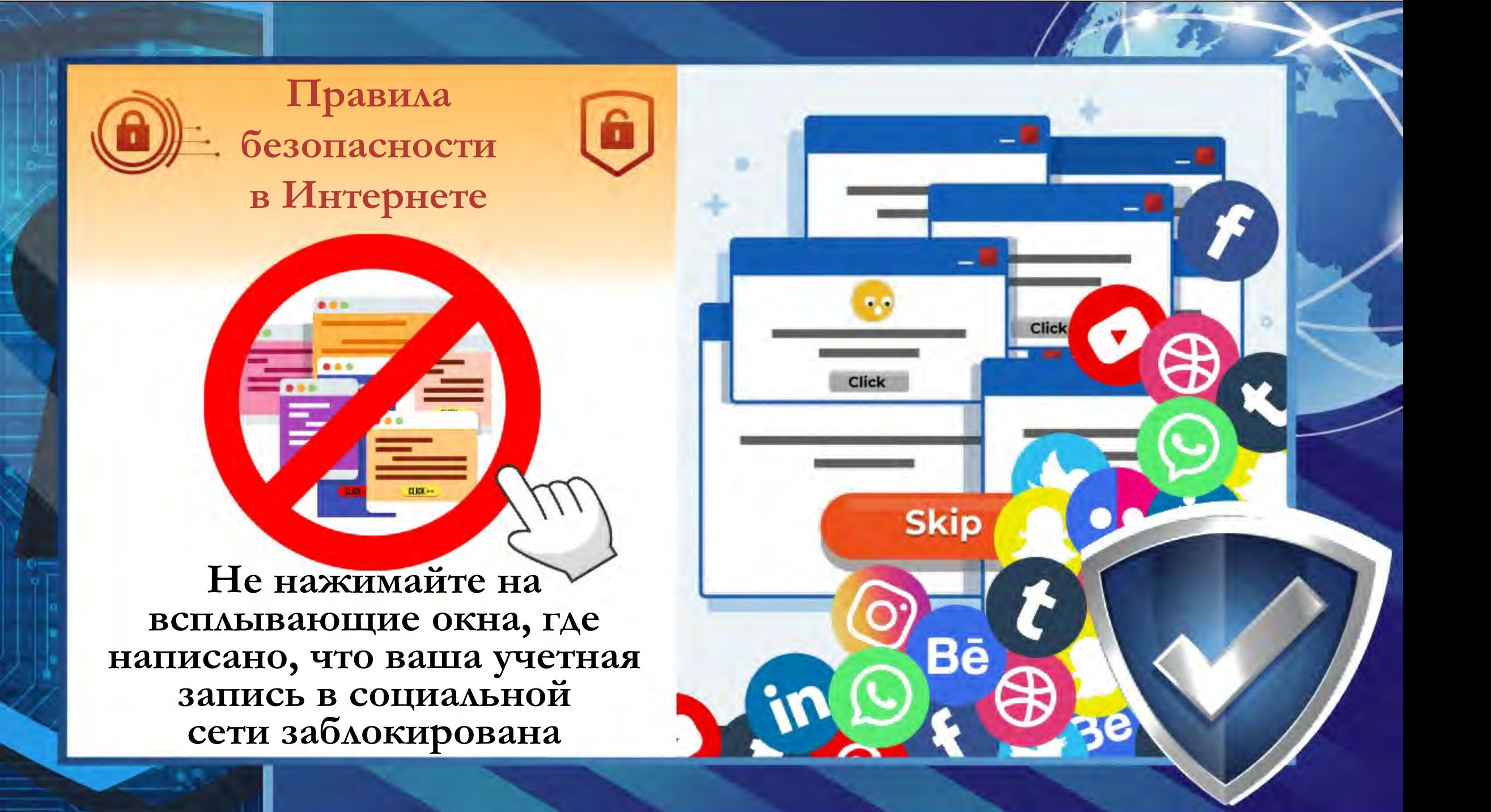

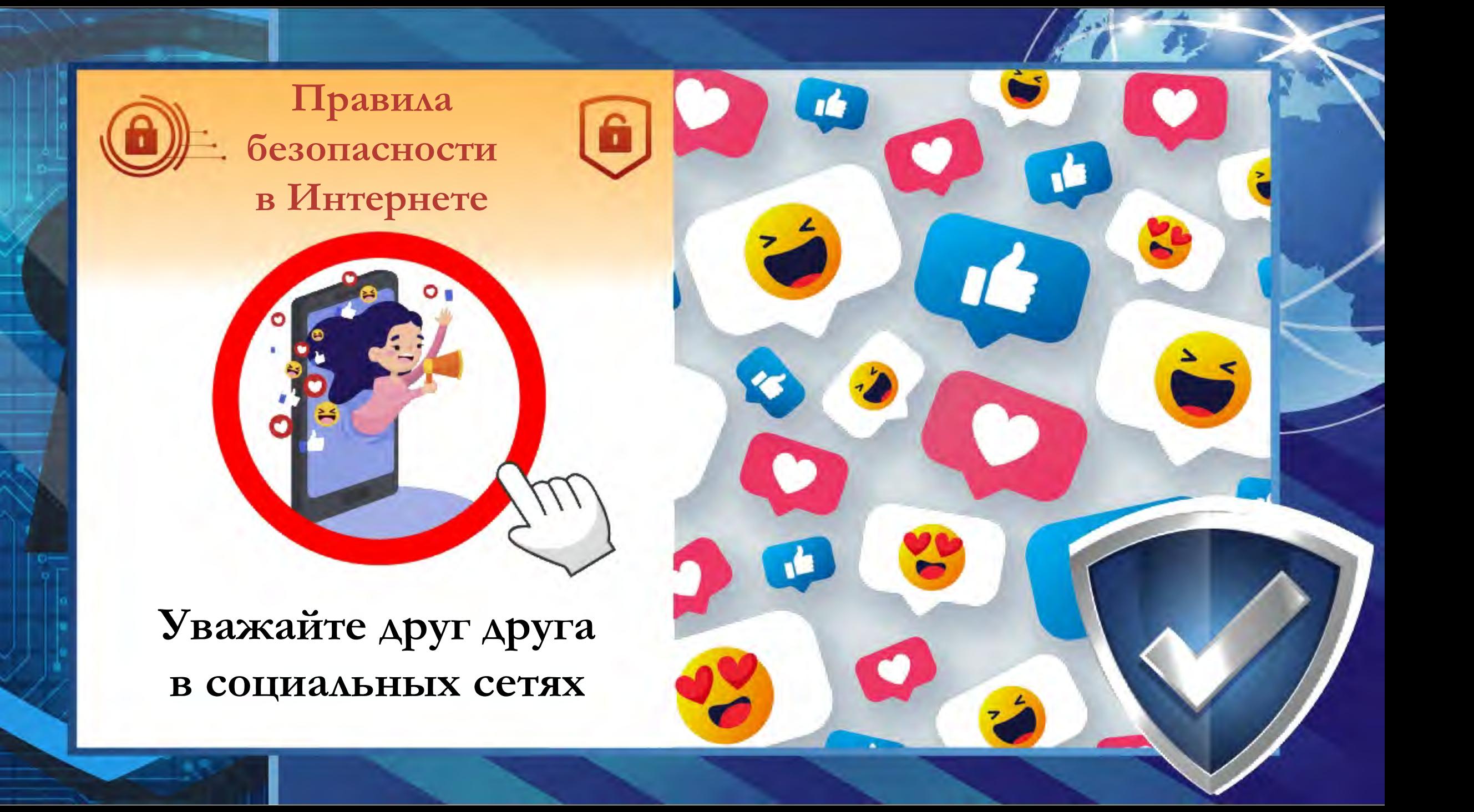

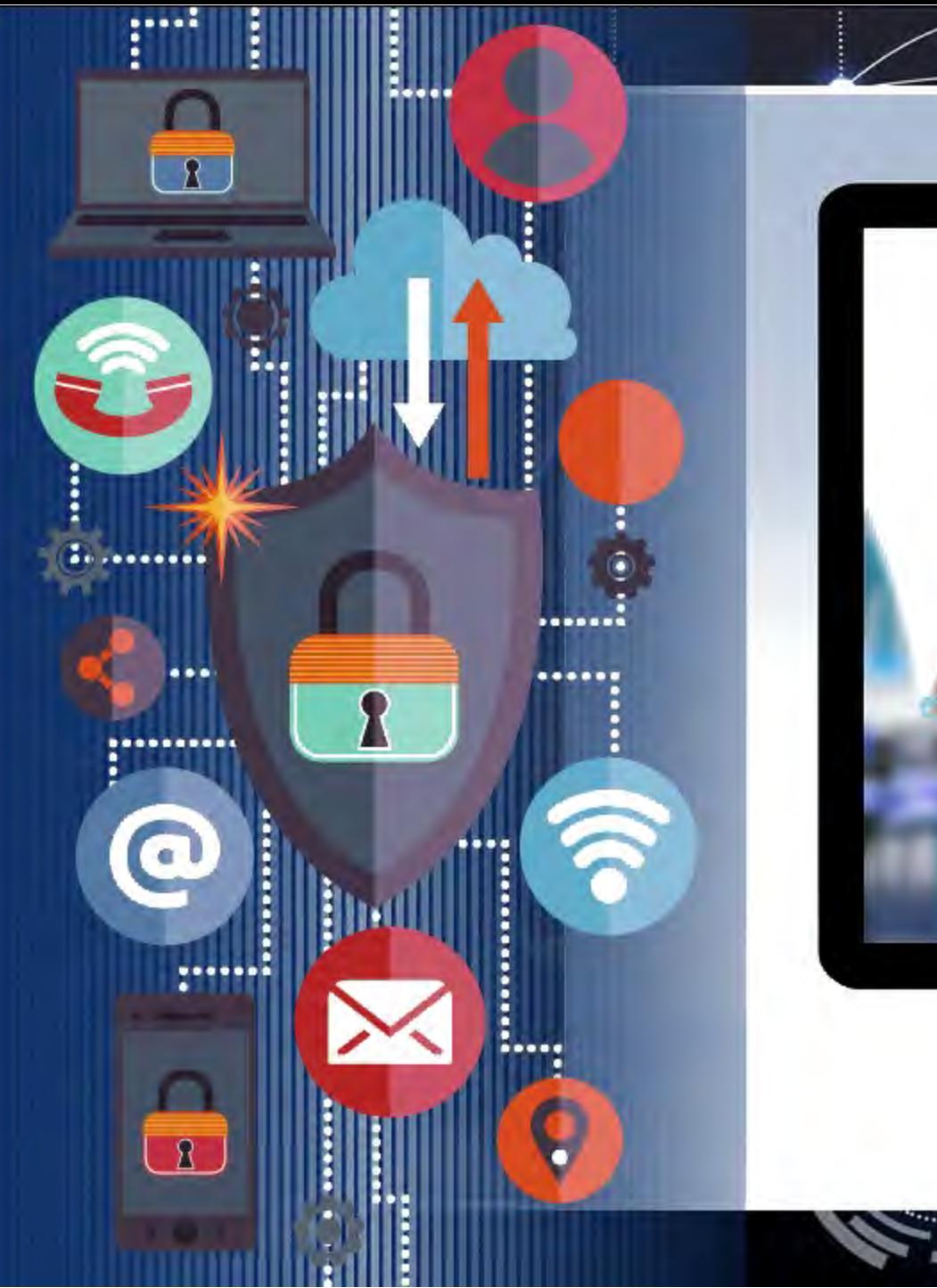

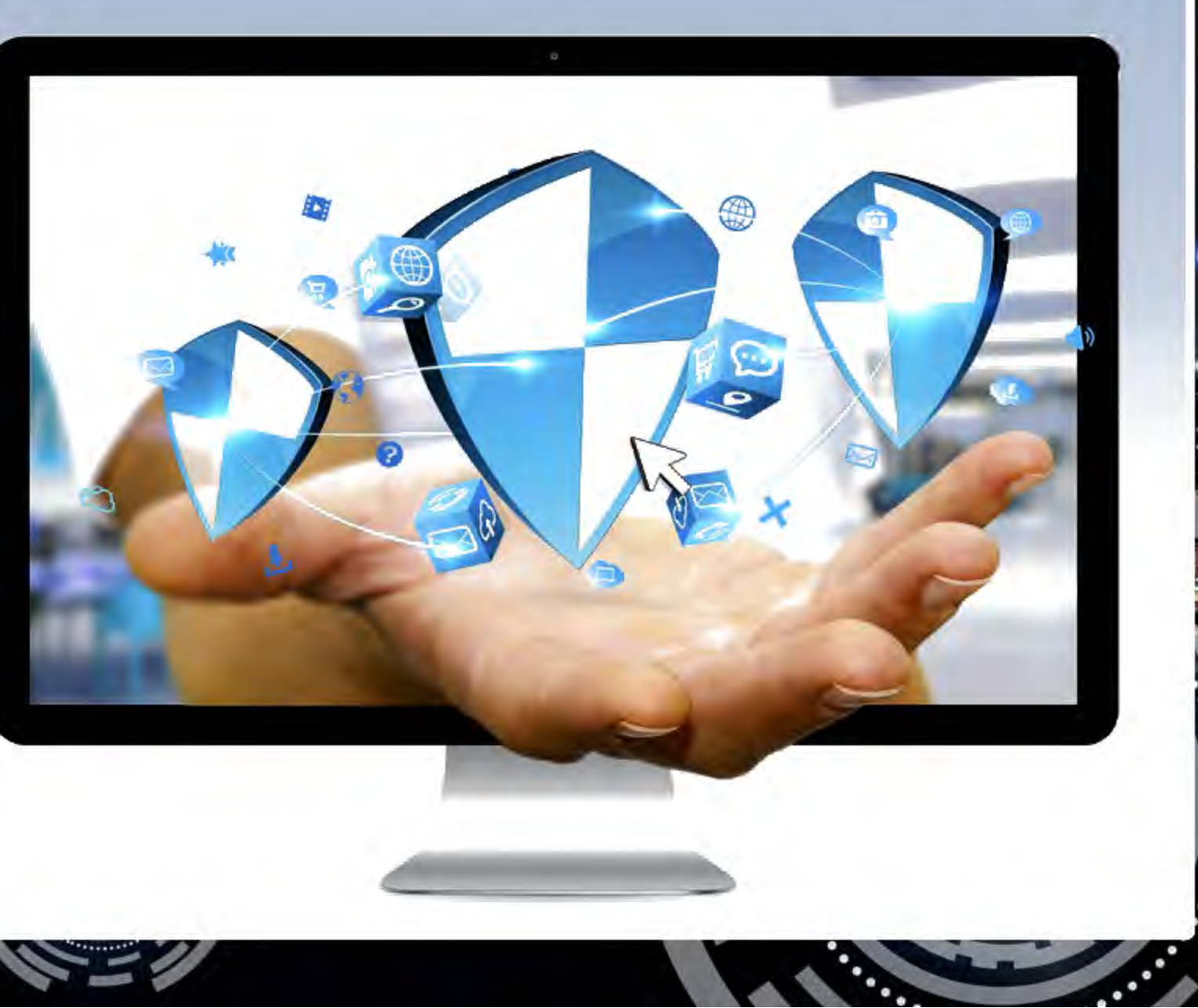

ŧ

 $\ddot{\cdots}$ 

**Gas on 261** 

## **Будьте внимательны!**
## **Станьте грамотными потребителями цифровой эпохи!**